# **MAIRIE DE PUBLIER Haute-Savoie**

and the state

Envové en préfecture le 20/12/2023 Reçu en préfecture le 20/12/2023 Publié le ID: 074-217402189-20231219-DE2023\_100-DE

# Extrait du registre des délibérations du Conseil Municipal

L'an deux mille vingt-trois, le dix-neuf décembre à 19 heures,

le Conseil Municipal de la Commune de PUBLIER

dûment convoqué, s'est réuni en session publique ordinaire, à la Salle des Châtaigniers de Publier, sous la présidence de Monsieur Jacques GRANDCHAMP, Maire.

> Date de convocation du Conseil Municipal : Lundi 11 décembre 2023 Nombre de Conseillers en exercice : 29 Présents : 18

Votants: 28

Présents : Jacques GRANDCHAMP - James WALKER - Christelle GAUDET - Éric GAYDON -Pascal EYNARD-MACHET - Alexia LEROUYER - Sylviane DENIAU - Georges BARTHE - Marie-Claude GIRARDOZ -Françoise GROBEL - Nelly DUFFOUR - Philippe DECURNINGES - Claude ECHERNIER-MOTTET - Jérémy COULOMBEL - Elisabeth GIGUELAY - Jean-Marc DAGAND - Claude SIGWALT - Noël DUVAND.

Absents Représentés : Bernadette GROBEL par Christelle GAUDET - Valérie RAPHOZ par James WALKER - Valérie MERLE-DARCOURT par Noël DUVAND - Robert BARATAY par Georges BARTHE -Jonathan DEBOUY par Éric GAYDON- Gilles TOURNIER par Philippe DECURNINGES - Dominique COMANDONE par Pascal EYNARD-MACHET -Brigitte PERROT par Claude SIGWALT- Christophe MECHOUK par Elisabeth GIGUELAY -Dominique GIRAUD par Jacques GRANDCHAMP jusqu'à 19h25 **Absents: Julien-Marc MEYNET** 

Secrétaire de séance : Françoise GROBEL

# OBJET: Approbation du règlement budgétaire et financier

**DELIBERATION Nº 2023.100** 

Vu le code général des collectivités territoriales et notamment les articles L2121-29, Vu la loi n°2015-991 du 7 Août 2015 portant nouvelle organisation territoriale de la République, Vu l'arrêté du 21 décembre 2022 relatif à l'instruction budgétaire et comptable M. 57 applicable aux collectivités territoriales uniques, aux métropoles et à leurs établissements publics administratifs, Vu l'instruction comptable et budgétaire M57,

Vu la délibération du Conseil municipal n°2023.080 du 17 octobre 2023 adoptant la nomenclature budgétaire et comptable M57 au 1er janvier 2024,

Considérant qu'à compter du 1<sup>er</sup> janvier 2024, dans le cadre de la M57, les communes de plus de 3500 habitants doivent adopter un Règlement budgétaire et financier.

#### Après en avoir délibéré, à l'unanimité **Le CONSEIL MUNICIPAL**

APPROUVE le Règlement budgétaire et financier tel qu'annexé, applicable à compter du 1er janvier 2024.

La sécrétaire de séance. Francoise GROBEL

Le Maire de Publier, **Jacques GRANDCHAMP** 

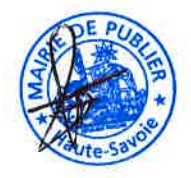

Acte certifié exécutoire le : Télétransmis en Sous-Préfecture le : Notifié ou publié le :

La présente délibération peut faire l'objet d'un recours contentieux devant le Tribunal administratif de Grenoble dans un délai de deux mois à compter de sa notification ou publication. Elle peut également faire l'objet d'un recours gracieux auprès de Monsieur le Maire dans le même délai. Un recours contentieux peut ensuite être formé auprès du Tribunal administratif de Grenoble dans le délai de deux mois suivant le rejet explicite ou implicite du recours gracieux.

Envoyé en préfecture le 20/12/2023 Reçu en préfecture le 20/12/2023  $\mathcal{S}^2$ L $\boldsymbol{\theta}$ s $\boldsymbol{\varphi}$ Publié le ID : 074-217402189-20231219-DE2023\_100-DE

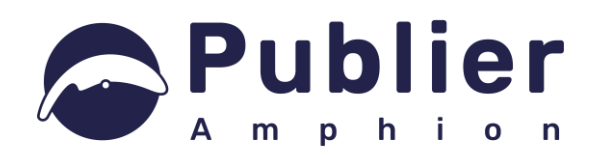

# REGLEMENT BUDGETAIRE ET FINANCIER

Approuvé par délibération du Conseil municipal du

# Table des matières

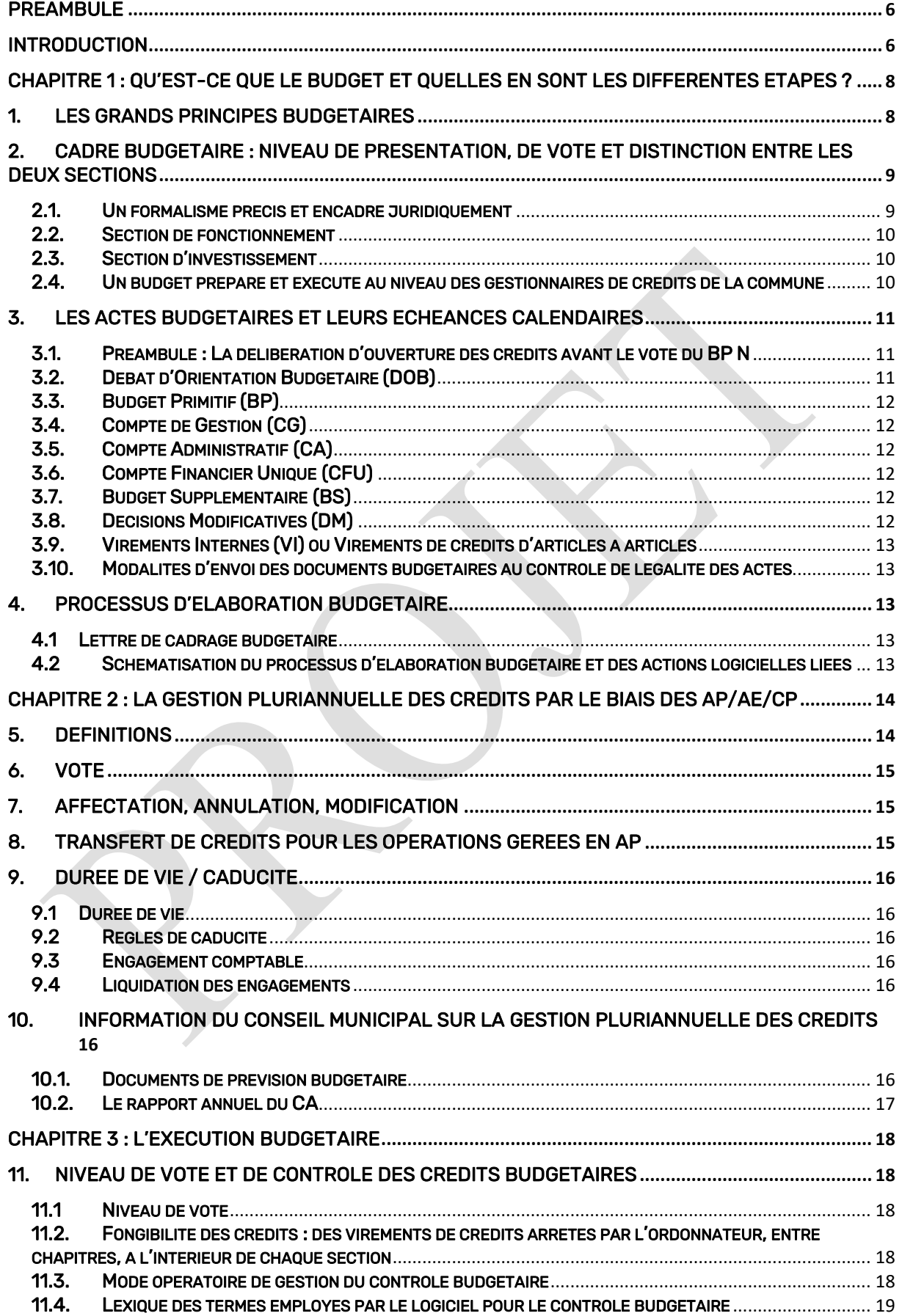

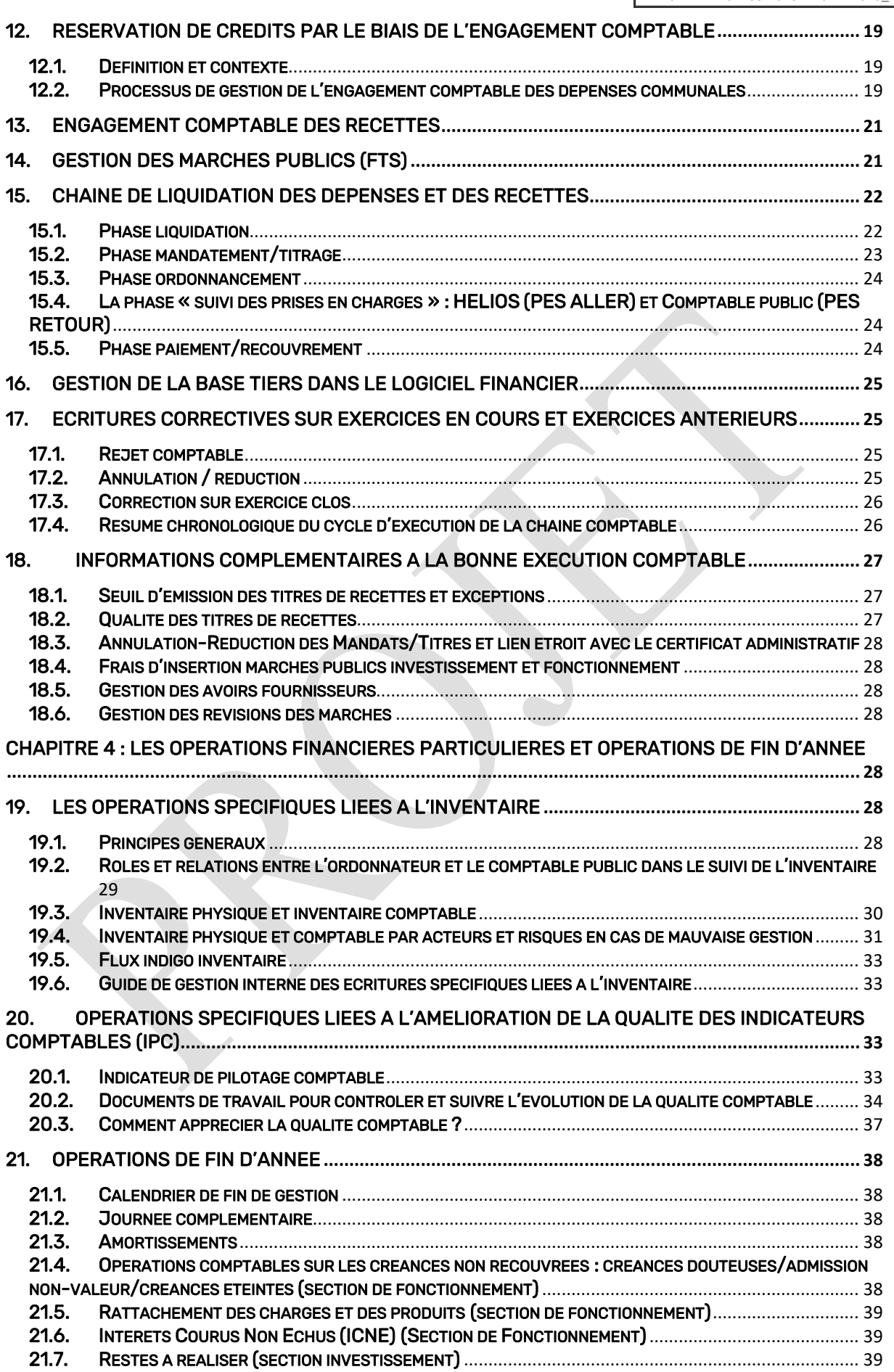

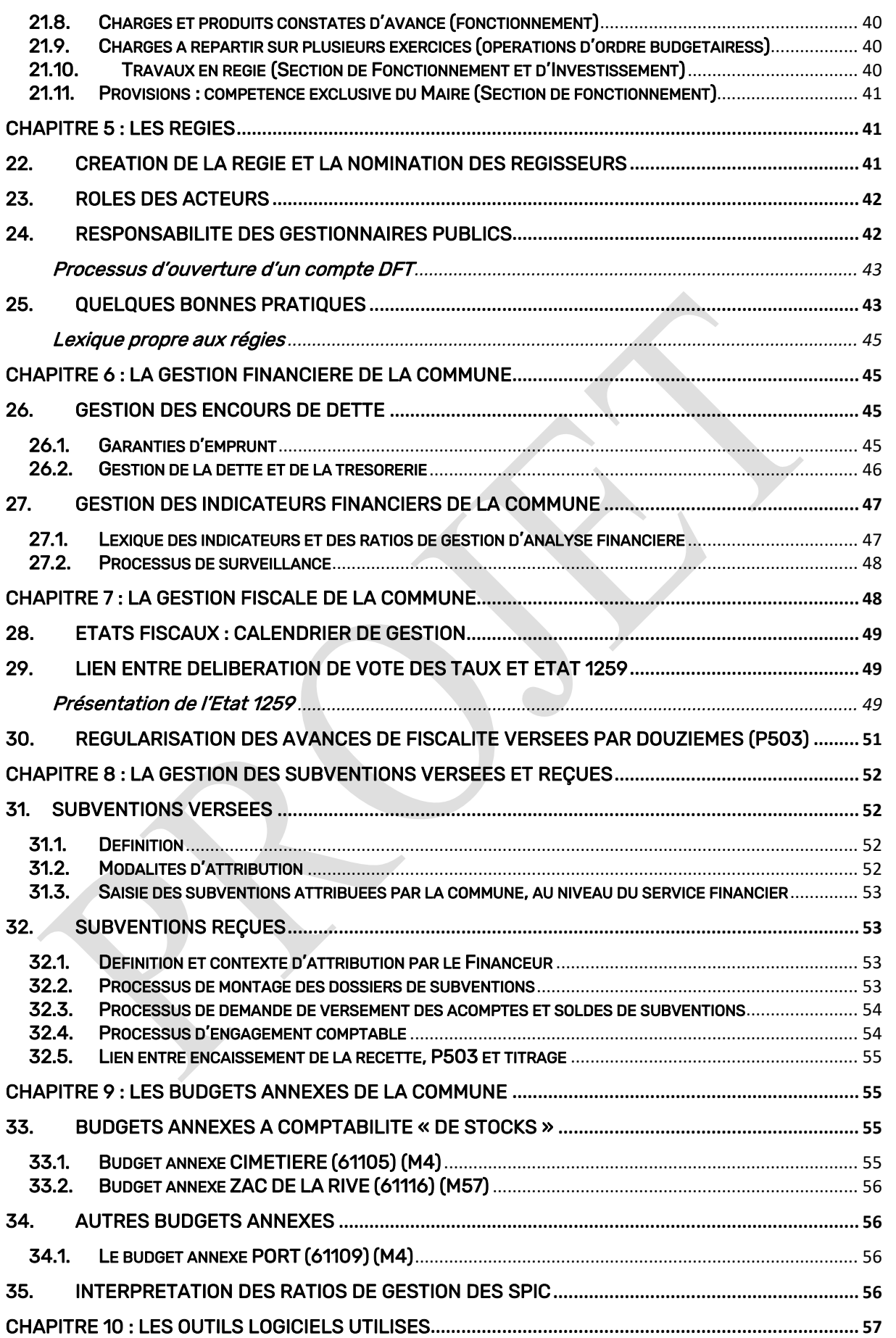

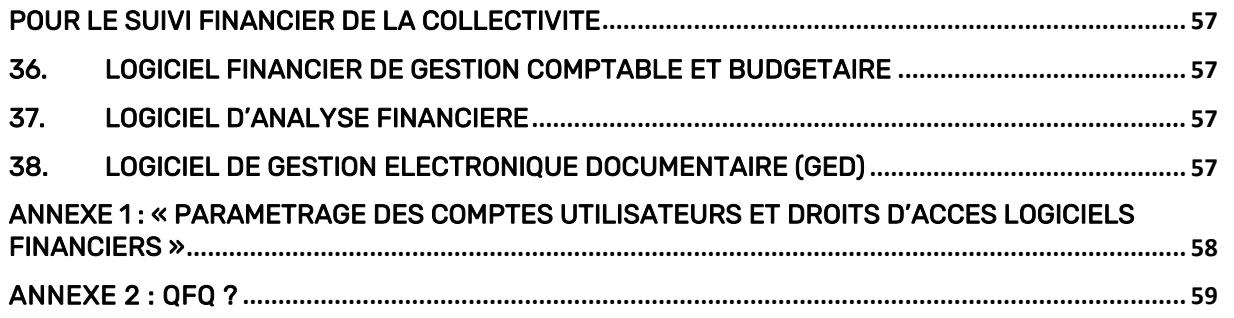

# PREAMBULE

<span id="page-6-0"></span>Un Règlement Budgétaire et Financier (RBF) est un document rédigé par la collectivité qui fixe les modalités de gestion comptable, budgétaire et financière internes de celle-ci.

L'adoption d'un RBF devient obligatoire pour toutes les communes de plus de 3500 habitants et leurs établissements publics avec le passage à la nouvelle nomenclature comptable M57 au 1 er janvier 2024.

Le RBF doit être adopté avant le vote de la première délibération budgétaire qui suit le renouvellement de l'assemblée délibérante ou, lors d'un changement de nomenclature comptable, au plus tard lors de la séance précédant l'adoption du premier budget primitif établi avec la nouvelle nomenclature.

Il pourra être révisé une fois par an et prioritairement en fin d'année, si nécessaire, en fonction des évolutions législatives et règlementaires, mais aussi en cas d'évolution dans les processus de gestion comptable et budgétaire internes. Toute modification du présent règlement devra donc être approuvée par le Conseil municipal.

# **INTRODUCTION**

<span id="page-6-1"></span>Le présent RBF formalise et précise les règles de gestion budgétaire, comptable et financière internes applicables à la commune, dans le respect du code général des collectivités territoriales (CGCT) et de l'instruction budgétaire et comptable applicable pour chaque budget.

Il traite des concepts de base mis en œuvre par la collectivité en matières budgétaire, financière et comptable :

- Les modalités de préparation et d'adoption du budget par l'organe délibérant ainsi que le niveau de présentation budgétaire opérée ;

- La gestion pluriannuelle des crédits d'investissement grâce à l'utilisation de la procédure des autorisations de programme/crédits de paiement (AP/CP) ;

- La comptabilité d'engagement et l'exécution des dépenses et recettes ;

- Les opérations financières et comptables particulières ainsi que les opérations de fin d'année ;

- La gestion des régies par la collectivité ;

- La gestion financière et fiscale de la collectivité ;

- La gestion des subventions versées et reçues par la collectivité ;

- Les budgets annexes de la collectivité ;

- La présentation de la répartition des tâches principales incombant au service financier ainsi que les outils logiciels utilisés par le service ;

Le RBF constitue alors un document de référence pour tous les actes de gestion de la commune. Il permet entre autres, à tous les acteurs de la collectivité, de partager un vocabulaire commun, de renforcer la cohérence et la permanence des règles comptables, budgétaires et financières, de fixer un cadre de gestion comptable et d'en partager la vision commune, de garantir le suivi budgétaire des crédits alloués au niveau de chaque gestionnaire de crédits.

Les principaux objectifs de ces règles de gestion sont les suivants :

-Harmoniser les règles de fonctionnement comptable et budgétaire ainsi que la terminologie utilisée ;

-Anticiper l'impact des actions de la commune sur les exercices futurs ;

-Réguler les flux financiers de la commune en améliorant le processus de préparation budgétaire et en fiabilisant le suivi de la consommation des crédits ;

-Limiter le nombre de rejets comptables ;

-Améliorer la qualité comptable et les indicateurs de pilotage liés (IPC)

-Fiabiliser la gestion de l'inventaire et en faciliter sa tenue ;

-Favoriser la montée en compétences des agents du service financier et des autres services municipaux ;

-Structurer le service autour d'outils logiciels, de fiches processus (métiers et organisationnelles), favorisant ainsi la sécurisation de la chaîne comptable et des flux financiers

En revanche, le présent RBF ne constitue ni un manuel d'utilisation du logiciel financier ni un guide interne des procédures comptables, il a pour stricte ambition de servir de référence à l'ensemble des agents de la commune et des élus municipaux dans l'exercice de leurs missions respectives. C'est pourquoi, le service financier procède à la rédaction de fiches de procédures internes qui seront stockées sur l'outil de Gestion Electronique Documentaire (GED).

Dans ce cadre, il convient de rappeler que le service financier s'appuie sur l'expertise du réseau de la Direction générale des finances publiques (DGFIP), sur les textes réglementaires applicables à la commune ainsi que sur les bonnes pratiques observées dans les collectivités :

- Le code général des collectivités territoriales (CGCT),
- L'instruction budgétaire et comptable M57 applicable au budget principal de la commune ainsi qu'à son budget annexe de la ZAC DE LA RIVE,
- L'instruction budgétaire et comptable M4 applicable aux budgets annexes : PORT, CIMETIERE ;
- Le respect des grands principes budgétaires tels que : l'annualité (exception AP/CP), l'antériorité, l'unité, l'universalité, la spécialité, la sincérité et l'équilibre,
- Une veille règlementaire et juridique (interne et externe)

# La réforme de la responsabilité des gestionnaires publics

A compter du 1er janvier 2023, le régime spécifique des comptables publics, anciennement soumis à une responsabilité personnelle et pécuniaire, a disparu au profit de la mise en place d'un régime d'engagement de la responsabilité financière des gestionnaires publics, recentré sur les fautes graves, un préjudice financier significatif et des garanties renforcées de procédure.

Sont concernés tous les agents publics (ordonnateurs y compris le comptable public), fonctionnaires, contractuels, à l'exclusion des élus locaux. Les responsables en titre seront principalement concernés plutôt que les agents dont l'action se limite à appliquer les directives ou à suivre les instructions.

La sanction est lourde, les amendes pouvant aller jusqu'à 6 mois de rémunération pour les fautes graves et un mois pour les infractions formelles.

Par conséquent, la commune doit pouvoir identifier les risques et mettre en place des processus de gestion strictement contrôlés. Le RBF offre donc l'opportunité de décrire ces processus de sécurisation des actes de gestion comptable et budgétaire, propres à protéger l'ensemble des agents, du gestionnaire de crédit au directeur général des services, des risques encourus par leur activité propre au sein de la chaine comptable.

# <span id="page-8-0"></span>CHAPITRE 1 : QU'EST-CE QUE LE BUDGET ET QUELLES EN SONT LES DIFFERENTES ETAPES ?

Le budget est l'acte par lequel, sur proposition du Maire, le Conseil municipal prévoit et autorise les dépenses et les recettes d'un exercice. Il est divisé en deux sections : la section de fonctionnement et la section d'investissement.

Il s'exécute selon un calendrier précis et se compose de différents documents budgétaires. Cet acte de prévision est soumis à des règles de gestion et de présentation issues du CGCT et de la nomenclature comptable applicable à chaque budget de la collectivité.

# <span id="page-8-1"></span>1. Les grands principes budgétaires

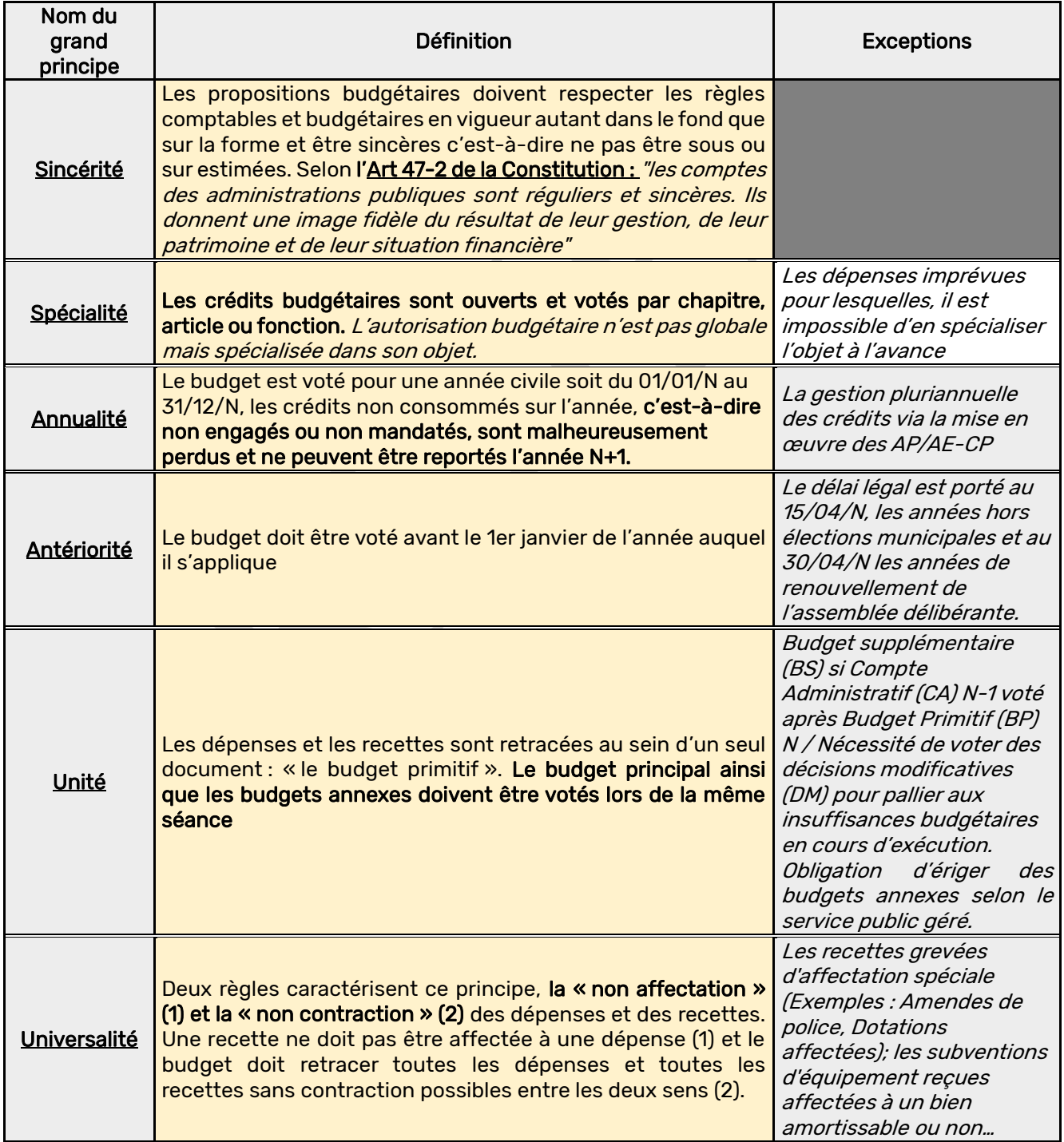

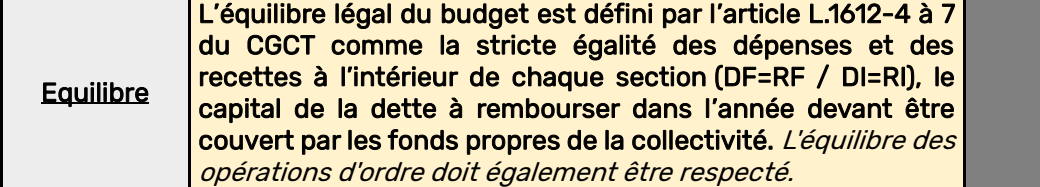

# <span id="page-9-0"></span>2. Cadre budgétaire : niveau de présentation, de vote et distinction entre les deux sections

#### <span id="page-9-1"></span>2.1. Un formalisme précis et encadré juridiquement

Le budget est constitué de l'ensemble des décisions budgétaires annuelles ou pluriannuelles se déclinant en budget primitif (BP), budget supplémentaire (BS) et décisions modificatives (DM). La présentation de l'ensemble des documents budgétaires officiels faisant l'objet d'un vote en Conseil municipal et d'une transmission à la Préfecture au titre du contrôle de légalité doit répondre à un formalisme précis, tant sur la forme que sur le fond.

Le budget est composé d'annexes budgétaires « obligatoires » et « facultatives » en fonction des évolutions règlementaires. Chaque année les circulaires préfectorales en précisent le contenu. Le budget se présente sous la forme de deux sections (fonctionnement/investissement) et le montant des dépenses et des recettes de chacune des deux sections doit être équilibré. Pour que l'équilibre réel du budget soit atteint, il faut également que les fonds propres de la commune couvrent l'ensemble des dépenses liées au remboursement de la dette, c'est ce que l'on appelle l'équilibre financier du budget. Et enfin, la dernière notion d'équilibre budgétaire à respecter est ce que l'on appelle l'équilibre des opérations d'ordre.

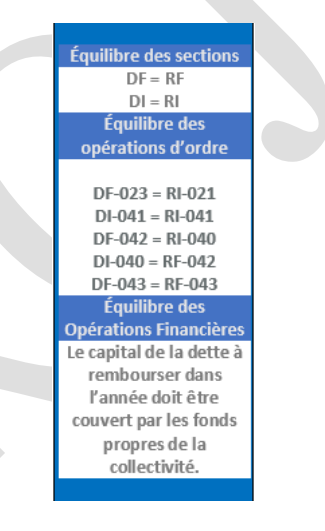

Les dépenses et les recettes sont regroupées par chapitre budgétaire (notion d'enveloppe budgétaire), spécialisées par leur objet au sein d'un article comptable adapté (notion de compte comptable) et codifié par une fonction (notion de politiques publiques). En effet, le budget de la commune comporte une présentation croisée fonctionnelle au vu de sa strate > 3500 habitants.

Uniquement pour la section d'investissement, un code opération retraçant les AP/CP a été mis en place en interne, depuis fin 2022, afin de pouvoir suivre les crédits affectés aux opérations d'investissement pluriannuelles gérées dans le cadre des AP/CP.

Ainsi, l'arborescence budgétaire (notion d'imputation budgétaire) du budget principal pour sa section d'investissement se compose de la façon suivante : Chapitres, Articles, Fonctions et Opérations (AP/CP).

Cette segmentation de crédits (dépenses comme recettes) permet de présenter de manière transparente le budget de la commune dans le but notamment de mieux identifier les politiques menées par la collectivité, mieux appréhender leur coût et faciliter la prise de décision.

Les budgets annexes, bien que distincts du budget principal, sont votés dans les mêmes conditions (et lors de la même séance) par le Conseil Municipal selon le principe d'Unité budgétaire.

La constitution de budgets annexes résulte le plus souvent d'obligations réglementaires. Elle a donc pour objet de regrouper les services dont l'objet est de produire ou d'exercer des activités qu'il est nécessaire de suivre dans une comptabilité distincte. Il s'agit essentiellement de certains services publics locaux spécialisés, qu'ils soient à caractère industriel et commercial ou administratif.

Le budget de la commune est divisé en deux sections, la section de fonctionnement ainsi que la section d'investissement. Ces dernières ont pour objectif de retracer les prévisions et autorisations de dépenses et de recettes mais également d'en suivre leurs exécutions sur l'année comptable. Mais la distinction entre les deux sections est parfois tenue, complexe, mal maîtrisée et peut entraîner des pertes financières pour la collectivité.

# <span id="page-10-0"></span>2.2. Section de fonctionnement

Elle caractérise l'enregistrement de dépenses consommables, n'enrichissant pas le patrimoine de la collectivité et dont la durée d'utilisation est inférieure à une année, notamment :

- -Eau et énergie ;
- -Carburants ;
- -Entretiens, réparations ;
- -Prestations de services ;
- -Charges de personnel ;
- -Loyers ;

-Dépenses dont la valeur est <500€ et qui ne sont pas présentes dans la liste des biens meubles (Circulaire INTB0200059C du 26/02/2022) ;

Pour la partie concernant les recettes, la section de fonctionnement retrace la facturation de services publics, les impôts et taxes (hors taxes d'aménagements, amendes de police), les dotations et concours financiers étatiques (hors subventions étatiques rattachées à un bien immobilisé), les loyers perçus par la commune…

# <span id="page-10-1"></span>2.3. Section d'investissement

Elle retrace l'enregistrement de dépenses dont le montant est significatif > 500€ (exception pour la *liste des biens meubles\** Circulaire INTB0200059C du 26/02/2022) qui sont durables dans le temps (>1an) et qui ont vocation à procurer soit des avantages économiques à la commune, soit d'améliorer le service public rendu par la commune aux usagers.

Par exemple :

-Aménagement de la Mairie afin d'en améliorer son accessibilité ;

-Achat de véhicules de voirie ;

- -Acquisition de terrains ;
- -Renouvellement du matériel informatique ;

-Acquisition de nouveaux logiciels de gestion ;

-Rénovation d'un gymnase, d'un stade de foot, d'un terrain de tennis ;

-Acquisition d'une autolaveuse

Pour la partie concernant les recettes, la section d'investissement retrace les recettes financières externes permettant le financement des investissements communaux telles que les subventions et les emprunts, certains produits d'impositions et de taxe (taxes d'aménagements et amendes de police).

# <span id="page-10-2"></span>2.4. Un budget préparé et exécuté au niveau des gestionnaires de crédits de la commune

Afin de pouvoir optimiser le suivi budgétaire de la collectivité, chaque service gestionnaire, sous la responsabilité de son chef de service, a la charge de préparer et suivre son budget. Pour ce faire, est utilisé un code gestionnaire des crédits (axe 2 au sein du logiciel financier) pour préparer et suivre le budget par service.

# <span id="page-11-0"></span>3. Les actes budgétaires et leurs échéances calendaires

Le budget de la commune est régi par les échéances calendaires imposées par les textes légaux :

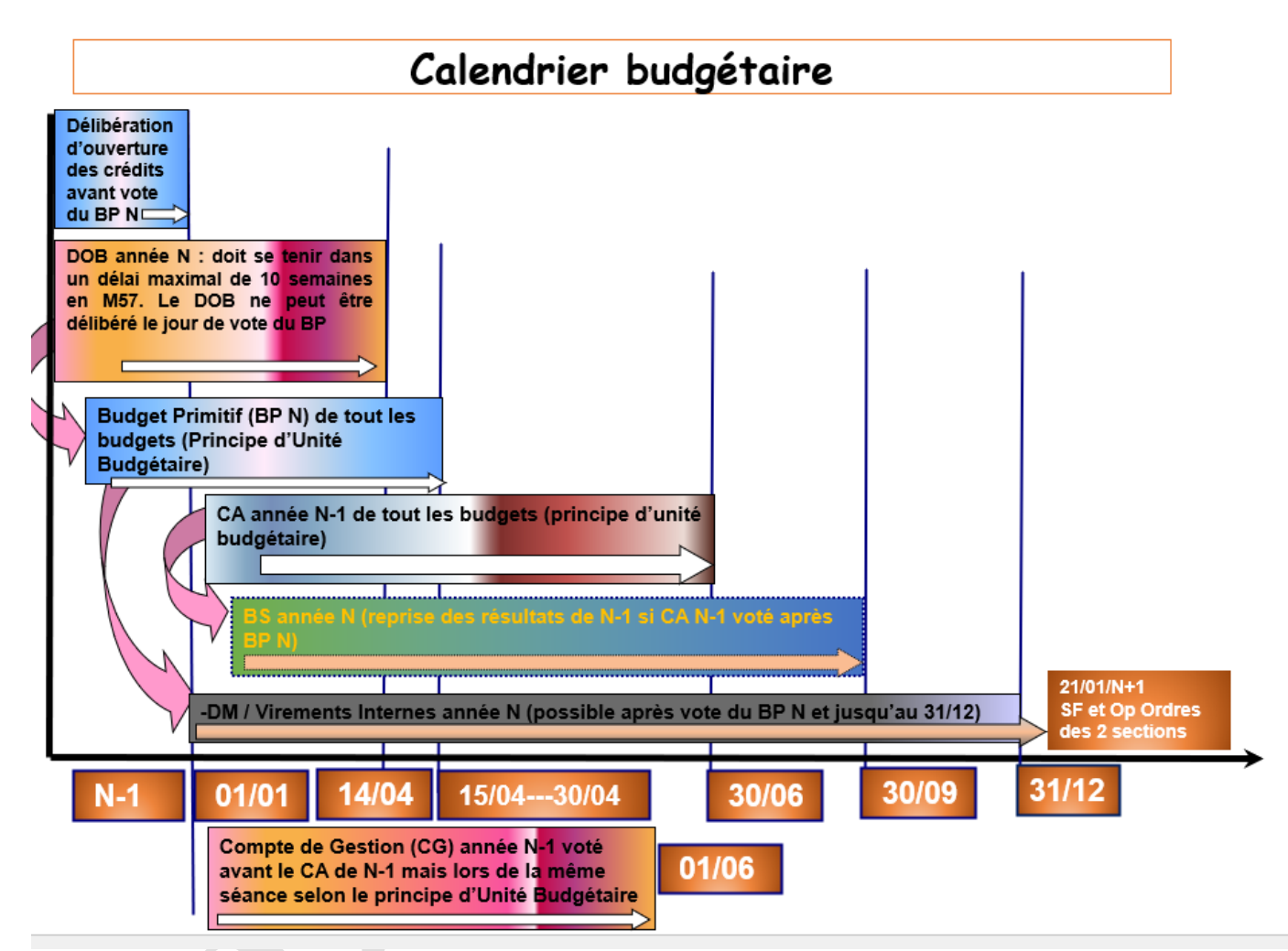

# <span id="page-11-1"></span>3.1. Préambule : La délibération d'ouverture des crédits avant le vote du BP N

Avant le vote du BP N, la collectivité doit disposer de crédits budgétaires pour procéder au paiement des dépenses des deux sections. Pour ce faire, les dispositions légales prévoient que la commune délibère fin de l'année N-1 pour l'ouverture des crédits avant le vote du BP N. Cette autorisation permet ainsi à la commune de disposer (hors AE-AP) de 100% des crédits alloués en N-1 à la section de fonctionnement et du quart des crédits alloués en N-1 à la section d'investissement (hors RAR). Toutefois, nouveauté introduite par la M57, au vu de l'article L.5217-10-9 du CGCT, les dépenses sur AE (section de fonctionnement) et AP (section d'investissement) ne peuvent être engagées, liquidées et mandatées que dans la limite d'un montant de crédits de paiement par chapitre égal au tiers des autorisations ouvertes au cours de l'exercice précédent (N-1).

# <span id="page-11-2"></span>3.2. Débat d'Orientation Budgétaire (DOB)

Le DOB est prévu par l'article L2312-1 du CGCT.

Il représente une étape essentielle de la procédure budgétaire des collectivités. Il participe à l'information des élus et favorise la démocratie participative des assemblées délibérantes en facilitant les discussions sur les priorités et les évolutions de la situation financière d'une collectivité préalablement au vote du budget primitif.

Le DOB devra intervenir dans les dix semaines qui précèdent l'examen du budget et donne lieu à la présentation d'un Rapport sur les Orientations Budgétaires (ROB). Les circulaires préfectorales annuelles précisent chaque année le contenu obligatoire du ROB.

l

Le ROB comprend principalement : les engagements pluriannuels envisagés, la structure et la gestion de la dette, l'évolution des dépenses réelles de fonctionnement et du besoin de financement de la collectivité.

Le DOB par l'intermédiaire du ROB a donc pour vocation de donner au Conseil municipal les informations nécessaires qui lui permettront d'exercer, de manière effective, son pouvoir de décision à l'occasion du vote du budget.

Pour rappel, le DOB ne doit pas avoir lieu lors de la même séance (ni le même jour) que celle concernant le vote du budget.

# <span id="page-12-0"></span>3.3. Budget Primitif (BP)

Le BP est l'acte par lequel sont autorisées et prévues les dépenses et les recettes de l'année. Il remplace donc dès son caractère exécutoire, la décision provisoire d'ouverture des crédits du budget N avant son vote et constitue, en soit le document de référence pour le suivi de l'exécution budgétaire par les gestionnaires de crédits.

Le BP doit être voté au plus tard le 15 avril N sauf année de renouvellement de l'organe délibérant où dans ce contexte le vote est allongé de 15 jours (30 avril N).

# <span id="page-12-1"></span>3.4. Compte de Gestion (CG)

Le CG est le document qui retrace la comptabilité du comptable public (SGC de THONON) pour le compte de la commune. C'est ce que l'on appelle dans le principe de « séparation ordonnateur/comptable public », le principe de la « comptabilité tenue en partie double par le comptable public ».

Le CG doit être en stricte concordance avec le compte administratif de la commune et être voté lors de la même séance que ce dernier. La délibération d'adoption du CG doit précéder la délibération d'adoption du compte administratif.

# <span id="page-12-2"></span>3.5. Compte Administratif (CA)

Le CA est le document financier qui présente les réalisations de la commune ainsi que les résultats de l'année par sections et globalisés.

Il est comparé au budget primitif de l'année concernée pour vérifier la régularité, la sincérité et la fidélité des comptes.

Le CA est voté par le Conseil municipal. Le Maire ne doit pas prendre part au vote.

# <span id="page-12-3"></span>3.6. Compte Financier Unique (CFU)

A terme, le CFU remplacera dans toutes les entités publiques locales, le compte administratif et le compte de gestion.

# <span id="page-12-4"></span>3.7. Budget Supplémentaire (BS)

Un BS est élaboré uniquement afin d'intégrer les résultats de l'année N-1 après le vote du BP N, si le compte administratif N-1 est voté après le BP N.

La commune limite le recours à la journée complémentaire et la clôture dès que possible afin de limiter le retard de la production du compte de gestion par le SGC de THONON.

Exemple : une transmission tardive des CG par le comptable public est souvent la cause de devoir procéder à l'affectation des résultats sur un BS.

# <span id="page-12-5"></span>3.8. Décisions Modificatives (DM)

Les DM sont des décisions budgétaires visant à réajuster le budget primitif. Il existe deux types de DM:

- Virements de crédits (VC) : les crédits sont disponibles mais nécessitent de procéder à un virement de crédits entre chapitres,
- Crédits Supplémentaires (CS) : des crédits nouveaux sont nécessaires, une recette nouvelle permet donc une dépense nouvelle (principe d'équilibre budgétaire).

# <span id="page-13-0"></span>3.9. Virements Internes (VI) ou Virements de crédits d'articles à articles

Le budget est voté par chapitre (sans vote formel sur chacun des chapitres ou articles) et non par articles. Dès lors, l'article L. 2312-2 du CGCT précise la possibilité pour l'ordonnateur, de procéder à des virements de crédits d'articles à articles au sein d'un même chapitre.

Dès lors que le BP est voté par chapitre, un virement de crédit au sein d'un même chapitre ne relève pas d'une délibération du Conseil municipal mais d'une simple décision ou d'un certificat administratif du Maire. Cette décision ne doit pas être transmise en Préfecture, mais peut l'être au comptable public sur demande.

# <span id="page-13-1"></span>3.10. Modalités d'envoi des documents budgétaires au contrôle de légalité des actes

Seuls les documents internes sont dispensés de transmission à la Préfecture au titre du contrôle de légalité : lettre de cadrage, virements internes. Tous les autres documents budgétaires doivent faire l'objet d'une transmission.

# <span id="page-13-2"></span>4. Processus d'élaboration budgétaire

#### <span id="page-13-3"></span>4.1 Lettre de cadrage budgétaire

Document interne à la collectivité, la lettre de cadrage budgétaire permet de préciser les échéances de la préparation budgétaire et de communiquer aux gestionnaires de crédits les objectifs de l'année en termes de budget. A titre indicatif, cette dernière est envoyée courant octobre N pour la préparation budgétaire N+1.

# <span id="page-13-4"></span>4.2 Schématisation du processus d'élaboration budgétaire et des actions logicielles liées

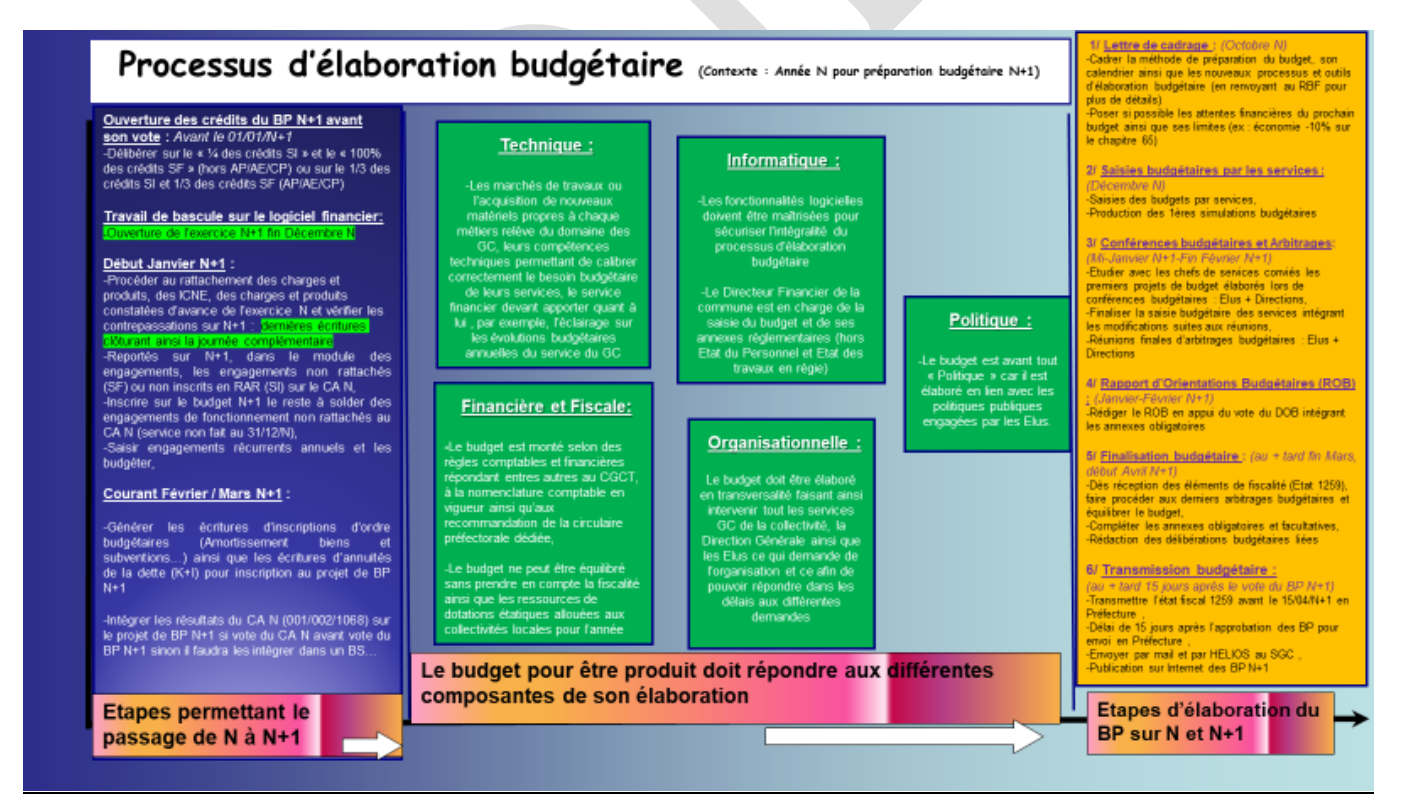

# CHAPITRE 2 : LA GESTION PLURIANNUELLE DES CREDITS PAR LE BIAIS DES AP/AE/CP

# <span id="page-14-1"></span><span id="page-14-0"></span>5. Définitions

Les Autorisations de Programme (AP) correspondent au montant total des dépenses prévues pour la réalisation d'un projet d'investissement, quel que soit le nombre d'années nécessaires à son exécution. Les AP représentent la limite supérieure des dépenses pouvant être engagées pour le financement des investissements. Elles demeurent valables sans limitation de durée et ce jusqu'à qu'il soit procédé à leur révision ou à leur annulation, compétence exclusive du Conseil municipal.

Les Autorisations d'Engagement (AE) concernent la section de fonctionnement pour les seules dépenses de conventions, de délibérations ou de décisions au titre desquelles la commune s'engage au-delà d'un exercice budgétaire. La commune n'a pas recours à la gestion des AE pour sa gestion budgétaire.

La nomenclature M57 introduit quelques nouveautés au dispositif de gestion des AP/AE/CP, avec par exemple, la règle du 1/3 des crédits disponibles sur les AE et AP avant le vote du BP, la présentation d'un bilan de gestion pluriannuelle lors du vote du compte administratif.

La commune recourt au mécanisme des AP pour son budget principal et ce depuis l'exercice 2022. Cette modalité de gestion permet à la commune de ne pas faire supporter à son budget annuel l'intégralité d'une dépense pluriannuelle, mais les seules dépenses à régler au cours de l'exercice. Cette pratique permet de limiter le montant des crédits reportés (RAR) sur la section d'investissement.

Les opérations d'investissement gérés en AP dites de « projets » correspondent à des projets d'envergure, dont la réalisation peut s'échelonner sur plusieurs exercices. Ces AP permettent de retracer le coût global du projet financé.

Seules les dépenses réelles d'investissement dites de « projets » seront gérées en AP-CP.

Les dépenses liées aux dépenses d'investissement récurrentes, les subventions d'équipement versées ainsi que les dépenses liées à la gestion de la dette ne seront pas retracées au sein d'AP/CP.

# Chaque AP se caractérise par :

- Un millésime et une enveloppe de financement AP/CP ;
- Un échéancier prévisionnel de crédits de paiement (CP) : le montant total de l'AP est égal à la somme de ses crédits de paiement (CP) échelonnés dans le temps.
- L'AP doit couvrir la totalité des dépenses d'investissement du programme : études, acquisitions immobilières et mobilières, travaux et maîtrise d'œuvre.

#### L'autorisation de programme pour le cas des dépenses imprévues :

La M57 supprime le mécanisme de dépenses imprévues tel qu'utilisé dans la M14. En effet, les chapitres de dépenses imprévues n'entrent plus dans la logique d'équilibrage budgétaire.

« En M57, conformément aux articles D.5217-4 (vote nature) et D.5217-6 (vote fonction) du CGCT, les chapitres de dépenses imprévues comportent uniquement une autorisation de programme (AP) et une autorisation d'engagement (AE) respectivement de la section d'investissement et de la section de fonctionnement sans article, ni crédit de paiement.

Par conséquent, ces chapitres ne participent pas à l'équilibre budgétaire des deux sections qui <sup>s</sup>'apprécie en tenant compte des seuls crédits de paiement. L'adoption d'un budget comportant des AP et d'AE pour dépenses imprévues ne peut donc pas conduire à un budget en sous-équilibre et a fortiori en suréquilibre.

Les AP et AE inscrites sur les chapitres 020 « Dépenses imprévues » d'investissement (et 022 « Dépenses imprévues » de fonctionnement) servent à abonder par transfert décidé par l'exécutif les chapitres où sont enregistrés les engagements relatifs aux dépenses imprévues à portée pluriannuelle ; ces dotations pour dépenses imprévues ne donnent donc pas lieu à émission de mandats sur les chapitres 020 ou 022. Ainsi, les chapitres 020 et 022 sont dotés au budget mais ne donnent lieu à aucune prévision (ni réalisation) sur les crédits de l'exercice. »

Des autorisations de dépenses imprévues pluriannuelles gérés par le biais d'AP/AE (sans crédits de paiement) peuvent donc être créées. Le nouveau mécanisme des dépenses imprévues est plafonné à 2% des dépenses réelles du BP N pour chacune des sections budgétaires (hors RAR N-1).

Les Crédits de Paiement (CP) correspondent à la limite supérieure des dépenses pouvant être ordonnancées (mandatées) pendant l'année, pour la couverture des engagements contractés dans le cadre des AP correspondantes.

Les CP sont inscrits dans la section d'investissement du budget communal et doivent être couverts par des recettes d'investissement (emprunts, subventions, fonds propres, etc.).

<span id="page-15-0"></span>L'équilibre budgétaire de la section d'investissement tient compte des seuls CP.

# 6. Vote

La création, révision et clôture des AP sont actées dans une annexe spécifique du BP (ou d'une DM) votée en Conseil municipal, exception faite pour le prélèvement opéré par le Maire sur l'AP de dépenses imprévues.

C'est la date du vote qui donne à l'AP son millésime (repris dans son code). Le montant d'une AP dite de « projet » peut être révisé (à la hausse comme à la baisse) tout au long de la durée de vie de cette AP.

Les AP impactent fortement les budgets futurs en cumulant les CP chaque année. Leur volume, additionné aux opérations hors AP, ne doit donc pas excéder la capacité annuelle d'investissement de la commune.

# <span id="page-15-1"></span>7. Affectation, Annulation, Modification

#### L'affectation est réalisée par le service financier et précisée dans l'annexe spécifique du BP (ou de la DM).

Les AP sont affectées par chapitres (niveau de vote pour la commune) et ventilées sur une ou plusieurs opérations : une AP peut donc être affectée sur plusieurs chapitres et plusieurs opérations.

Le montant affecté aux chapitres portant la ou les opération(s) de projet ne peut être supérieur au montant de l'AP votée.

Les crédits d'une AP dite de « projet » peuvent faire l'obiet de plusieurs affectations tout au long de sa durée de vie. Pendant la période d'affectation autorisée, l'affectation initiale peut être complétée. Ce complément, sous réserve de la disponibilité des crédits, doit être à nouveau autorisé par un vote du Conseil municipal.

# Toute affectation d'AP peut donner lieu à une annulation :

- Pour sa partie non encore engagée :
- Pour son montant engagé non encore mandaté (dans ce cas, il faut au préalable annuler l'engagement non utilisé).

Le montant annulé ne peut être utilisé à nouveau.

#### Tout comme une modification :

- sur le stock : il s'agit d'augmenter, diminuer ou annuler l'AP ;

- sur le flux (fongibilité horizontale) : il s'agit de modifier les montants et/ou le calendrier des CP.

Toute affectation, annulation ou modification est nécessairement réalisée dans le cadre d'une décision budgétaire votée en Conseil municipal.

# <span id="page-15-2"></span>8. Transfert de crédits pour les opérations gérées en AP

Les transferts de crédit pour les opérations gérées en AP devront respecter les règles suivantes :

Entre deux opérations au sein d'une même AP (AP multi-opérations): au sein d'une même AP et d'un même chapitre : les virements sont possibles. Le transfert n'est pas soumis au Conseil municipal mais sollicité auprès du service financier. L'avance des travaux sur une opération pourra donc être compensée par le retard sur une autre. La limite est constituée par l'enveloppe annuelle, c'est-à-dire le crédit de paiement global de l'exercice en cours

dans cette AP.

- Au sein d'une même AP, d'un chapitre à un autre : ce transfert de crédits est de la compétence du Conseil municipal et ne peut intervenir que par DM.
- Entre deux AP (AP mono ou multi-opérations) : les transferts de crédits sont impossibles : il s'agit en fait de modifier les AP concernées.

# <span id="page-16-0"></span>9. Durée de vie / Caducité

# <span id="page-16-1"></span>9.1 Durée de vie

Les AP dites de « projet » ne sont pas limitées dans la durée. La durée correspond à la durée estimative du dit projet et les crédits sont réparties annuellement en fonction de l'avancement programmé du projet. La durée de vie de l'AP pouvant être revue en fonction de l'avancement du projet.

#### <span id="page-16-2"></span>9.2 Règles de caducité

L'AP doit connaître ses premiers engagements dans les 12 mois suivant son vote. En effet, si les premiers engagements d'un programme n'interviennent qu'après un an, c'est que l'AP pouvait être votée au BP suivant.

L'AP doit avoir été entièrement engagée dans les 12 mois suivant son échéance (année des derniers CP + 1 an). Ainsi, si une partie de l'AP est « dormante », c'est que le financement doit être clôturé et nécessitera éventuellement une AP ultérieure.

Dans ces deux hypothèses, l'AP peut être déclarée caduque et faire l'objet d'une annulation ou d'une clôture lors du vote d'une délibération budgétaire (BP, DM, CA)

L'absence d'engagement d'une AP de dépenses imprévues, constatée à la fin de l'exercice, entraîne la caducité de l'autorisation.

# <span id="page-16-3"></span>9.3 Engagement comptable

Pour les AP dites de projet, la caducité de l'engagement intervient au 31 décembre de l'année de fin de vie du projet financé, tel que prévu lors de l'ouverture de l'AP projet.

Tout reliquat affecté non engagé au 31 décembre de l'exercice correspondant à la caducité d'engagement est gelé entre le 1er janvier de l'année suivante et le vote du CA de l'exercice achevé.

#### <span id="page-16-4"></span>9.4 Liquidation des engagements

Pour les AP de projet, si l'ensemble des montants engagés n'est pas liquidé à la fin de la durée de vie prévue à l'ouverture de l'AP projet, la durée de vie de l'AP peut être prolongée de façon à régler l'ensemble des prestations attendues.

#### <span id="page-16-5"></span>10. Information du Conseil municipal sur la gestion pluriannuelle des crédits

La nomenclature budgétaire et comptable M57, appliquée à la commune, prévoit que le RBF précise les modalités d'information du Conseil municipal concernant les engagements pluriannuels au cours de l'exercice.

# <span id="page-16-6"></span>10.1. Documents de prévision budgétaire

A l'occasion de chaque Conseil municipal ayant pour objet le vote des délibérations budgétaires (BP/BS/DM) est présenté un état récapitulant le montant d'AP voté, engagé et liquidé par opérations affectées.

Cette présentation arrête ces différents montants tels que constatés le jour précédant l'envoi des projets de délibération qui seront examinés lors du Conseil municipal.

Lors du vote du BP (N), l'état reprend l'avancement des AP de l'exercice précédent (N-1). Lors du vote du BS et des DM (N), l'état reprend les individualisations réalisées depuis le début de l'année (N).

# <span id="page-17-0"></span>10.2. Le rapport annuel du CA

À l'occasion de la présentation des éléments d'exécution budgétaire relatifs à l'exercice N-1, lors du vote du CA N-1, un bilan de la gestion pluriannuelle de la collectivité est présenté. Ce bilan s'appuie sur la présentation de l'annexe budgétaire permettant de déterminer le ratio de couverture (AP affectées non mandatées/CP mandatés) des AP affectées prévu par l'instruction budgétaire et comptable M57.

Il retrace les taux d'individualisation des AP votées au cours de l'exercice, le montant des AP votées non affectées, affectées non engagées et engagées non liquidées, pour l'ensemble des AP « vivantes » au 31 décembre de l'exercice N-1.

L'évolution de la gestion pluriannuelle est donc retracée au sein d'un tableau annexé au compte administratif indiquant :

- le stock des autorisations de programme (AP) votées lors des exercices antérieurs et disponibles à l'affectation. Il s'agit de l'ensemble des AP votées par le Conseil municipal et qui n'ont pas encore fait l'objet d'une affectation ;

- les AP votées dans l'année sont les AP nouvelles votées au cours de l'exercice N ;

- le stock d'AP affectées lors des exercices antérieurs et encore en cours, c'est-à-dire celles qui ont été affectées par le Conseil municipal mais non encore couvertes par des CP réalisés au 01/01/N  $(1)$ :

- le flux d'AP affectées dans l'année correspond aux AP votées avant ou pendant l'exercice N et affectées pendant celui-ci (2) ;

- les AP affectées annulées sont les AP votées avant ou pendant l'exercice en cours et qui sont annulées pendant celui-ci par le Conseil municipal (3) ;

- le stock d'AP affectées restant à financer. Il s'agit du stock d'AP affectées non couvertes par des CP au 01/01/N, auquel sont ajoutées les AP affectées et non couvertes par des CP dans l'année, et duquel sont soustraites les AP affectées annulées :  $(4) = (1)+(2)-(3)$ ;

- le montant des CP mandatés dans l'exercice N (5) ;

- le stock des AP affectées non encore couvertes par des CP mandatés au terme de l'exercice N (6) (qui est égal à (4) – (5)).

Les informations fournies permettent de calculer le ratio de couverture des autorisations de programme affectées au terme de l'exercice par les crédits de paiement mandatés au cours de l'exercice. Il est égal à (6)/(5) et porte sur la globalité des engagements pluriannuels, respectivement en investissement et en fonctionnement. La production de ce ratio est obligatoire au sein de la même annexe susmentionnée :

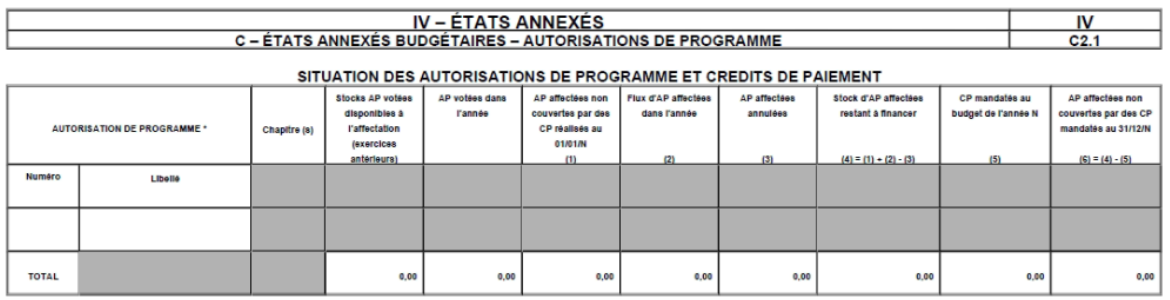

" Le détail par programme n'est à renseigner qu'à compter des AP votées en 2005.<br>(1) il s'agit des AP affectées antérieurement à l'exercice N et non encore entièrement<br>(2) il s'agit des AP votees avant ou pendant l'exercic tes par les CP des années anté

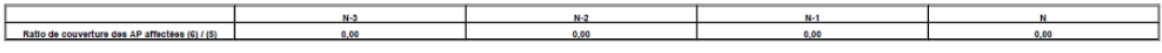

l,

# CHAPITRE 3 : L'EXECUTION BUDGETAIRE

<span id="page-18-0"></span>Le budget voté s'exécute du 1er janvier au 31 décembre de l'année (hors journée complémentaire). Le cycle de l'exécution budgétaire comporte différentes étapes, de la réservation des crédits lorsque la décision de financer une action ou un projet est prise par la collectivité jusqu'à la prise en charge par le Comptable public des flux comptables émis par le service financier de la collectivité. Chacune de ces étapes peut comporter des spécificités de gestion mises en place par la commune dans le respect des règles de la comptabilité publique et plus particulièrement des modalités précisées par la nomenclature budgétaire et comptable applicable à chaque budget.

# <span id="page-18-1"></span>11. Niveau de vote et de contrôle des crédits budgétaires

# <span id="page-18-2"></span>11.1 Niveau de vote

La strate de la commune est comprise entre >3500 <10 000 habitants. Elle a donc l'obligation comptable et budgétaire de présenter et voter par nature son budget avec une présentation croisée fonctionnelle.

La commune a fait le choix d'opérer le vote du budget par chapitres et non au niveau de l'article afin d'apporter plus de souplesse dans le processus budgétaire. Ainsi, une Décision budgétaire Modificative (DM) ne sera nécessaire que si les crédits disponibles sur le chapitre sont épuisés.

# <span id="page-18-3"></span>11.2. Fongibilité des crédits : des virements de crédits arrêtés par l'ordonnateur, entre chapitres, à l'intérieur de chaque section

La fongibilité des crédits, nouveau dispositif de la M57 permet à l'ordonnateur de procéder à des virements de crédits de chapitre à chapitre (dans la limite de 7.5% des dépenses réelles de chaque section).

Les virements de crédits par fongibilité des crédits devront faire l'objet d'une transmission en Préfecture et au SGC de THONON.

# <span id="page-18-4"></span>11.3. Mode opératoire de gestion du contrôle budgétaire

#### Un contrôle des crédits est opéré sur le niveau de vote (chapitres). En cas de dépassement du seuil d'alerte, le blocage est opéré automatiquement par le logiciel financier.

Ce seuil, exprimé en % de réalisation, évolue au fur et à mesure de l'année selon le rythme d'avancement des dépenses. Le seuil est paramétré par le Directeur financier immédiatement après le vote du budget primitif. Le Directeur financier est seul habilité à pouvoir procéder aux déblocages des crédits et re paramétrage des seuils d'alerte dans le logiciel de gestion financière. En cas d'absence, une délégation au sein du service est prévue.

#### Un contrôle est également opéré sur le montant des engagements (AP) ainsi que sur le montant des mandats (CP) liés aux opérations pluriannuelles. Il est donc impossible de dépasser, sans autorisation préalable du Conseil municipal, les crédits alloués aux AP/CP puisque le logiciel bloque tout dépassement de crédits avec également un système d'alerte paramétré à 80%.

Pour assurer un suivi budgétaire cohérent au niveau des services gestionnaires de crédits, un contrôle est également opéré sur l'axe 2 représentant les crédits budgétaires alloués à chacun d'eux. Le contrôle est paramétré également à 80% avec une alerte en cas de dépassement. Il a été décidé de ne pas paramétrer de blocage sur l'axe des GC car ce dernier serait trop contraignant au quotidien, les GC ayant pour consigne de ne jamais dépasser l'enveloppe budgétaire affectée par chapitre.

Afin d'améliorer le suivi budgétaire et comptable de la commune est détaillé ci-dessous un lexique des termes employés fréquemment dans le contrôle budgétaire des crédits. Il est indispensable que les GC ainsi que les élus de la commune maîtrisent ce vocable commun.

# <span id="page-19-0"></span>11.4. Lexique des termes employés par le logiciel pour le contrôle budgétaire

Reports (R) = Montant issus des Restes à Réaliser N-1 (RAR N-1)

BP = Montant voté au Budget Primitif

Total DMs = Montant voté lors des Décisions Modificatives

Total VIs = Montant de réajustement budgétaire à l'intérieur du chapitre par Virement Interne, opéré à la demande des GC par le Directeur Financier et arrêté par le Maire en cours ou en fin d'année.

Total Prévu = BP (budget primitif) + DM (décisions modificatives) + VI (virement interne)

Engagé = Montant issu des bons de commandes signés par le Maire ou son 1er Adjoint ayant délégation ainsi que les décisions prises par le conseil municipal (délibérations) ou par le Maire (arrêté)

Reste engagé = Montant non soldés des engagements

Liquidé = Mandat non numéroté

Ordonnancé = Mandat numéroté

Réalisé = Reste engagé + mandats non ordonnancés + mandats ordonnancés

Disponible = Montant disponible pour engagements et mandatement

 $%$  (Réalisé) = % de réalisation par rapport au « Total Prévu »

<span id="page-19-1"></span>% Dispo (réalisé) = % de montant disponible par rapport au « Total Prévu »

# 12. Réservation de crédits par le biais de l'engagement comptable

# <span id="page-19-2"></span>12.1. Définition et contexte

L'article 51 de la loi du 6 février 1992 codifiée en termes identiques aux articles L. 2342-2, L. 3341- 1 et L. 4341-1 du CGCT oblige l'ordonnateur à tenir une comptabilité des dépenses engagées.

La notion d'engagement comptable permet de garantir qu'aucune décision de nature financière n'est autorisée en l'absence de crédits budgétaires et ainsi d'assurer le respect par la collectivité de ses engagements auprès des tiers. La tenue d'une comptabilité d'engagement est une obligation qui incombe à l'ordonnateur de la collectivité.

Cette comptabilité d'engagement doit permettre à tout moment de connaître :

- Les crédits ouverts en dépenses et en recettes ;
- Les crédits disponibles à l'engagement,
- Les crédits disponibles au mandatement,
- Les dépenses et recettes réalisées.

Dans le cadre des crédits gérés en AP, l'engagement porte sur l'AP et donc sur les crédits pluriannuels.

Pour l'ensemble des dépenses n'étant pas affectées à une AP de projet, l'engagement doit porter sur les crédits inscrits au titre de l'exercice, c'est-à-dire sur les montants disponibles votés au chapitre pour l'année en cours.

D'un point de vue juridique, un engagement est l'acte par lequel la commune crée ou constate à son encontre une obligation qui entrainera une charge (engagement juridique). Il résulte de la signature d'un contrat, d'une convention, d'un bon de commande, etc.

Il est constitué des trois éléments suivants : un montant prévisionnel de dépenses, un tiers concerné par la prestation et une imputation budgétaire.

L'engagement comptable est préalable (ou concomitant) à l'engagement juridique afin de garantir la disponibilité des crédits.

# <span id="page-19-3"></span>12.2. Processus de gestion de l'engagement comptable des dépenses communales

Il existe dans notre commune plusieurs types de procédures selon le type d'engagement juridique. Par défaut, le signataire des bons de commande est le 1<sup>er</sup> Adjoint en charge des Finances par délégation du Maire.

P1 – « Engagement avec bons de commandes (hors marchés publics faisant l'objet d'une publication) »

L'engagement juridique est opéré par les Gestionnaires de Crédits (GC) concernés par la demande de réservation de crédits. Cette réservation de crédits s'effectue toujours par le biais de l'émission d'un bon de commande préalable à la réalisation de la prestation ou livraison par le tiers fournisseur, à partir d'un simple devis.

Un écrit (contrat signé des parties) est obligatoire entre le fournisseur et la commune dès lors que le seuil de 25 000€ HT est atteint.

Au sein du logiciel financier, une fois le bon de commande finalisé, le rédacteur du bon devra choisir le circuit « BDC » pour la section de fonctionnement et le circuit « BDC TECHNIQUE » pour tous les bons d'investissement validés en 1<sup>er</sup> niveau par le Directeur des services techniques.

Une fois signé par l'ordonnateur, le bon de commande devra être renvoyé au fournisseur par le GC en précisant que lors du dépôt de la facture sur CHORUS, le fournisseur doit mentionner le numéro du bon de commande (obligatoire) dans la zone engagement ainsi que le code service du GC concerné par le bon de commande, ceci dans le but d'assurer le suivi de la dépense dans le processus de la liquidation comptable de la commune.

Décision du Maire : lorsque la dépense fait l'objet d'un contrat et donc d'une décision du Maire, le GC doit réaliser un bon de commande avant la signature de la décision, afin de s'assurer de la disponibilité des crédits. Cela permettra l'engagement comptable. Une fois la décision signée, le CG devra la transmettre au service financier afin qu'elle puisse être jointe en pièce justificative (PJ) de l'engagement comptable et que le SGC puisse valider le futur mandatement.

Une décision non signée entraînera un rejet systématique du comptable public et donc un travail supplémentaire pour les services communaux.

Convention pluriannuelle : le GC concerné par la dépense doit réaliser un bon de commande avant signature de la convention pluriannuelle pour le montant total de la prestation pluriannuelle. L'engagement devra être réalisé par le service financier pour le montant total pluriannuel (saisi sur le bdc mais à vérifier).

En revanche, il ne faudra pas procéder au rattachement des charges pour le montant total non soldé, au vu de l'exécution pluriannuelle de la prestation (le service ne peut être rendu x années à l'avance). Il faudra également prévoir le montant budgétaire chaque année de la réalisation afin de ne pas manquer de crédits.

# P2 – « Engagement des marchés publics publiés hors accord cadre à bons de commande »

# Engagement initial du marché public :

L'engagement juridique est opéré par la notification du marché au(x) titulaire(s).

Le service commande publique doit transmettre, dès la notification, la fiche marché au service financier pour création du flux PES MARCHES et des engagements comptables liés. C'est donc au niveau du service financier qu'il sera procédé aux engagements comptables des marchés publics. Le numéro de marché devra être précisé sur l'engagement comptable.

Modification du marché public en cours d'exécution :

Le service commande publique doit transmettre dès modification du marché, les documents liés : avenants, déclaration de sous-traitance (DC4), ordres de services (OS) et affermissement des marchés à tranche, garantie à première demande (GAPD), certificat administratif de changement de RIB, etc.

Le service financier procédera aux envois des flux PES MARCHES modificatifs au comptable public et aux modifications des engagements comptables liés.

P3- « Engagements des marchés publics publiés de type accords-cadres à bon de commandes » Le service financier ne procèdera pas à un engagement comptable dès la notification du marché, mais au fur et à mesure de l'émission des bons de commandes obligatoires effectués par les GC. Les GC doivent impérativement spécifier le numéro de marché sur le bon de commande afin de ne pas subir de rejet par le SGC de THONON lors du mandatement.

#### P4 – « Engagement de bon de commande ouvert »

Cette procédure permet la production d'un bon de commande sans devis, dans la limite d'un montant fixé à 1500€TTC par bon, et permet de retirer auprès du fournisseur les petits achats quotidiens (alimentaire, petit outillage…)

# <span id="page-21-0"></span>13. Engagement comptable des recettes

La comptabilité d'engagement des recettes n'est pas obligatoire, toutefois la commune l'exige de l'ensemble des gestionnaires de crédits. En effet, seule une véritable comptabilité d'engagement des dépenses et des recettes permet de disposer d'un suivi budgétaire et comptable efficace et permettre ainsi la projection de résultats d'exécution fiables.

Ainsi, il faudra engager en recettes, principalement, les recettes encaissées avant émission du titre de recettes (P503) ou les recettes dites « récurrentes » :

-Les subventions dès notification de l'attribution ;

-Les dotations locales dès réception de l'état de notification ;

-La fiscalité locale dès réception des états de notifications ;

-Les loyers perçus dès réception des conventions de loyers ou de mise à disposition ;

<span id="page-21-1"></span>-Les conventions d'autorisation d'occupation du domaine public

# 14. Gestion des marchés publics (FTS)

La gestion de la commande publique est articulée autour des contrats de marchés publics et de concessions régis par le code de la commande publique entré en vigueur au 01/04/2019.

Les schémas présentés ci-dessous détaillent par acteur qui fait quoi lors de la procédure de passation et d'exécution des marchés publics.

Au niveau du service financier, le flux PES MARCHES permet de transmettre au comptable public du SGC de THONON l'ensemble des pièces contractuelles du marché. Ce flux est obligatoirement envoyé au SGC de THONON avant tout paiement de dépenses sur le marché.

Il nécessite également d'être produit et renvoyé lors de l'exécution du marché public afin d'intégrer les ordres de services, les PV de levées de réserves, la substitution d'une retenue de garantie par une garantie à première demande, une déclaration de sous-traitance en cours d'exécution du marché, etc.

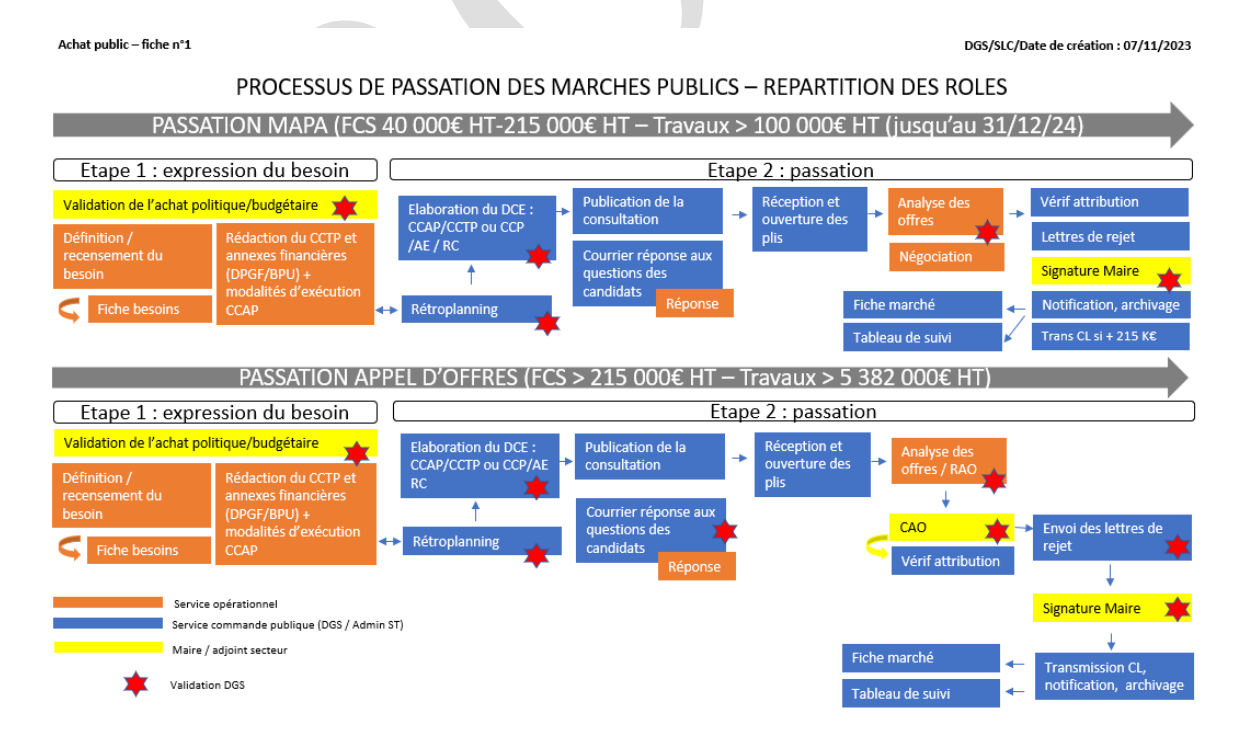

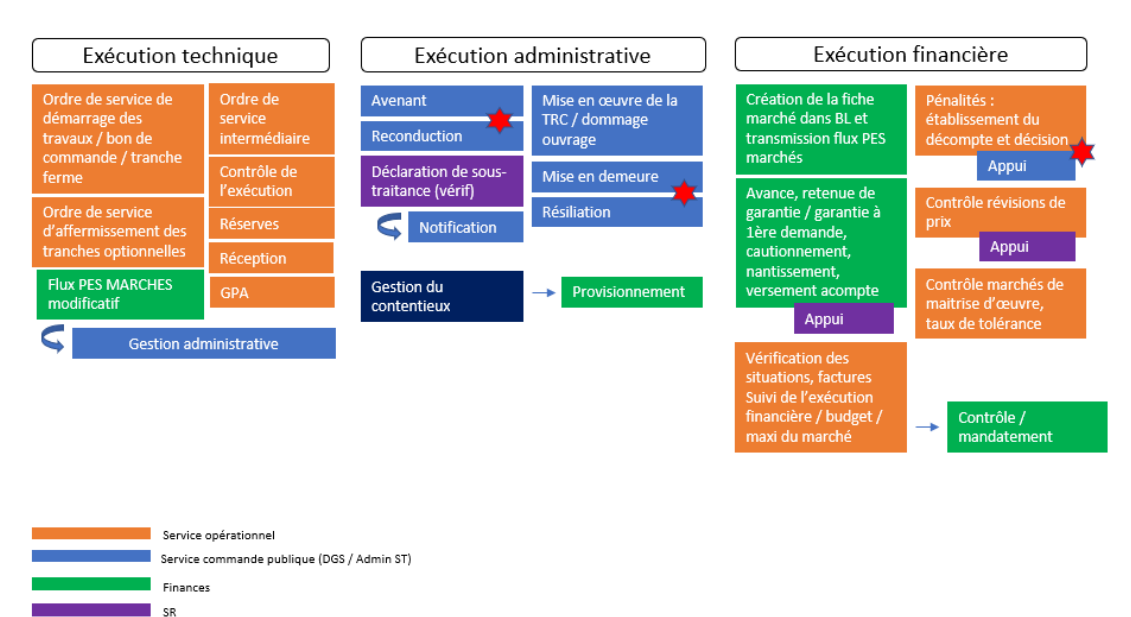

# EXECUTION DES MARCHES PUBLICS - REPARTITION DES ROLES

Pour information : la commune disposera prochainement d'un règlement interne de la commande publique

# <span id="page-22-0"></span>15. Chaine de liquidation des dépenses et des recettes

Après avoir fait l'objet d'un engagement comptable et juridique, les obligations de payer doivent être liquidées puis mandatées et ce dès réception de la facture sur CHORUS.

Avant toute liquidation de dépenses, le fournisseur doit déposer sa facture sur CHORUS PRO. Le délai de paiement de 30 jours court dès le dépôt par le fournisseur de sa facture sur CHORUS.

# <span id="page-22-1"></span>15.1. Phase liquidation

Validation DGS

Elle a pour objet de vérifier la réalité de la dette de la collectivité et d'arrêter le montant de la dépense. Elle comporte deux opérations étroitement liées :

La constatation du service fait consiste à vérifier la réalité de la dette. Il s'agit de s'assurer que le prestataire retenu par la collectivité a bien accompli les obligations lui incombant. Le service fait doit ainsi être certifié.

La constatation et la certification du service fait sont effectuées par les GC au sein du parapheur électronique.

D'une façon générale, le circuit de constatation du service fait est le suivant :

- La constatation du service fait est effectuée par l'agent ayant effectivement suivi la réalisation de la prestation, ou son supérieur hiérarchique (chef de service généralement) ;

- La certification du service fait est ensuite réalisée par le chef de service concerné.

#### Le GC et le chef de service doivent être particulièrement vigilants lors de la validation d'une facture et bien vérifier la réalité de la réalisation de la prestation qui en est l'objet.

Toutes les semaines, un état des factures non visées par les GC est extrait du logiciel de gestion financière pour envoi aux GC concernés par les factures en attente de validation.

La liquidation proprement dite consiste, avant l'ordonnancement de la dépense, à contrôler tous les éléments conduisant au paiement. Elle est effectuée par le GC lors de la validation du service fait et conduit à proposer le « mandat » ou le titre de recette après certification du service fait.

Pour résumer, dès réception de la facture sur CHORUS, le service financier envoie la facture au GC pour validation du service fait et vérification des éléments de facturation. Ensuite, le service financier procédera au mandatement de la dépense et aux contrôles qui y sont liés.

# <span id="page-23-0"></span>15.2. Phase mandatement/titrage

C'est le service financier qui est chargé de l'émission des mandats de dépenses et des titres de recettes. A cette fin, il procède à la vérification de la cohérence et de l'exhaustivité des pièces justificatives obligatoires.

Liste des contrôles comptables internes effectués par le service financier lors de la phase mandatement/titrage avant ordonnancement du flux :

Objet précis sur la nature de la dépense ou de la recette afin de faciliter en interne les recherches comptables et les extractions logicielles. Le service financier est en charge, en collaboration avec les GC, de créer une comptabilité analytique plus fine qui corresponde aux besoins réels des services en matière d'analyse des coûts.

Tiers fournisseurs conformes à la fiabilisation de la base tiers : la base Tiers de la commune impacte également la base Tiers de la trésorerie. Il est donc demandé une vigilance accrue sur la qualité de la base tiers, c'est ce que l'on appelle dans le jargon de la comptabilité publique, « la fiabilisation de la base Tiers ».

La présence du couple SIRET/Catégorie Juridique est donc obligatoire. De plus, la catégorie juridique de tous les tiers doit être renseignée pour les raisons suivantes : poursuites facilitées en cas de difficultés de recouvrement, automatisation des dépôts de facturation intra sphère publique sur CHORUS, etc.

#### Typage du mode de règlement des dépenses mandatées dans le logiciel financier :

-Virement BDF (VI.BQ): Mode de paiement standard pour l'ensemble des dépenses communales + soumis au DGP (30 jours)

-Divers et Avis de règlement (DIV): Ce mode de paiement est à utiliser lorsque la dépense n'entraîne pas de flux de trésorerie (donc pas de décaissement). En clair, la dépense n'impacte pas la trésorerie. Cas des mandats de retenue de garantie (RG), des mandats réémis suite à annulations et cas des opérations d'ordre budgétaires.

-« Débit d'office » (Mode de règlement DIV + Débit d'office + Référence trésorerie à renseigner): Typage du mandat « débit d'office » et type de règlement (DIV) à indiquer pour les seules dépenses prélevées automatiquement (frais CB PAYFIP, emprunts…). Le numéro de la référence trésorerie est à renseigner. Cas des mandats de régularisation (état EDDS)

# Précaution en matière de présence du RIB du fournisseur sur les mandats :

- Mandat de dépense hors « marchés publics » : le RIB mentionné sur la facture doit être le même que celui spécifié sur le mandat :

-Mandat de dépenses « sur marchés publics » : le RIB qui prévaut est celui indiqué sur le marché public, véhiculé par le flux PES marché (fiche marché). En cas de changement de RIB en cours d'exécution, l'ordonnateur devra réaliser un certificat administratif.

# Typage du PES ASAP pour les titres de recettes :

La commune a recours depuis 2023 au PES ASAP pour l'ensemble de ses titres de recettes. Les agents du service financier n'effectuent donc plus la mise sous pli puis l'envoi par voie postale des titres de recettes, c'est directement le centre éditique de la DGFIP qui s'en charge.

De plus, la commune a déployé des moyens de paiements modernes tels que le paiement en ligne via le dispositif de la DGFIP « PAYFIP », là aussi pour l'ensemble de ses titres de recettes de services publics facturés.

Lors de la phase titrage, les gestionnaires financiers doivent préciser le typage du PES ASAP selon le type d'envoi :

- 01 : ASAP centre éditique,
- 02 : ASAP CHORUS PRO (uniquement pour la facturation intra-sphère publique),
- 04 : ASAP pour information

Pour les P503, le PES ASAP ne sera pas utilisé et le typage du titre de recettes doit être le suivant : « P503 » (Référence trésorerie à renseigner): Typage de recouvrement à indiquer pour les seules recettes recouvrées avant émission de titres de recettes. Ce sont généralement les recettes issues de la Fiscalité Directe Locale (FDL), des subventions perçues, du FCTVA ainsi que des dotations étatiques. Le numéro de la référence trésorerie est à renseigner.

# <span id="page-24-0"></span>15.3. Phase ordonnancement

L'ordonnancement de la dépense/recette se matérialise par un mandat/titre établi pour le montant de la liquidation et comportant une numérotation. Il donne l'ordre au comptable public de payer la dette de la collectivité (dépense – mandat) ou de recouvrer les sommes dues à la collectivité (recette – titre). Chaque mandat/titre doit être accompagné des pièces justificatives dont la liste est fixée dans le décret n° 2022-505 du 23 mars 2022.

Les mandats, titres et bordereaux sont donc numérotés par ordre chronologique après avoir fait l'objet des contrôles indispensables à la bonne prise en charge des mandats et des titres (cf supra : « liste des contrôles comptables internes ».)

Délai global de paiement et paiement des intérêts moratoires en cas de retard de paiement : la règle du délai global de paiement précise que l'ordonnateur dispose de 20 jours pour procéder au traitement interne lié au mandatement et que le comptable public dispose de 10 jours pour exercer tous les contrôles permettant à la prise en charge du mandat.

Le défaut de paiement dans le délai règlementaire fait courir de plein droit, et sans autres formalités, des intérêts moratoires au bénéfice du fournisseur.

Il est donc primordial que les GC visent les factures rapidement dès réception afin de respecter le délai de 20 jours qui incombe à la commune.

# <span id="page-24-1"></span>15.4. La phase « suivi des prises en charges » : HELIOS (PES ALLER) et Comptable public (PES RETOUR)

#### SUIVI DES ECHANGES AVEC LE COMPTABLE PUBLIC : notion de PES ALLER et PES RETOUR + Passerelle DGFIP

Une fois le mandat de dépenses ou le titre de recettes envoyé au comptable public, la commune devra assurer un suivi des envois par le biais du PES ALLER et du PES RETOUR.

# Le PES ALLER :

Le fichier PES ALLER permet à la commune de s'assurer que le mandat de dépense et le titre de recettes sont bien réceptionnés par le comptable public, les contrôles automatiques opérés par HELIOS sont OK. En cas d'erreurs, le retour du fichier PES ALLER serait KO.

Dans ce cas de figure, il faudra analyser l'erreur affichée par le PES ALLER et soit résoudre l'anomalie au niveau du service financier (ou du GC concerné), soit contacter l'éditeur de logiciel pour signaler le problème.

# Le PES RETOUR :

Le fichier PES RETOUR permet à la collectivité plusieurs choses :

-Prise en charge du flux de dépenses et ou recettes par le comptable public du SGC de THONON ; -Paiement ou Recouvrement effectif ;

-Traitement des P503 et mandats de régularisations : permet à l'agent comptable en charge des titres et mandats de régularisation d'utiliser le fichier PES RETOUR pour semi-automatiser des saisies (numéro d'encaissement, tiers renseigné automatiquement et harmonisation de la base tiers, …)

# <span id="page-24-2"></span>15.5. Phase paiement/recouvrement

Cette phase relève exclusivement des prérogatives du comptable public, seul habilité à détenir et manier les fonds publics de la collectivité. Le Trésorier effectue les contrôles de régularité suivants :

- Qualité de l'ordonnateur ;
- Disponibilité des crédits ;
- Imputation comptable ;
- Validité de la dépense ;
- Caractère libératoire du règlement

# <span id="page-25-0"></span>16. Gestion de la base tiers dans le logiciel financier

#### La DGFIP préconise la fiabilisation de la base Tiers notamment pour faciliter le recouvrement des recettes de services publics ainsi que la prise en charge des paiements fournisseurs.

Dès lors, toutes les actions de création et de modification de la base Tiers sont sensibles et sont centralisées au sein du service financier à l'exception des modules d'éditions accessibles et ouverts à l'ensemble des GC.

Le service financier dispose de fiches métiers internes pour la création/modification des tiers selon les préconisations de la DGFIP ainsi que pour la consultation au niveau des tiers (grand livre fournisseurs par exemple).

#### <span id="page-25-1"></span>17. Ecritures correctives sur exercices en cours et exercices antérieurs

# <span id="page-25-2"></span>17.1. Rejet comptable

Extrait M57 Tome 2 : « En univers dématérialisé, toute rectification d'écriture avant et après prise en charge est proscrite. La procédure exacte consiste à rejeter le titre de recette ou le mandat de paiement et à demander l'émission d'une nouvelle pièce. En effet, toute rectification entraîne une discordance entre le flux PES transmis par l'ordonnateur, visible directement par les juridictions financières, et la comptabilité HELIOS. En cas de rejet à tort par le comptable des flux transmis par l'ordonnateur, le comptable doit demander à l'ordonnateur l'envoi d'un nouveau flux. »

Le rejet comptable d'une pièce (mandat/titre) est à l'initiative du comptable public lors du visa des mandats et titres. Les motifs de rejets peuvent se cumuler, par exemple (liste non exhaustive) :

-Imputation budgétaire incorrecte (exemple : Chapitre 65 au lieu du Chapitre 011) ou incomplète (si absence de l'opération comptable en cas de vote par opération pour la section d'investissement), l'erreur d'article comptable n'est pas un motif systématique de rejet mais il peut l'être en fonction du montant qui pourrait ainsi fausser l'analyse ultérieure des dépenses réalisées par article budgétaire ;

# -Absence de pièces justificatives ;

-Défaut du numéro de marché, du numéro d'inventaire, du numéro d'emprunt, du numéro d'opération ;

-Mauvais typage des pièces comptables (par exemple : mandats de régularisation non typés « débit d'office ») ;

Le rejet comptable peut aussi être demandé par l'ordonnateur lorsque le service financier se rend compte d'une erreur (exemple : erreur d'imputation, de tiers, de montant, doublon…). Dans ce cas de figure, le service financier devra impérativement motiver sa demande de rejet en la formulant par mail au SGC de THONON, domaine DEPENSES ou RECETTES en précisant le code du budget concerné par le rejet (ex : 61100 pour le budget principal de la commune). Le Directeur Financier devra être impérativement informé de toute demande de rejet afin d'assurer la validation de cette demande au préalable. C'est d'abord le comptable public qui rejette le flux, puis le service financier. En effet, cela permet d'éviter, par exemple, un rejet par le service financier alors que le mandat de dépense en doublon aurait déjà été pris en charge et payé par le comptable préalablement à la demande de rejet.

Le rejet comptable consiste donc en la mise à zéro d'un mandat ou d'un titre irrégulier et non pris en charge par le comptable public. Les rejets comptables de l'exercice courant ne peuvent être réalisés que sur des flux comptables de l'exercice N. Les rejets comptables sont motivés par un mail de la trésorerie.

# <span id="page-25-3"></span>17.2. Annulation / réduction

Une fois les mandats ou les titres pris en charge, payés ou encaissés, il ne peut y avoir de rejet.

Seule une annulation ou réduction de mandat ou titre peut être effectuée par l'ordonnateur. Elle fait l'objet d'une numérotation distincte des flux de mandats et titres ordinaires, ce sont des bordereaux de mandats et de titres dit « d'annulation/réduction ».

Constatée après prise en charge du flux par le comptable public, elle concerne des erreurs de : -Montant du paiement ou recouvrement erroné ;

-Erreur de tiers ;

-Erreur d'imputation budgétaire ;

Extrait M57 Tome 2 : « Les réductions ou annulations qui concernent un mandat de l'exercice en cours sont inscrites, dans la comptabilité budgétaire, à l'article initialement mouvementé, et dans la comptabilité générale, au crédit du compte par nature qui avait enregistré la dépense initiale. Elles ont généralement pour objet de rectifier des erreurs matérielles. L'opération est constatée dès réception du mandat de réduction ou d'annulation émis par l'ordonnateur dans une série spéciale distincte de la série des bordereaux de mandats émis. »

# <span id="page-26-0"></span>17.3. Correction sur exercice clos

Il est possible également que le comptable public, notamment lors de régularisations comptables, demande à la collectivité de réaliser des corrections d'erreurs sur exercice comptable clos. Dans ce cas, la collectivité établira soit un mandat au compte 673 « titres annulés sur exercices antérieurs », soit un titre au compte 773 « mandats annulés (sur exercices antérieurs) ou atteints par la déchéance quadriennale » dans le cas d'une correction comptable concernant la section de fonctionnement. Pour la seule section d'investissementla commune établira par opérations d'ordre budgétaires les rectifications sur les comptes impliqués dans l'anomalie ou fera intervenir le comptable public par opérations d'ordre non budgétaire à l'appui d'une décision.

Une dépense ou une recette prise en charge par l'application HELIOS de la DGFIP mais non visée par le comptable public ne peut plus être modifiée par le gestionnaire financier sans intervention préalable du comptable public.

Deux cas peuvent se présentent :

- Le gestionnaire financier a réalisé une erreur et s'en rend compte après que le flux comptable signé soit passé aux contrôles de forme HELIOS (PES ALLER conforme) MAIS avant que le flux ne soit réellement pris en charge par le comptable public (PES RETOUR). Le gestionnaire financier demande au comptable public le rejet en motivant par mail ce dernier.
- Le comptable public constate une irrégularité lors de ses contrôles l'empêchant de prendre en charge le mandat. Il ne peut viser le mandat et la prise en charge, il demande donc à la commune le rejet comptable du flux.

Pour résumer, l'exécution comptable met parfois en lumière des erreurs comptables qui doivent être régularisées dès que la collectivité ou le comptable public en a connaissance.

# <span id="page-26-1"></span>17.4. Résumé chronologique du cycle d'exécution de la chaîne comptable

# Fiabilisation de la base tiers :

-Seul le service financier est habilité pour la création/modification de la base tiers logicielle ; -Suivi des recommandations de fiabilisation de la base Tiers formulée par la DGFIP.

# Dépenses :

-Emission par les GC de BDC obligatoires et préalables à l'engagement comptable ;

- -Engagement comptable obligatoire ;
- -Réception facture CHORUS ;
- -Attestation service fait ;
- -Liquidation ;
- -Mandatement ;
- -Ordonnancement ;
- -PES ALLER : conformité HELIOS du flux comptable ;

-Prise en charge par le comptable et paiement du fournisseur ou rejet (PES RETOUR informant de la prise en charge à intégrer dans le logiciel de gestion comptable).

# Recettes :

-Engagement comptable conseillé dès réception par exemple de l'arrêté attributif de subvention ;

- -Liquidation ;
- -Titrage ;
- -Ordonnancement ;

-PES ALLER : conformité HELIOS du flux comptable ;

-Prise en charge par le comptable et envoi de l'ASAP au tiers ou rejet (PES RETOUR informant de la prise en charge à intégrer dans le logiciel de gestion comptable).

# Corrections comptables à l'initiative de l'ordonnateur et/ou du Comptable Public :

-Si exercice en cours : Rejet / Annulation-Réduction des flux concernés par l'erreur ;

-Si correction sur exercices clos sur la Section de Fonctionnement (SF) : Utilisation des comptes 673-773.

-Si correction sur exercices clos sur la Section d'Investissement (SI) et que le schéma comptable correspond à des écritures comptables budgétaires : utilisation des comptes de classe 1 ou 2 concernés par l'erreur à régulariser ;

-Si correction sur exercices clos sur la Section d'Investissement (SI) et que l'opération est non budgétaire (schéma libre réalisé par le comptable public) : délibération du Conseil municipal ou Certificat administratif du Maire et pas d'écritures budgétaires de la part de la commune.

# <span id="page-27-0"></span>18. Informations complémentaires à la bonne exécution comptable

# <span id="page-27-1"></span>18.1. Seuil d'émission des titres de recettes et exceptions

Selon l'article L.1611-5 du CGCT, le seuil d'émission des titres de recettes est fixé à 15€, ce qui signifie qu'en deçà de ce montant il est normalement préconisé de cumuler le montant de la créance jusqu'à atteindre ce seuil.

Toutefois, l'ordonnateur pourra, s'il le souhaite recouvrer cette créance <15€ à l'aide d'un certificat administratif précisant les raisons du souhait du recouvrement et s'engageant à inscrire en ANV (admissions non valeurs) cette créance si cette dernière venait à connaitre des difficultés de recouvrement.

# <span id="page-27-2"></span>18.2. Qualité des titres de recettes

« A la réception des titres et des bordereaux correspondants, le comptable effectue les contrôles auxquels il est tenu en application du 5° de l'article 12 du décret N°2022-1605 du 22/12/2022 portant application de l'ordonnance du 23/03/2022 relative au régime de la responsabilité financière des gestionnaires publics.

Pour permettre ces contrôles, des pièces justificatives sont nécessaires pour s'assurer, d'une part, du bien-fondé de la prise en charge de la recette, d'autre part, de la vérification de la liquidation de la recette, sachant que la prise en charge est le point de départ de la responsabilité du comptable en matière de recouvrement.

Dans ce contexte, les comptables sont fondés à demander toutes les pièces qui leur paraissent nécessaires afin d'exercer les contrôles qui leur incombent.»

Voici quelques conseils de qualité comptable liés à l'émission des titres de recettes :

- Fiabilité de la base tiers  $\rightarrow$  Présence des informations obligatoires pour faciliter le recouvrement de la créance : Nom/Prénom (pour les P.P), Raison sociale + SIRET (pour les P.M), Adressage actualisé (sinon retour à l'expéditeur pour NPAI), etc. ;
- Présence des mentions obligatoires portées sur l'avis des sommes à payer (ASAP) permettant ainsi le recouvrement par le comptable ;
- Le détail des éléments de liquidation et l'adjonction, si nécessaire, des pièces justificatives permettant au comptable, en application de l'article 19-1 du décret n° 2012-1246 du 7 novembre 2012 relatif à la gestion budgétaire et comptable public, de contrôler la régularité de l'autorisation de percevoir la recette ;
- La collectivité répond à ses obligations de proposer à ses débiteurs des moyens de paiement moderne dont notamment le paiement par carte bancaire (terminal de paiement et/ou PAYFIP) ;

- Transmettre la ou les délibération(s) des tarifs au comptable public du SGC de THONON

# <span id="page-28-0"></span>18.3. Annulation-Réduction des Mandats/Titres et lien étroit avec le certificat administratif

Pour toute annulation de mandat et/ou de titres de recettes, un certificat administratif est requis afin de détailler l'erreur produite lors de l'émission de la pièce comptable d'origine (mandat ou titre). Toutefois le SGC de THONON ne l'exige plus si et seulement si le mandat/titre annulatif comporte dans son objet toutes les mentions permettant la prise en charge et si ce dernier comporte un document explicatif en PJ.

#### <span id="page-28-1"></span>18.4. Frais d'insertion marchés publics investissement et fonctionnement

- Article 2033 « frais d'insertion » : Projets d'investissement
- Article 6231 « frais d'insertion » : Marchés dépenses courantes de la section de fonctionnement

#### <span id="page-28-2"></span>18.5. Gestion des avoirs fournisseurs

Les avoirs de factures correspondant à des mandats de dépenses sur exercice courant donnent lieu à réduction du mandat initial par mandat d'annulation réduction.

Il est également admis de déduire l'avoir sur la facture suivante, dans ce cas il est nécessaire que la collectivité se rapproche du fournisseur. Dans ce cas de figure, on réduit le montant de l'avoir du montant de la facture et on mandate donc la dépense avec le montant déduit de la facture. L'avoir sera produit en PJ complémentaire du mandatement de la facture au SGC de THONON. Si l'avoir concerne un mandat de dépense d'un exercice antérieur alors il faudra procéder à l'émission d'un titre de recette au compte 773 « mandats annulés sur exercices antérieurs ».

S'il s'agit d'un avoir correspondant à des rabais, remises, ristournes (compte 609x), il convient d'émettre un titre de recettes comptabilisé au crédit des comptes d'achats concernés.

#### <span id="page-28-3"></span>18.6. Gestion des révisions des marchés

Un marché public est conclu soit à prix définitif, soit à prix provisoire. Un prix définitif peut être ferme (invariable sur toute la durée du marché) ou révisable. Les révisions peuvent être constatées à la hausse ou à la baisse par rapport au prix initial du marché.

Dans le cas où la révision est constatée à la hausse, le mandatement de la demande de paiement tient compte du montant de la révision et cette révision est mandatée sur le même mandat de dépense MAIS sur une ligne distincte, c'est ce que l'on appelle un mandat de dépense multi.

Concernant les révisions de prix négatives, le SGC de THONON demande d'appliquer la réduction de ladite révision mentionnée sur le montant du certificat de paiement et donc de réaliser un mandat dit « contracté ». En clair, il ne faut plus titrerles révisions de prix négatives mais les réduire du montant total à payer sur le mandat.

# <span id="page-28-4"></span>CHAPITRE 4 : LES OPERATIONS FINANCIERES PARTICULIERES ET OPERATIONS DE FIN D'ANNEE

#### <span id="page-28-5"></span>19. Les opérations spécifiques liées à l'inventaire

# <span id="page-28-6"></span>19.1. Principes généraux

Le patrimoine de la commune regroupe l'ensemble des biens meubles, immeubles, matériels, immatériels et financiers, en cours de production ou achevés, qui lui appartiennent. Ces biens ont été acquis en section d'investissement (comptes de classe 2).

Ces éléments de patrimoine font l'objet d'une valorisation comptable et sont inscrits à l'inventaire comptable de la collectivité.

Le suivi des immobilisations constituant le patrimoine de la commune incombe aussi bien à l'ordonnateur (chargé du recensement des biens et de leur identification par n° d'inventaire) qu'au comptable public (chargé de la bonne tenue de l'état de l'actif de la collectivité).

D'une manière générale, chaque immobilisation acquise par la commune connaît le cycle comptable suivant :

1. Entrée de l'immobilisation dans le patrimoine de la commune : cette entrée est constatée au moment de la liquidation liée à l'acquisition de l'immobilisation. Chaque immobilisation est référencée sous un n° d'inventaire unique, transmis au comptable public du SGC de THONON. Ce rattachement de la liquidation à un élément du patrimoine (n° d'inventaire) est obligatoire.

La logique d'attribution du numéro d'inventaire est la suivante :

Acquisition bien mobiliers ou immobiliers finis = année acquisition/n°cpte acquisition/n°ordre

- Travaux en cours = année acquisition /n° cpte 23x-21x/n° ordre
- 2. Amortissement: il permet de constater la baisse de la valeur comptable de l'immobilisation, consécutive à l'usage, au temps, à son obsolescence ou à toute autre cause dont les effets sont jugés irréversibles. La durée d'amortissement propre à chaque catégorie de bien est fixée par délibération du Conseil municipal et fait l'objet d'une annexe aux documents budgétaires. A chaque immobilisation (disposant d'un n° d'inventaire spécifique) correspond un tableau d'amortissement si ce bien fait partie de la liste des comptes comptables soumis à l'amortissement. Les biens non concernés par l'amortissement passent directement de l'étape 1 « Entrée de l'immobilisation » à 3 « Sortie de l'immobilisation du patrimoine » sauf en cas d'adjonction ou de modification de valeur du bien (augmentation ou diminution de la valeur du bien).

L'amortissement se traduit budgétairement par une écriture d'ordre donnant lieu :

- A une dépense de fonctionnement pour constater la dépréciation du bien par la dotation aux amortissements (Article 6811)
- A une recette d'investissement pour provisionner l'éventuel remplacement du bien (28x).
- Ces deux mouvements (dépense de fonctionnement/recette d'investissement) sont de même montant. La dotation aux amortissements constitue une dépense obligatoire.
- 3. Sortie de l'immobilisation du patrimoine qui fait suite à une cession de l'immobilisation (à titre gratuit ou onéreux) ou à une destruction partielle ou totale (mise au rebut ou sinistre). Lors d'une cession d'un bien mobilier ou immobilier, des opérations d'ordre budgétaires (avec constatation d'une plus ou moins-value traduisant l'écart entre la valeur nette comptable du bien et sa valeur de marché) doivent être comptabilisées.

La mise au rebut est constatée par certificat administratif de l'ordonnateur et ne donne lieu à aucune écriture budgétaire. Par contre les biens mis au rebut doivent faire l'objet d'une mise à jour dans le module Inventaire.

# <span id="page-29-0"></span>19.2. Rôles et relations entre l'ordonnateur et le comptable public dans le suivi de l'inventaire

Le suivi de l'inventaire physique et son rapprochement comptable annuel incombent à l'ordonnateur. Il est donc nécessaire pour la collectivité d'avoir connaissance de son inventaire physique (patrimoine) et de procéder régulièrement à sa mise à jour comptable afin par exemple de pouvoir sortir de l'actif les biens cédés ou mis au rebut.

Le comptable public du SGC de THONON tient l'état de l'actif comptable de la collectivité. Une relation étroite avec le comptable public est donc nécessaire. En effet, pour que les mises à jour de l'inventaire réalisées par la collectivité soient bien intégrées à l'actif tenu par le comptable, la commune devra transmettre au comptable public les modifications opérées dans son inventaire par le biais d'un ou plusieurs certificat(s) administratif(s) et par la génération et l'envoi d'un ou plusieurs fichier(s) Indigo Inventaire.

#### Rôles et Relations entre l'Ordonnateur et le Comptable public

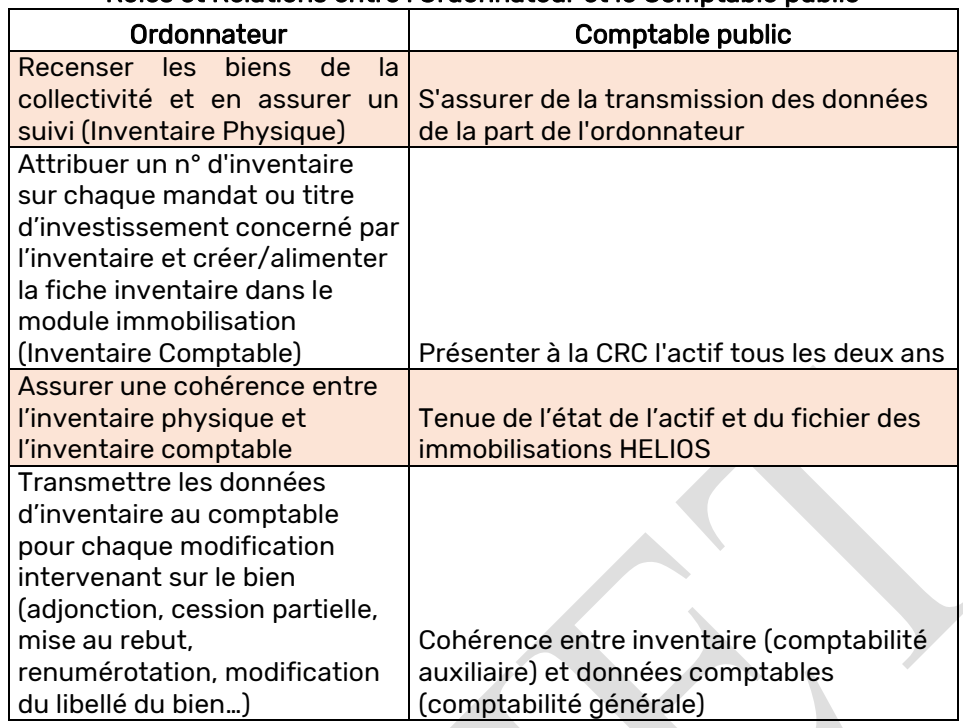

# <span id="page-30-0"></span>19.3. Inventaire physique et inventaire comptable

L'inventaire physique des biens de la collectivité est l'état qui liste l'ensemble des biens immobilisés de la collectivité et qui en dresse l'état des lieux fonctionnel.

Le but de réaliser l'inventaire physique est de s'assurer que les biens immobilisés présents dans la collectivité (ou actifs) soient fonctionnels (en état de marche) afin d'assurer tout leur potentiel de service attendu par ces derniers. Les biens obsolètes, détruits ou mis à la réforme devront donc être sortis de l'actif de la collectivité par un certificat administratif de mise au rebut dressé par l'ordonnateur.

L'inventaire comptable est quant à lui l'état des lieux des biens présents dans l'actif comptable de la collectivité et pour lesquels est appliqué l'amortissement comptable annuel sur les biens de nature concernés par cette obligation.

Cet inventaire est alimenté au fil de l'eau par les flux des opérations budgétaires d'investissement (mandats et titres). En effet, les mandats et les titres d'investissement concernés par l'inventaire sont porteurs d'un numéro d'inventaire permettant par le biais du flux PESV2 d'alimenter ainsi les fiches inventaire tenues par le comptable public sur HELIOS.

L'inventaire comptable de la collectivité tenu par l'ordonnateur et l'état de l'actif d'HELIOS tenu par le comptable public doivent concorder, c'est pourquoi l'inventaire comptable de la collectivité peut être corrigé en cours d'année, en cas de discordances, par certificats administratifs signés de l'ordonnateur et par délibérations du Conseil municipal si correction de plan d'amortissement d'un bien.

# Schématisation du processus de rapprochement de l'inventaire physique et comptable

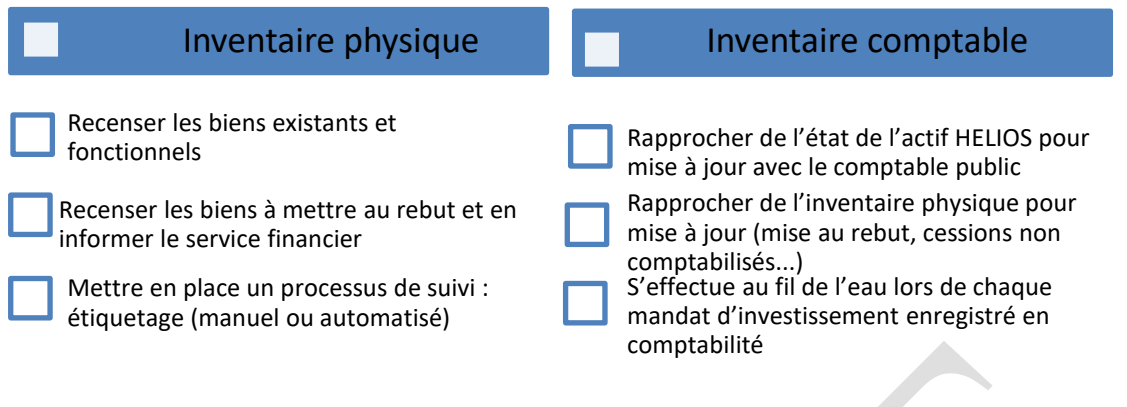

L'inventaire physique et l'inventaire comptable sont donc indissociables l'un de l'autre et doivent concorder. C'est pourquoi, les GC doivent avoir connaissance de leur inventaire physique et en assurer un suivi afin d'informer le service financier de toute modification pour que ce dernier puisse opérer la mise à jour de l'inventaire comptable et transmettre les modifications au comptable public du SGC de THONON.

Ci-dessous la répartition des rôles entre les GC et le service financier et les risques associés en cas de mauvaise tenue (liste non exhaustive).

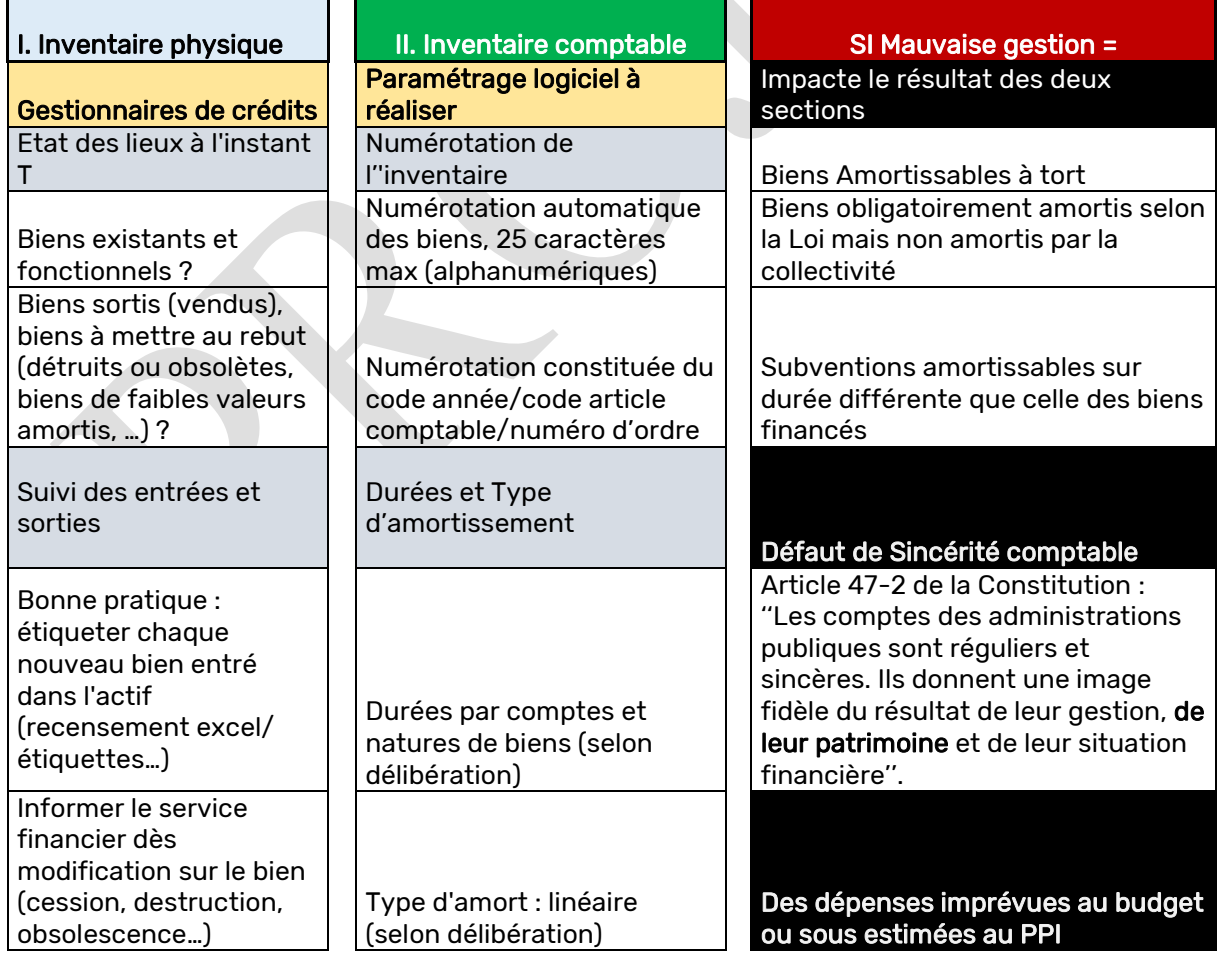

# <span id="page-31-0"></span>19.4. Inventaire physique et comptable par acteurs et risques en cas de mauvaise gestion

Méconnaissance de l'actif = Risque de devoir renouveler plus tôt que prévu (dépenses imprévues), une partie des biens immobilisés devenues obsolètes…

# Service Financier

Fournir les listes de biens recensés dans l'inventaire comptable aux GC pour mise à jour

Extractions logicielles par comptes, services, lieux, gestionnaires, contact… pour mise à jour par les services

Maj inventaire suite aux retours des services Conformité des maj de l'invent physique et de l'invent comptable suite au retour des services

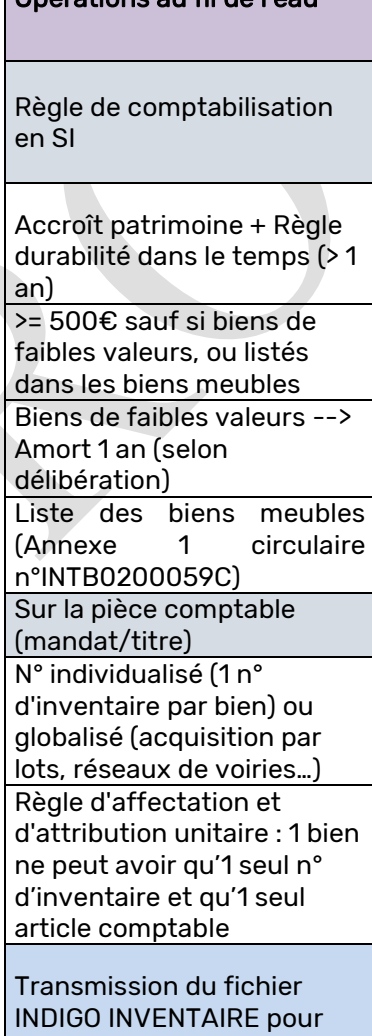

Autres informations (liste

Imputations comptables (Article, Fonction, Analytique…), Lieux

« Gestionnaires des crédits » concernés par le suivi du bien, PJ, etc.

d'utilisation/ d'entreposage, « Services utilisateurs » ou

MAJ inventaire comptable

Maj Actif (HELIOS) et Inventaire comptable sur

Opérations au fil de l'eau

(historique)

historique

non exhaustive)

maj HELIOS

Pour les fins de travaux (cpte 23x→21x) lors de chaque certificat administratif de fin de travaux si la trésorerie le demande pour effectuer les mises à jour

# Opérations à posteriori

Certif adm ou sur Délib suite au rapprochement des inventaires physique/comptable et de l'Etat de l'actif

# <span id="page-33-0"></span>19.5. Flux indigo inventaire

Le flux INDIGO INVENTAIRE sera généré une fois par mois afin de fournir à la trésorerie toutes les informations non véhiculées par les flux de mandats d'inventaire tel que par exemple la durée d'amortissement, la date de mise en service *(utile pour gérer le prorata temporis)* de chaque bien.

De plus, les flux inventaire sont fortement recommandés lorsque les mandats n'ont pas de n° inventaire (création de fiches dites système 99999xx) ou lorsque les titres d'amortissement n'ont pas de n° inventaire.

Toutefois pour éviter la génération automatique par HELIOS de numéros système, le service financier renseignera lors de toute émission de mandats et titres d'inventaire un numéro d'inventaire.

Également le service financier produira un flux INDIGO INVENTAIRE pour le SGC lorsqu'il sera procédé à des opérations d'inventaire d'intégration de fins travaux afin que les fiches inventaire en 23x puissent plus facilement passées en 21x.

# <span id="page-33-1"></span>19.6. Guide de gestion interne des écritures spécifiques liées à l'inventaire

Un guide de gestion interne des écritures spécifiques liées à l'inventaire est rédigé par le service financier afin de lister l'ensemble des bonnes pratiques en matière de gestion de l'inventaire.

# <span id="page-33-2"></span>20. Opérations spécifiques liées à l'amélioration de la qualité des indicateurs comptables (ipc)

La synthèse de l'exercice comptable 2021, portant sur la qualité des comptes locaux de la commune et restituée par la DGFIP le 29 mars 2022 s'inscrivait dans une démarche d'amélioration de la fiabilité des comptes locaux et du renforcement du partenariat Ordonnateur/Comptable public.

Cette démarche avait pour objectifs de valoriser les travaux de fiabilisation comptable entrepris par la commune (ainsi que les résultats obtenus) et de proposer une démarche de progrès pour les thèmes dont la qualité comptable demeurait perfectible.

C'est pourquoi la commune a engagé depuis fin 2022, un réel travail portant sur la qualité comptable améliorant ainsi l'indicateur de pilotage comptable.

# <span id="page-33-3"></span>20.1. Indicateur de pilotage comptable

Les IPC remplacent depuis 2021 l'Indice de Qualité des Comptes Locaux (IQCL).

Les IPC sont basés sur 35 contrôles comptables entièrement automatisés et reflètent par un score établi sur 100, la qualité comptable de la collectivité.

Les contrôles portent sur sept thématiques dont voici les items : immobilisations, provisions et dépréciations, fonds propres et subventions reçues, stocks, trésorerie, comptes de tiers, produits et charges.

L'IPC doit ainsi être appréhendé comme un outil partagé entre l'ordonnateur et le comptable permettant de cibler des actions en vue d'améliorer la qualité comptable ; l'ordonnateur pourra

consulter, dans le tableau de bord financier mis à sa disposition, les résultats de sa collectivité ainsi que s'adresser à son comptable (ou son conseiller aux décideurs locaux) afin d'obtenir des précisions.

Pour information : le score des IPC reflète la qualité comptable des procédures internes de la collectivité sur les opérations ciblées par la DGFIP comme règlementaires et/ou de bonne gestion. Une collectivité peut donc avoir un score des IPC proche de 100 mais être défaillante dans le contrôle de gestion.

# <span id="page-34-0"></span>20.2. Documents de travail pour contrôler et suivre l'évolution de la qualité comptable

# Le contrôle comptable automatisé (CCA), lien direct avec les IPC

Le CCA est l'édition de référence d'HELIOS qui permet de mettre en lumière des anomalies, qui non réglées à temps, grèveront alors le score des Indicateurs de Pilotage Comptable (IPC). Cette édition, auparavant disponible sur HELIOS pour l'ordonnateur est depuis l'année 2023 à demander au comptable public du SGC ou au conseiller aux décideurs locaux (CDL).

L'édition permet de détecter (liste non exhaustive) :

- Les écarts entre balance d'entrées et de sorties de l'exercice précédent,
- Des écarts sur les résultats reportés des deux sections,
- L'absence de solde de compte comptable dans un sens anormal : Un compte peut être soit débiteur, soit créditeur, soit nul. Par exemple, la collectivité doit procéder au rattachement des charges et produits à l'exercice. Il se peut qu'en cas de sur rattachement, le compte présente un solde anormal. La collectivité doit donc faire attention au sens des comptes lors des opérations de fin d'année afin que ces derniers ne se retrouvent pas anormalement créditeur ou débiteur.
- Les soldes de certains comptes qui doivent être nuls en fin d'exercice comptable : Exemple : Les comptes 471x (recettes perçues avant émission de titres) et 472x (dépenses effectuées avant mandatement),
- Des biens et des subventions amortissables non amorties : Dès lors qu'un bien est marqué amortissable sur HELIOS, il est attendu un flux amortissement pour le compte de ce bien. Un amortissement non généré entraînerait donc une anomalie comptable,
- Des frais d'études, de recherches et de développement, d'insertion (203x) non régularisés dans le délai des trois années : Les frais d'études engagés pour des projets d'investissement doivent être réintégrés au coût d'acquisition du projet d'investissement dès commencement du projet. Si les frais d'études ne sont pas suivis de travaux alors ces derniers doivent être amortis sur 5 ans.
- L'apurement règlementaire des comptes par une mise au rebut (certificat administratif), une fois la valeur nette comptable (VNC) nulle :

-Article 202 : « Frais liés à la réalisation des documents d'urbanisme et à la numérisation du cadastre »,

- -Article 2031 « frais d'études » et 2033 « frais d'insertion » ;
- -Article 204x « Subventions d'équipement versées »
- Des avances sur commande d'immobilisations (cpte 237 et 238) non récupérées lorsque les 80% d'avancement de travaux sont réalisés : Les avances et acomptes versées sur commandes d'immobilisations (cpte 238) doivent faire l'objet de réintégration comptable dès 80% d'exécution des marchés.
- La gestion des fins de travaux : Comptes 23x : Lorsque des travaux ne sont pas finalisés dans l'année alors ces derniers doivent être comptabilisés sur un compte en 23x. Par contre dès réception du DGD (Décompte Général Définitif), les frais engagés sur le compte de travaux en cours doivent être intégrés sur l'article définitif.
- Des dotations aux provisions et dépréciations non effectuées,
- Des mouvements sur le compte de réserve capitalisé (1068) autre que celui lié à l'affectation du résultat

# L'édition du taux d'erreur

Il existe dans le Contrôle Hiérarchisé de la Dépense (CHD) plusieurs motifs d'erreurs qui sont répertoriés dans l'édition du taux d'erreur consultable sur HELIOS. Ces motifs d'erreurs constituent donc des contrôles opérés par le service financier lors de la production de flux comptables. En voici quelques-uns :

# - Motif d'erreur : 012 - « Incompétence du donneur d'ordre » :

Le signataire du mandat/titre administratif ne dispose pas du pouvoir de le faire (Exemple : Absence d'une délégation de signature…)

# Motif d'erreur : 022 - « Prescription et déchéance » :

La dette ou la créance est prescrite car la déchéance quadriennale est atteinte et cette dernière ne doit pas être payée/recouvrée

# - Motif d'erreur : 031- « Absence certification du service fait et caractère exécutoire » :

Une des règles de base de la comptabilité publique est la notion de « service fait » pour les dépenses et de « caractère exécutoire » pour les recettes. En clair, tout paiement peut être effectué si et seulement si le service a été réalisé (livraison de la marchandise, prestation réalisée…) sauf rare exceptions mentionnées dans les textes et pour lesquelles un paiement sans service fait peut être opéré (formations, achat sur internet…).

# Motif d'erreur : 032 - « Double paiement » :

Pour une seule et même dette, on ne peut payer deux fois le montant total de la dette. Idem pour les créances.

# Motif d'erreur : 041 « Insuffisance des pièces justificatives » :

Le mandat comporte des pièces justificatives mais il manque toutes celles requises et précitées dans le décret 2022-505 du 23 mars 2022 portant sur la liste des pièces justificatives des dépenses des collectivités.

Pour les recettes, les pièces produites à l'appui de la créance ne permettent pas de vérifier le caractère exécutoire de la dite recette.

# - Motif d'erreur : 042- « Absence totale ou invalidité des pièces justificatives » :

A l'appui du mandat/titre administratif, aucune pièce justificative n'accompagne le flux comptable ou alors les pièces fournies sont invalides

# Motif d'erreur : 051- « Liquidation erronée » :

La liquidation est le fait de contrôler que l'ensemble des éléments de la dette à payer ou de la créance à recouvrer soit conforme aux engagements juridiques entre les deux parties au contrat. On retrouve au sein de l'opération de contrôle de la liquidation les actions suivantes : disponibilité des crédits budgétaires selon le mode de vote opéré (chapitre, article ou fonction), service fait (dépenses), caractère exécutoire (recettes), calcul des montants HT-TVA-TTC portés sur la facture du fournisseur, imputation comptable correcte, rapprochement de la dépense de son engagement comptable.

# Motif d'erreur : 053- « Récupération avance non effectuée » :

Lorsque le marché impose le versement d'une avance, cette dernière doit être récupérée intégralement dès que le marché atteint 80% d'avancement des travaux et donne lieu à un traitement comptable spécifique par opérations d'ordre budgétairess (opérations patrimoniales au chapitre 041).

# Motif d'erreur : 060- « Insuffisance crédits budgétaires » :

« Le budget est l'acte qui autorise et prévoit les crédits budgétaires de l'année. ». Si le budget n'est pas suffisant alors la dépense ne DOIT PAS être engagée et mandatée…

# - Motif d'erreur : 070- « Erreur d'imputation comptable et budgétaire » :

Les dépenses sont spécialisées par article comptable selon l'objet de la dépense. Selon les compétences exercées par la collectivité, les dépenses concernent soit le budget principal, soit les budgets annexes, soit parfois une autre collectivité locale (notamment en cas de transfert de compétences récent).

# - Motif d'erreur : 081- « Domiciliation bancaire absente ou erronée » :

Absence du RIB lors du mandatement ou présence d'une erreur sur le compte bancaire mentionné sur le mandat. En clair, le RIB concerne le bon créancier mais il y a une erreur dans la numérotation du RIB enregistré sur la fiche du mandat ou alors la collectivité utilise toujours l'ancien RIB pour ce fournisseur.

La commune a mis en place un processus de gestion des demandes de changement de RIB afin de se prémunir de ce type d'erreur, tout nouveau RIB est contrôlé au préalable.

# - Motif d'erreur : 082- « Mandat non établi au nom du véritable créancier » :

Ce risque d'erreur est relevé lorsque le paiement est opéré sur un autre compte que celui du bon créancier.

C'est par exemple le genre d'erreur qui peut être relevée pour une collectivité ayant été victime d'une tentative de FOVI (faux ordre de virement).

Il convient donc, lors de chaque mandatement de la dépense, de contrôler « le caractère libératoire d'un règlement, c'est-à-dire de vérifier que le paiement est bien destiné au fournisseur concerné ». Lorsqu'un fournisseur a mis en place un recouvrement par la voie de l'affacturage, la société d'affacturage envoie à la collectivité l'information que les créances de ce fournisseur doivent être payées directement sur le RIB de la société d'affacturage et non plus sur le RIB du fournisseur. Une erreur à ce niveau sera donc également relevée dans cette catégorie.

Pour lutter contre les FOVI la commune impose à ses fournisseurs le dépôt de la facture sur CHORUS PRO.

#### L'édition de la balance budgétaire

Cette édition permet de contrôler les sens (débiteur / créditeur) des comptes, anomalies constatées dans les IPC en cas de compte dans un sens autre que son sens logique.

Par exemple : un compte de classe 6 ne doit pas être créditeur, à l'exception des comptes 609x et de ceux se terminant par 9 (ex : 6419, 6459…).

Contrôle des balances budgétaires : cette édition permet de réaliser un pointage préalable au compte de gestion et ce en cours d'année comptable. Le service financier procédera chaque trimestre à un pointage des balances comptables issues du module HELIOS afin de pouvoir s'assurer que l'ensemble des mandats et titres aient étés pris en charge par le comptable public. De plus cela permet de s'assurer que la collectivité a bien procédé aux rejets comptables demandés par le comptable public.

#### L'édition des états de développement des soldes

Certaines dépenses font exception au principe de paiement par virement bancaire constaté par l'émission d'un mandat administratif de l'ordonnateur. Ce sont par exemple les frais bancaires liés au paiement par carte bancaire sur Internet (dispositif PAYFIP) qui sont prélevés directement sur le compte au trésor de la commune.

Afin de régulariser ces dépenses payées avant mandatement, le service financier éditera la liste de l'état de développement des soldes chaque 15 jours et procédera ainsi aux mandatements des dépenses à régulariser apparaissant sur les comptes 472x.

Ces mandats particuliers de type débit d'office, doivent faire référence au numéro de trésorerie apparaissant sur l'état. Chaque ligne de l'état fera donc l'objet d'un mandat lié.

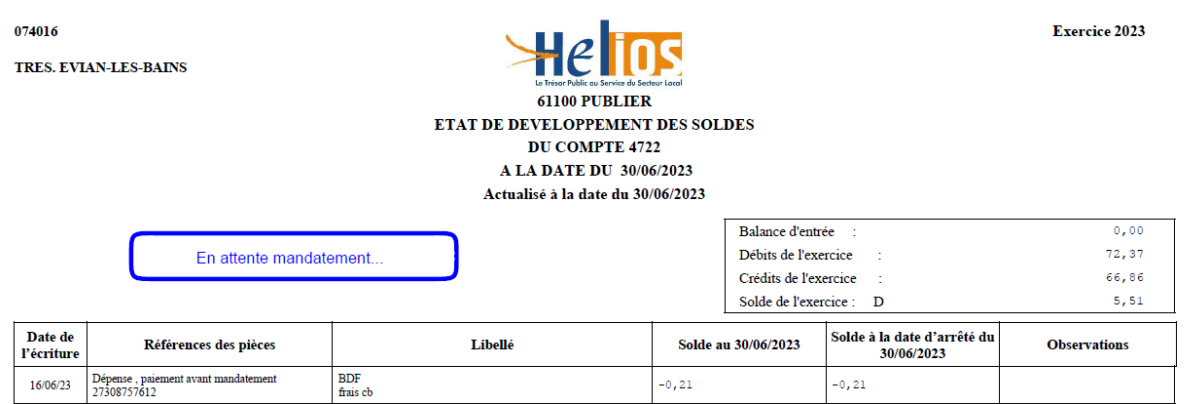

Source « ETAT DE DEVELOPPEMENT DES SOLDES / Commune de PUBLIER »

Le service financier, vérifiera également que sur l'état des développements des soldes n'apparaisse aucune recette à régulariser autre que celles présentes sur le P503 (cf. infra).

#### L'édition du P503

Les avances de Fiscalité Directe Locale (FDL) ainsi que les subventions et dotations sont versées directement par l'Etat, les collectivités locales ou les autres organismes financeurs directement sur le compte au trésor de la commune (compte de trésorerie 515).

Tout comme les dépenses à régulariser, les lignes présentes sur l'édition du P503 comportent des références de trésorerie (numéro à 11 chiffres)

Exercice: 2023

074031 **SGC THONON-LES-BAINS** 

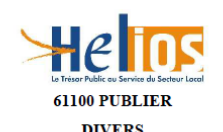

Relevé des encaissements avant émission de titre

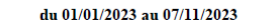

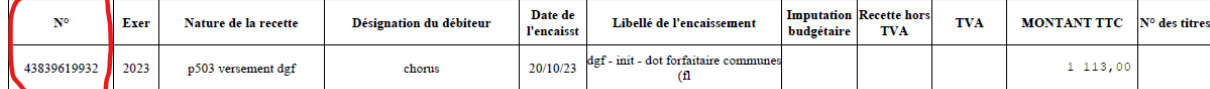

Source « P503 / Commune de PUBLIER »

# <span id="page-37-0"></span>20.3. Comment apprécier la qualité comptable ?

Les restitutions des IPC et du CHD ne sont pas forcément gage d'une qualité comptable irréprochable. C'est pourquoi la commune a mis en œuvre des processus et des outils complémentaires aux outils proposés par la DGFIP pour améliorer la qualité comptable. En voici la liste non exhaustive :

# Outils :

-Des fiches métiers logiciels : Exemple : saisie des bons de commandes par les GC ; validation des factures dans le parapheur électronique ; cession d'un bien et écritures de sortie de l'actif

-Tomes comptables et budgétaires des nomenclatures M57 et M4X éditées par la DGCL dont notamment le tome 1 qui précise l'utilisation des comptes comptables en fonction de leur objet et du contexte d'intervention de la collectivité

-Outil Excel « Imputation Comptable » listant par objet de dépenses le compte approprié -Listing des opérations de préparation et de clôture budgétaire dans un seul et même outil

# Processus :

-« ODT » : Organiser, Documenter et Tracer l'ensemble des processus mis en œuvre. Ainsi la pertinence du processus mis en œuvre peut être évalué selon le RETEX (retour d'expérience). -« QFQ » : L'activité principale (liste non exhaustive) du service financier est également retracée dans le QFQ « Qui Fait Quoi ?».

-Contrôle portant sur la saisie des bons de commande (imputations comptables, disponibilité des crédits, présence d'un devis et si >25 000€ HT d'un contrat signé des deux parties, référence du marché si concerné, etc.) ;

-Génération du flux PES ASAP : la génération de ce flux permet au service financier de faire éditer les titres de recettes et pièces complémentaires de facturation par le centre éditique de la DGFIP

-Alimentation du module « Marchés » et génération du flux PES MARCHES à partir des informations transmises sur la Fiche Marché → Saisie correcte des fiches marchés (conforme aux documents contractuels du marché) ;

-Contrôlé renforcé sur les mandats selon le contrôle dit « d'équipe » : Sur les dépenses dites « significatives » (montant > 10 000€), le service financier établit un double contrôle (en plus du contrôle final incombant au Directeur financier) pour tous les mandats > à 10 000€. Les gestionnaires financiers effectuent un contrôle favorisant la montée en compétences et la synergie d'équipe et portant sur les éléments suivants : liquidation (vérification des montants HT et TVA), domiciliation bancaire (RIB conforme), imputations obligatoires (Chapitre, Articles et Fonctions, Opérations et AE/AP) et facultatives (Code gestionnaires de crédits, Codes services analytiques…), présence des pièces justificatives obligatoires, présence du numéro d'inventaire si dépenses d'investissement concernées, présence du numéro de marché, etc.

# <span id="page-38-0"></span>21. Opérations de fin d'année

# <span id="page-38-1"></span>21.1. Calendrier de fin de gestion

Chaque année à l'approche de la clôture de l'exercice courant, il est établi une note ou un calendrier dit de « fin de gestion » par le comptable public.

Ce calendrier rappelle les échéances calendaires en matière de mandatement et titrage sur les deux sections budgétaires. Il précise notamment la date à laquelle doit être produite la paie du mois de décembre ainsi que les clôtures de régie d'avances et de recettes.

Il rappelle les bonnes pratiques comptables en matière de rattachement des charges et produits, des ICNE, de production des RAR… En voici les échéances :

1-Mi-Novembre : production par le service financier de la liste des engagements non soldés pour les deux sections budgétaires et envois aux GC pour retour début décembre ;

2-Début décembre : mise à jour des engagements non soldés au vu du retour des GC ;

3-Mi-Décembre : génération des amortissements + arrêt de l'émission des mandats et titres d'investissement à l'exception des mandats et titres de régularisation comptable qui pourront être émis jusqu'au 31/12/N ;

4-Fin décembre : fin de saisie des bons de commande par les GC + Engagements par le service financier des derniers bons de commandes non engagés + Ouverture de l'exercice N+1 pour génération des ICNE ;

5-Fin décembre-Maximum début janvier : production de l'état des rattachements des charges et produits à recevoir, production de l'état des charges et produits constatées d'avances, production de l'état des RAR ;

6-Fin de la première semaine de janvier : fin de la journée complémentaire pour la section de fonctionnement

# <span id="page-38-2"></span>21.2. Journée complémentaire

La journée complémentaire autorise jusqu'au 31 janvier de l'année n+1 l'émission en section de fonctionnement des titres et des mandats correspondant aux services faits et aux droits acquis au 31 décembre de l'année n.

La période de la journée complémentaire est une dérogation au principe de l'annualité budgétaire. La commune limite au strict minimum l'utilisation de cette souplesse, afin de disposer d'un compte de gestion provisoire dans les meilleurs délais.

# <span id="page-38-3"></span>21.3. Amortissements

Bien que potentiellement classés dans les opérations de fin d'année, les amortissements devront être générés en deux temps à cause de la règle du prorata temporis (généralisée par la M57) et des indicateurs de qualité comptable imposant les écritures comptables d'amortissement immédiatement après le vote du budget :

- Après le vote du budget : génération des amortissements des biens acquis avant le 01/01/N et de ceux acquis à compter du 01/01/N ;
- En fin d'année, lors des opérations de fin de gestion de la section d'investissement : Génération des amortissements des biens acquis après le vote du budget N jusqu'à la fin de gestion de la section d'investissement de l'année N

#### <span id="page-38-4"></span>21.4. Opérations comptables sur les créances non recouvrées : créances douteuses/admission non-valeur/créances éteintes (section de fonctionnement)

Lorsque le comptable public admet qu'une créance apparaît irrécouvrable et que le Conseil municipal en a délibéré ainsi, le comptable public est libéré de la prise en charge du recouvrement de la recette. Il existe un cycle pour matérialiser le stade de difficultés de recouvrement des créances par le comptable public de la commune : le provisionnement, l'admission en non-valeur et enfin l'extinction de la créance.

# Provisionnement des créances douteuses

Dès connaissance d'un risque portant sur le recouvrement de ses créances, le comptable public en informe l'ordonnateur qui doit alors estimer et provisionner les créances douteuses sur l'article 6817 '' Dotations aux provisions pour dépréciation des actifs circulants ''.

Mais lorsque ces dernières sont admises en non valeurs ou éteintes, elles font l'objet d'une reprise sur l'article 7817 « Reprises sur provisions pour dépréciation des actifs circulants »

Les provisions doivent être constituées à hauteur du risque d'irrécouvrabilité estimé par l'ordonnateur, à partir des éléments d'information communiqués par le comptable public.

Le provisionnement de créances douteuses est de la compétence du Maire. Dès lors, un arrêté annuel constatera le provisionnement complémentaire pour créances douteuses ou sa reprise (partielle ou totale).

#### Créances admises en non-valeur (ANV)

La dette du redevable n'est pas éteinte, elle peut à nouveau faire l'objet d'un recouvrement lorsque la situation ayant entraîné l'admission en non-valeur n'a plus lieu d'être (amélioration de la situation financière du redevable).

Le comptable public demande à la commune de délibérer sur les ANV et d'ajuster les crédits budgétaires sur le chapitre 65 en cas de besoin.

Une fois délibéré voici le schéma comptable à appliquer :

-Mandater la somme correspondant au compte 6541 '' Créances admises en non-valeur '' pour chaque tiers fournisseur dont les créances sont admises en non-valeur ;

-Le recouvrement futur étant possible, il faudra dès lors émettre un titre de recettes à l'article

7584 '' Recouvrement sur créances admises en non-valeur '' et sur le Tiers concerné par le recouvrement (même partiel) de la créance.

#### Créances éteintes

Les créances éteintes sont des créances définitivement irrécouvrables suite à décision de justice. Les demandes d'admission en créances éteintes sont formulées par le comptable avec la production par ce dernier de la liste de tous les tiers concernés ainsi que des numéros de titres de recettes concernés.

L'admission en créances éteintes doit faire l'objet d'une délibération du Conseil municipal.

Cette délibération doit faire apparaître toutes les informations concernant les créances éteintes (tiers, numéro de titres, montant…).

Une fois délibéré voici le schéma comptable à appliquer :

-Mandater, par tiers et par titres concernés par l'extinction de créance, la somme au compte 6542 '' Créances éteintes ''

# <span id="page-39-0"></span>21.5. Rattachement des charges et des produits (section de fonctionnement)

Les instructions budgétaires et comptables imposent le respect de la règle de l'annualité budgétaire et du principe de l'indépendance comptable des exercices. Celui-ci correspond à l'introduction du rattachement des charges et de produits dès lors que leur montant peut avoir un impact significatif sur le résultat. Cette obligation concerne la seule section de fonctionnement. De ce fait, le rattachement suppose trois conditions :

- 1. Le service doit être fait au 31 décembre de l'année N.
- 2. Les sommes en cause doivent être significatives.
- 3. La dépense doit être non récurrente d'une année sur l'autre.

# <span id="page-39-1"></span>21.6. Intérêts Courus Non Echus (ICNE) (Section de Fonctionnement)

Les intérêts courus non échus (ICNE) sont à l'image du rattachement des charges et produits, un mécanisme comptable consistant à rattacher à l'exercice des charges ou produits financiers réellement affectés à cet exercice.

Cette pratique concourt à la sincérité ainsi qu'à l'indépendance des exercices.

# <span id="page-39-2"></span>21.7. Restes à réaliser (section investissement)

Les Restes à Réaliser (RAR) correspondent en section d'investissement aux engagements (justifiés par un engagement juridique) mais non soldés en fin d'exercice.

Un état des engagements non soldés de la section d'investissement est donc produit en fin d'année afin de basculer en RAR sur le budget suivant les crédits engagés mais non consommés sur l'année. L'état des RAR est donc signé de l'ordonnateur puis envoyé au comptable public pour justifier des premiers mandatements sur le budget suivant. Cet état doit être joint en annexe du compte administratif de l'année N et au budget primitif N+1.

# <span id="page-40-0"></span>21.8. Charges et produits constatés d'avance (fonctionnement)

Les charges et produits constatés d'avance sont un principe comptable permettant de respecter le principe d'indépendance des exercices. Les dépenses payées sur l'exercice en cours (année N) peuvent comporter une partie de charges payées d'avance pour l'année N+1. Dans ce cadre, il faudra réaliser une réduction des mandats payées d'avance à hauteur du montant de la période N+1 facturée.

La même conduite est à réaliser pour les recettes. Pour rappel, il faudra que chaque GC prévoie les crédits budgétaires sur le BP N +1 de la charge constatée d'avance en N.

# <span id="page-40-1"></span>21.9. Charges à repartir sur plusieurs exercices (opérations d'ordre budgétairess)

Les charges à répartir sur plusieurs exercices comprennent les frais d'émission des emprunts (Compte 4816), les indemnités de renégociation de la dette (compte 4817) et par dérogation, certaines dépenses particulières (compte 4818). Toute inscription au compte 481x « Charges à répartir sur plusieurs exercices » (Dépenses) et au compte 79x « Transfert de charges » (Recettes) ne peut résulter que de dispositions la prévoyant expressément.

Le compte budgétaire 481x est amorti par dotation budgétaire annuelle dès l'exercice de constatation de l'étalement de la charge selon les durées indiquées par compte budgétaire.

# <span id="page-40-2"></span>21.10. Travaux en régie (Section de Fonctionnement et d'Investissement)

Lorsque la commune réalise ses propres biens immobilisés par l'intermédiaire des moyens humains et techniques dont elle dispose, elle réalise ce que l'on appelle des travaux en régie.

Imputées dans un premier temps en dépenses de fonctionnement, les dépenses relatives à la production des biens en régie peuvent être transférées en fin d'exercice sur la section d'investissement (mandat d'ordre budgétaire 2x-040) pour leur coût de production afin d'être immobilisées.

Afin de neutraliser les charges passées en fonctionnement, un titre d'ordre budgétaire sur l'imputation 72x-042 sera enregistré simultanément au mandat précité.

# 1/Budgétisation des travaux en régie (BP N) :

# Opération réelle

Au niveau budgétaire, le budget prévisionnel devra alimenter les futures dépenses réelles en charge de fonctionnement.

# « Imputation 6x-011, 6x-012 »

# Opérations d'ordre budgétairess

-Prévoir le transfert des dépenses en investissement :

« Imputation 21x-040 ou 23x-040. » ;

-Prévoir la neutralisation des charges de fonctionnement :

« Imputation 72x-042 »

2/Comptabilisation des travaux en régie en fin d'année (CA N) :

# Travaux en régie : Comptabilisation

# Recette de fonctionnement

« Article 72x au chapitre 042 + indiquer travaux en régie (\*) »

# Dépenses d'investissement

« Article 2x au chapitre 040 + travaux en régie (\*) + N° inventaire »

# Impact sur le compte administratif

Les progiciels permettent d'isoler ces opérations et donc de les rattacher sur l'état IV-B-B14 - Etat des travaux en régie (\*) du compte administratif en nomenclature M57.

# <span id="page-41-0"></span>21.11. Provisions : compétence exclusive du Maire (Section de fonctionnement)

Les principes comptables de sincérité et de prudence, conduise la commune à provisionner, par inscription semi-budgétaires ou budgétaires, dès le stade d'élaboration du budget primitif ou en cours d'année par décisions modificatives, la connaissance de dépréciations d'éléments d'actifs non amortissables, de risques (litiges, risques sur emprunts contractualisés, …) ou charges (provisions pour grosses réparations…).

Il s'agit donc d'une technique comptable qui permet de constater une dépréciation d'actifs non amortissables ou un risque ou bien encore d'étaler une charge.

Le Maire dispose de la compétence pour constater les provisions comptables ainsi que leurs reprises comptables.

La commune adopte le régime de droit commun en matière de provisions c'est-à-dire semi budgétaire. Les provisions constituent donc une opération d'ordre semi-budgétaire comprenant au budget une seule dépense de fonctionnement (la dotation).

Le changement de mode de gestion des provisions nécessiterait une délibération du Conseil municipal pour le budget N+1 (pas de changement en cours d'exercice conformément au principe de « permanence des méthodes »).

Les provisions doivent être constituées dès l'apparition d'un risque ou d'une dépréciation.

Dans tous les cas, les provisions doivent figurer au budget primitif et lorsque la provision concerne un risque nouveau, elle doit être inscrite dès la plus proche décision budgétaire suivant la connaissance du risque. Une fois le risque écarté ou réalisé, le plus souvent sur un exercice ultérieur, une reprise sur provision peut être effectuée.

L'annexe budgétaire correspondante est l'état IV-B-B3.1 - Etat des provisions constituées et B3.2 - Etalement des provisions (étalement de provisions de l'État B3.1 sur plusieurs années).

# CHAPITRE 5 : LES REGIES

<span id="page-41-1"></span>Le principe de séparation « Ordonnateur/Comptable Public » impose à l'ordonnateur de ne pas manier de fonds publics à la place du Comptable Public, seul habilité à pouvoir le faire. Toutefois, il est accepté pour faciliter le recouvrement des recettes communales de recourir à la création de régie de recettes communales.

En principe, la compétence pour créer des régies relève du Conseil municipal. A Publier, le Maire a reçu délégation en la matière si bien que la création de régies fait l'objet d'un arrêté municipal. L'avis conforme du comptable public est une formalité substantielle préalable à l'arrêté de création de la régie.

Un régisseur titulaire (ou principal) ainsi qu'un mandataire suppléant (ou régisseur secondaire) devront être ensuite nommés par le Maire, là aussi sur avis conforme du comptable public. Les régisseurs peuvent recevoir une indemnité dite de « maniement des fonds », dont le montant devra être précisé dans l'acte constitutif de création de la régie ainsi que dans l'acte de nomination du régisseur.

Ne peuvent être régisseurs, les ordonnateurs ayant reçu délégation de fonctions et de signature. En effet, l'article R1617-3 du CGCT prévoit que « Les fonctions de régisseur ne peuvent pas être assurées par un agent ayant la qualité d'ordonnateur ou disposant d'une délégation à cet effet ».

# <span id="page-41-2"></span>22. Création de la régie et la nomination des régisseurs

Les actes de création de régie doivent préciser entre autres :

- L'adresse de la régie,
- Les recettes pouvant être encaissées par la régie,
- L'ouverture ou non d'un compte Dépôt Fonds Trésor (DFT) au nom du régisseur,

- L'affectation ou non d'un fonds de caisse à l'ouverture de la régie (si besoin de doter d'un fonds de caisse la régie après son ouverture, un avenant modifiant l'acte de création de la régie devra être pris),

- Les modes de recouvrement retenus (Numéraire, Chèque, Virement, Carte bancaire, etc.)

- Le montant maximum de l'encaisse tous modes de paiement ainsi que celui en numéraire que le régisseur est autorisé à conserver (notion de « double seuil »),

- La périodicité de dépôt auprès du comptable public du SGC (délai maximum d'un mois même si le montant de l'encaisse n'est pas atteint),

- L'obligation de transmettre à l'ordonnateur le(s) bordereau(x) de versement, les pièces comptables, et les pièces justificatives pour émission du titre de recettes de régularisation des opérations de la période,

Les actes de nomination du régisseur et de son mandataire doivent préciser entre autres :

- Le nom de la régie,
- Le régisseur titulaire ainsi que son mandataire suppléant,

- L'attribution ou non d'une indemnité de maniement des fonds,

# <span id="page-42-0"></span>23. Rôles des acteurs

Le régisseur nommé est responsable :

- de l'encaissement des recettes dont il a la charge et des contrôles qu'il est tenu d'exercer à cette occasion (régie de recettes) ;
- du paiement des dépenses dont il a la charge et des contrôles qu'il est tenu d'exercer à cette occasion (en cas de régie d'avances) ;
- de la garde et de la conservation des fonds et valeurs qu'il gère ;
- de la conservation des pièces justificatives ;
- de la tenue de la comptabilité.

Il tient une comptabilité exhaustive de l'ensemble de ses opérations qu'il doit justifier périodiquement auprès de l'ordonnateur et du comptable public.

Le service financier est responsable :

- de vérifier les pièces produites par le régisseur de recettes pour en procéder à la liquidation comptable ;
- de l'émission des titres de recettes de régularisation ainsi que du mandatement des frais liées (frais cartes bancaires…) ;

Le SGC de THONON a pour rôle de :

- contrôler et viser les arrêtés et décisions adressés par le service financier;
- procéder au suivi comptable et administratif des régies de recettes et d'avances ;
- contrôler les régies.

# <span id="page-42-1"></span>24. Responsabilité des gestionnaires publics

Depuis le 1<sup>er</sup> janvier /2023, la réforme des gestionnaires publics est entrée en vigueur, qui prévoit que :

- les régisseurs n'engagent plus leur responsabilité personnelle et pécuniaire en cas de déficit ;

- les déficits seront désormais pris en charge par la collectivité (régularisation par mandat) ;

- il n'y a plus d'obligation de cautionnement pour les régisseurs ;

- il n'y a toujours pas d'obligation d'assurance.

En parallèle, a été mis en place un système d'amendes en cas de faute grave caractérisée.

En matière de régies, ces amendes pourraient se voir appliquées en cas de détournement de fonds, de gestion de fait...Comme antérieurement, les régisseurs doivent donc s'attacher à ne pas déborder de leurs missions et du cadre définis dans les actes de création de la régie. Il est rappelé que cette réforme ne modifie pas les obligations de contrôle relevant du comptable et de l'ordonnateur.

#### Schématisation du processus de création des régies

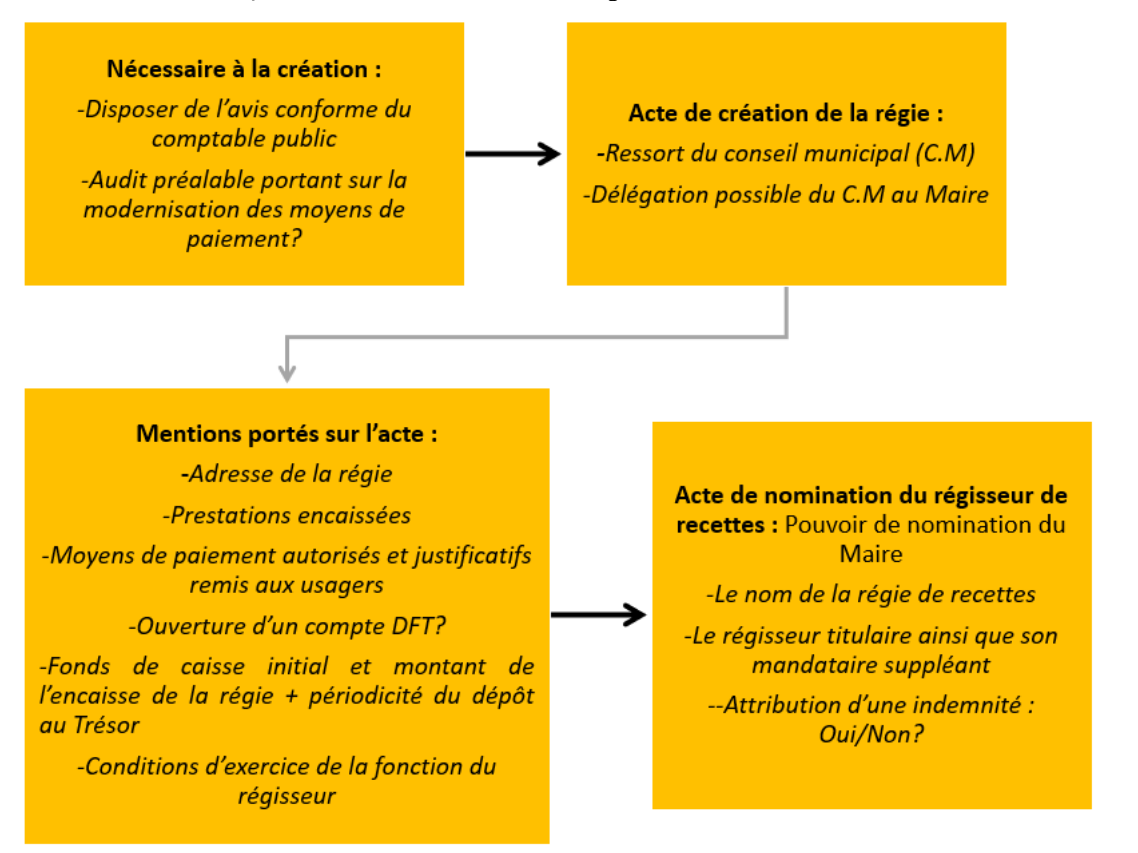

#### <span id="page-43-0"></span>Processus d'ouverture d'un compte DFT

Afin de moderniser et sécuriser le maniement des fonds au sein de nos régies et à la demande de la DGFIP qui en demande l'ouverture systématique pour toute création ou modification de l'acte de création de la régie de recettes, l'ouverture d'un compte bancaire auprès du Trésor public, appelé « compte de dépôts de fonds au Trésor » ou « compte DFT » permet de :

- Faciliter la traçabilité et la lisibilité des opérations de la régie ;
- Diversifier les modes de paiement utilisables par le régisseur ;
- Moderniser les moyens de paiement proposés aux usagers de la régie ;
- Limiter dans tous les cas l'utilisation des espèces.

Pour en permettre l'ouverture, la commune doit mettre à jour les statuts de la régie de recettes, faire compléter et signer par le régisseur le formulaire d'ouverture du compte DFT ainsi que la procuration du régisseur titulaire au régisseur mandataire suppléant et de transmettre les cartes d'identités recto/verso du régisseur et mandataire suppléant.

Les encaissements par carte bancaire d'une régie doivent être obligatoirement domiciliés sur un compte de DFT et non pas sur le compte BDF du comptable public.

#### <span id="page-43-1"></span>25. Quelques bonnes pratiques

#### Que faire lorsque le montant de l'encaisse est atteint par le régisseur de recettes ?

Lorsque le montant maximal de l'encaisse est atteint (cf. acte constitutif de création de la régie), le régisseur de recettes doit procéder au versement de sa régie auprès du SGC.

Cela permet de réduire le montant d'argent en caisse à la limite fixée et également de doter le compte de trésorerie (compte 515) du budget principal du montant dégagé.

Il faut donc sans délai, si le montant d'encaisse est atteint, que le régisseur procède à un dégagement de sa régie pour ne garder que le montant relatif à son fonds de caisse (si sa régie en est dotée).

# Comment procéder pour réaliser le dégagement quand le seuil maximal est atteint ?

Le dégagement doit être opéré tout mode d'encaissement confondu (chèques, espèces, CB) et par période pour le montant net de frais. Par contre, les chèques non crédités sur le compte DFT sur la période ne doivent pas figurer sur le dégagement.

Deux possibilités sont offertes au régisseur pour procéder au dégagement de sa régie :

-Dégager une période complète d'activité (ex : 15 sept au 30 sept). Dans ce cas, il faudra que le régisseur s'assure de disposer sur son compte DFT de l'ensemble des recettes encaissées (notamment les chèques et le numéraire) ;

-Effectuer un dégagement partiel de la régie dès que le montant du seuil est atteint ou effectuer un dégagement forfaitaire afin de redescendre en dessous du seuil d'encaisse. Lorsque le régisseur arrête la situation de sa prochaine période d'activité, il ne dégagera que le solde.

Exemple : Le régisseur procède à un dégagement de 40 000 € tout de suite. Il clôture ensuite sa régie pour la période du 15 sept au 30 sept avec un montant total de 45 000 €. Il dégagera donc le solde de 5 000€.

Dans ce dernier cas, le service financier émettra le titre de recettes pour le montant total brut, et ne typera pas le titre en "émis après encaissement" (P503) car il ne pourra pas rattacher une seule référence de trésorerie d'encaissement vu qu'il y en aura deux (40 000€ + 5000€).

# -Dépôt et retraits d'espèces des régisseurs auprès de la Banque Postale ?

Depuis le 30 avril 2021, les régisseurs de recettes ne vont plus déposer leur encaisse dans un centre des Finances publiques, mais dans un réseau de bureaux de poste identifiés. De même, les régisseurs d'avance qui ont besoin de reconstituer une partie de leur avance en numéraire retirent également les fonds auprès de la Banque postale.

Pour faciliter les opérations des régisseurs, la Banque Postale a créé à leur intention une plateforme Internet dédiée, appelée DIGIFIP, qui leur permet de repérer rapidement, sur une carte, les bureaux les plus proches avec leurs horaires, et de préparer en ligne leurs bordereaux de dépôt pour les pièces et les billets. Chaque régisseur dispose également d'un historique en ligne de toutes ses opérations de l'année.

Les régisseurs doivent donc déposer auprès de la Banque postale leurs espèces avec un seuil minimum de dépôt de 50€ pour chaque sac de pièce d'un côté et pour chaque sac de billets de l'autre.

# Modalités de traitement des chèques remis à l'encaissement ?

Les chèques doivent être envoyés par voie postale directement au Centre Prestataire DFT de TESSI à l'adresse suivante :

#### **STC** TSA 21111

# 35917 RENNES CEDEX 9

Il découle de la réglementation interbancaire qu'il est nécessaire de numériser et de conserver une copie des chèques remis à l'encaissement pour permettre la mise en œuvre d'une procédure d'effet de substitution (fiche de remplacement ou lettre de garantie) en cas de perte. Il est ainsi demandé au régisseur de réaliser une copie des chèques dès leur réception. Ces copies devront être conservées jusqu'à l'imputation de la remise de chèques sur le compte DFT du régisseur.

Les chèques doivent obligatoirement être accompagnés d'un ticket de remise. Un carnet de tickets de remise comportant les coordonnées du compte du régisseur est commandé lors de l'ouverture du compte DFT. C'est ce document qui permettra d'identifier la remise de chèques du régisseur et d'imputer le crédit correspondant sur son compte DFT.

Toute remise de chèques qui ne serait pas accompagnée d'un ticket de remise ne pourra pas être traitée et sera restituée au régisseur.

Toutes les remises de chèques du régisseur bénéficient du service de Représentation automatique des chèques. Cela signifie qu'en cas de chèque impayé, celui-ci est automatiquement représenté avant que l'impayé ne soit comptabilisé.

Le régisseur conserve toutefois la faculté d'annuler la représentation automatique d'un chèque si nécessaire.

Un contrôle rigoureux des dépôts de chèques du régisseur doit être opéré par ce dernier. Il devra s'assurer de :

- la concordance entre le montant en lettres et en chiffres,

- la présence de la signature et de la date d'émission du chèque,

- la présence du bénéficiaire qui doit être identique à l'intitulé du compte,

- l'absence de surcharge, grattage ou tout indice pouvant évoquer une falsification du chèque
- de la présence de la signature du régisseur, du RIB sur le dos de chaque chèque.

#### Comment commander des carnets de tickets de remise ?

Les commandes de carnets de remise de chèques doivent être formulées par mail au service DFT de la DDFIP Haute-Savoie en indiquant le numéro de compte DFT de la régie concernée et la quantité souhaitée.

Mail: ddfip74.pgp.epargne@dgfip.finances.gouv.fr.

#### Que faire en cas de chèque rejeté ?

Dans le cadre d'un chèque encaissé en régie et faisant l'objet d'un rejet par la Banque de France, le service financier devra réduire le titre initial de la régie du montant du chèque rejeté puis émettre un titre individuel au nom du contribuable pour le montant du chèque rejeté.

#### Régie et liens avec le calendrier de fin de gestion ?

La situation des régies doit être arrêtée et justifiée par la production des titres de recettes et des pièces justificatives liées.

Les factures demeurées impayées devront faire l'objet de titres individuels. Les régisseurs de recettes ne sont plus habilités à encaisser des versements après émission des titres d'impayés. Dès lors, les usagers devront être orientés vers le SGC de THONON pour prise en compte de leur paiement.

Pour les régisseurs qui disposent d'un compte DFT, il conviendra de procéder au dégagement avant la mi-décembre N de façon à ce que les titres de recettes correspondants puissent être effectuées d'ici la fin de l'année N.

Chaque régisseur doit fournir un état récapitulatif daté et signé de toutes les valeurs inactives conservées en stock dans sa régie. En revanche, ces valeurs n'ont pas à être restituées à la trésorerie.

Les régisseurs de recettes sont autorisés à conserver leur fonds de caisse.

# <span id="page-45-0"></span>Lexique propre aux régies

-Dégagement de la régie : virement du régisseur sur le compte du SGC.

Le dégagement doit être opéré tout mode d'encaissement confondu (chèques, espèces, CB) et par période pour le montant net de frais. Par contre, les chèques non crédités sur le compte DFT sur la période ne doivent pas figurer sur le dégagement.

-Fonds de caisse (FDC) : liquidités mises à disposition de la régie pour le rendu de monnaie. Pas de régularisation comptable (ni titre, ni mandat).

-L'encaisse : pour une régie avec DFT = numéraire détenu en régie - le FDC + le solde du compte DFT ; pour une régie sans DFT = numéraire détenu en régie - le FDC

-Valeurs inactives : les valeurs inactives sont des valeurs dont les mouvements ne se traduisent pas immédiatement par une recette ou par une dépense. Elles peuvent être définies comme des objets non monétaires, permettant d'acquitter le prix d'un service rendu et comportant à cet effet une valeur faciale (tickets, cartes privatives, bons). Le régisseur de recettes doit en fin d'année produire et signer l'état des valeurs inactives.

# CHAPITRE 6 : LA GESTION FINANCIERE DE LA COMMUNE

# <span id="page-45-2"></span><span id="page-45-1"></span>26. Gestion des encours de dette

# <span id="page-45-3"></span>26.1. Garanties d'emprunt

Une garantie d'emprunt est un engagement par lequel la commune accorde sa caution à un organisme dont elle veut faciliter les opérations d'emprunt en garantissant au prêteur le remboursement de l'emprunt en cas de défaillance du débiteur.

L'octroi de garanties d'emprunt donne lieu à délibération du Conseil municipal. La délibération doit définir avec une précision suffisante l'objet, le montant et la durée de l'emprunt concerné ainsi que

les conditions de mise en œuvre de la garantie. Lorsqu'une convention est conclue entre la collectivité et le bénéficiaire, celle-ci doit être conforme au contenu de la délibération qui en a autorisé la signature.

Seuls les emprunts auxquels sont applicables les ratios prudentiels sont susceptibles d'être garantis (CE 16 janvier 1995 – Ville de Saint Denis). Les garanties d'emprunt au bénéfice de personnes morales de droit public (comme les OPHLM par exemple) ne sont soumises à aucune disposition particulière.

S'agissant de personnes privées, les garanties d'emprunt sont encadrées par les ratios prudentiels cumulatifs.

Conformément à l'article L.2313-1 du CGCT, la commune communique, en annexe des documents budgétaires, les informations suivantes concernant les garanties d'emprunt :

- La liste des organismes au bénéfice desquels la commune a garanti un emprunt,
- Le tableau retracant l'encours des emprunts garantis ainsi que l'échéancier de leur amortissement.

La commune est informée annuellement par les établissements de crédit du montant principal et des intérêts restant à courir sur les emprunts qu'elle garantit. La redéfinition de conditions financières d'un contrat initial garanti entraine la nécessité d'une nouvelle garantie et son approbation par une nouvelle délibération.

Eu égard à l'encours actuel très important, la commune limitera l'attribution de nouvelles garanties d'emprunts.

# <span id="page-46-0"></span>26.2. Gestion de la dette et de la trésorerie

# Gestion de la dette

Aux termes de l'article L.2337–3 du CGCT, les communes peuvent recourir à l'emprunt dans les limites fixées par l'article L.1611–3–1 du CGCT.

Le recours à l'emprunt est destiné exclusivement au financement des investissements, qu'il s'agisse d'un équipement spécifique, d'un ensemble de travaux relatifs à cet équipement ou encore d'acquisitions de biens durables considérés comme des immobilisations.

Les emprunts peuvent être globalisés et correspondre à l'ensemble du besoin de financement de la section d'investissement.

En aucun cas l'emprunt ne doit combler un déficit de la section de fonctionnement ou une insuffisance des ressources propres pour financer le remboursement en capital de la dette.

Le recours à l'emprunt relève en principe de la compétence du Conseil municipal. A Publier, cette compétence a été déléguée au Maire (qui lui-même a délégué au 1er Adjoint), dans la limite de 3 000 000€ par an. Il peut :

- Lancer des consultations auprès de plusieurs établissements financiers dont la compétence est reconnue pour ce type d'opérations ;
- Retenir les meilleures offres au regard des possibilités que présente le marché à un instant donné, du gain espéré et des primes et commissions à verser ;
- Passer les ordres pour effectuer l'opération arrêtée ;
- Résilier l'opération arrêtée :
- Signer les contrats répondant aux conditions posées ;
- Définir le type d'amortissement et procéder à un différé d'amortissement ;
- Recourir, pour les réaménagements de dette, à la faculté de passer du taux variable au taux fixe ou du taux fixe au taux variable, de modifier une ou plusieurs fois l'index relatif au calcul du ou des taux d'intérêt, d'allonger la durée du prêt, de modifier la périodicité et le profil de remboursement ;
- Conclure tout avenant destiner à introduire dans le contrat initial une ou plusieurs des caractéristiques ci-dessus.

Le Conseil municipal est tenu informé des emprunts contractés dans le cadre de cette délégation.

Bien que la gestion de la dette soit exclue du code de la commande publique, la commune procède à la consultation bancaire pour tout recours à l'emprunt. Cette dernière permettant de s'assurer de contractualiser la meilleure offre possible.

#### Gestion de la trésorerie du budget principal

Chaque collectivité territoriale dispose d'un compte au Trésor Public. Ses fonds y sont obligatoirement déposés. L'article comptable retraçant le solde de la trésorerie est le compte 515. Des disponibilités peuvent apparaitre (excédents de trésorerie). Il est interdit de les placer sur un compte bancaire, y compris de la Caisse des Dépôts. Par contre, la bonne utilisation de ce « fonds de roulement » peut limiter le recours à l'emprunt pour le financement des projets d'investissement ou limiter le recours à des lignes de trésorerie pour le financement des charges courantes de fonctionnement.

A l'inverse, des besoins de trésorerie peuvent apparaitre. C'est pourquoi il est important de suivre quotidiennement le montant disponible en trésorerie par le biais de l'application HELIOS accessible par le PIGP (Portail Internet de la Gestion Publique) et de se doter d'outils de gestion de trésorerie en cas de tensions de trésorerie. En cas de besoin de trésorerie, la commune peut recourir à une ou plusieurs lignes de trésorerie. La consultation bancaire préalable permet à la commune de sélectionner la meilleure offre possible.

Les lignes de trésorerie permettent donc de financer le décalage dans le temps entre le paiement des dépenses et l'encaissement des recettes. Par contre, il est interdit de souscrire une ligne de trésorerie en cas d'insuffisance de fonds propres pour le financement de projets d'investissement. Les lignes de trésorerie ne procurent aucune ressource budgétaire, elle ne donne donc pas lieu à émission de titres de recettes. Des frais bancaires y sont appliqués qui donnent lieu à émission de mandats de dépenses sur l'article « 6615- Intérêts des comptes courants et de dépôts créditeurs ». Le Maire a reçu délégation du Conseil municipal pour contractualiser le recours à une ligne de trésorerie dans la limité d'un montant plafonné à 1 000 000€, au-delà c'est donc le Conseil municipal qui devra délibérer.

#### Avance de trésorerie au budget Centre communal d'action sociale (CCAS) :

La commune délibère chaque année en janvier afin de verser à son CCAS une avance de trésorerie remboursable dans l'année. Dès lors que le CCAS perçoit sa subvention annuelle versée par le budget principal sur son compte au trésor (compte 515 du CCAS) il doit procéder au remboursement de l'avance versée par le budget principal.

# <span id="page-47-0"></span>27. Gestion des indicateurs financiers de la commune

La commune réalise une analyse financière annuelle afin de suivre au plus près l'évolution de ses indicateurs financiers et l'impact des politiques publiques sur la santé financière de la collectivité. Les ratios financiers permettent de rendre compte des performances de la collectivité et de pouvoir se comparer avec d'autres collectivités de périmètre et strate égale.

# <span id="page-47-1"></span>27.1. Lexique des indicateurs et des ratios de gestion d'analyse financière

Pour les communes de 3500 habitants et plus, les données synthétiques sur la situation financière de la collectivité sont prévues par l'article L.2313-1 du CGCT. Ils comprennent 11 ratios dont voici la liste ci-dessous :

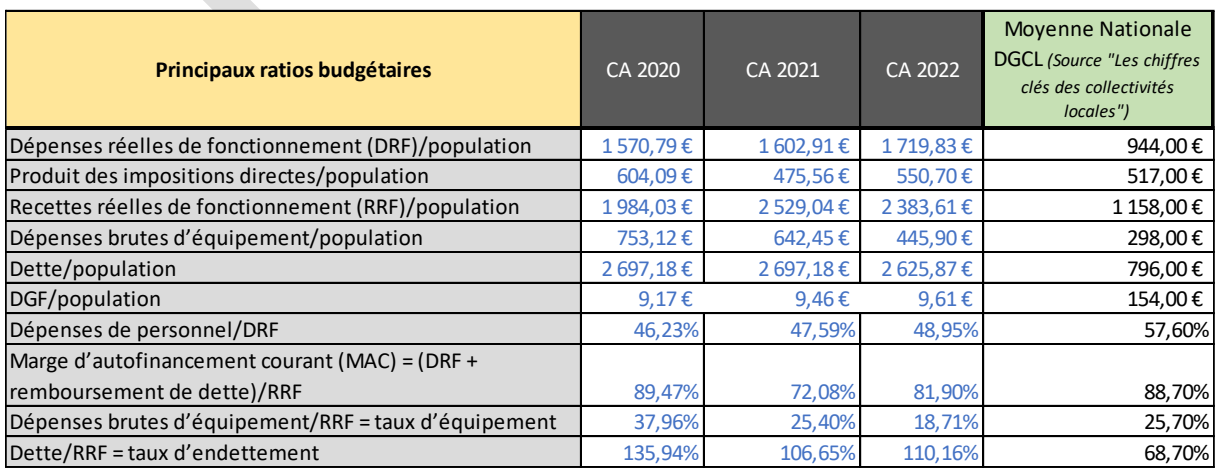

Outre ces ratios, voici une liste (non exhaustive) d'autres ratios et indicateurs de gestion utilisés par la commune :

- Epargne de Gestion = Recettes réelles (hors chapitres 76-77-78) Dépenses réelles (hors chapitres 66-67-68)
- Capacité d'autofinancement brute (CAF BRUTE) ou Epargne Brute = Epargne de Gestion -Intérêts de la dette + Soldes des chapitres exclus dans le calcul de l'Epargne de Gestion (hors compte 775)
- Capacité d'autofinancement nette (CAF NETTE) ou Epargne Nette = Epargne Brute Remboursement du capital de la dette
- Taux d'épargne brute = Epargne brute / Recettes Réelles de Fonctionnement
- Taux d'épargne nette = (Epargne nette Capital remboursement de la dette) / Recettes Réelles de Fonctionnement
- Capacité de désendettement (exprimée en années) = Encours de la dette/Epargne brute
- Charge de la dette (exprimée en %) = Annuité de la dette / Recettes Réelles de Fonctionnement
- CAF BRUTE / DI (hors dette) = Poids de l'investissement local par rapport aux ressources propres (hors gestion de dette)
- Résultat antérieur cumulé = Résultat d'exécution comptable issu de la reprise des résultats N-1
- Résultat d'exécution = Résultat d'exécution comptable de l'année N
- Résultat cumulé = Résultat antérieur cumulé + Résultat d'exécution
- Excédent (+) ou Besoin (-) de financement de la section d'investissement = lors du calcul des résultats comptables annuels on doit distinguer si un excédent ou un besoin de financement de la section d'investissement apparaît. Si le résultat cumulé de la section d'investissement déduction faite des RAR génère un excédent de la section alors la commune n'est pas dans l'obligation de procéder à l'affectation des résultats, par contre en cas de besoin de financement de la section d'investissement la commune devra procéder à l'affectation du résultat de la section de fonctionnement à la section d'investissement par le biais du compte 1068 « Excédents de fonctionnement capitalisés »
- Fonds de roulement = Montant des résultats cumulés des deux sections

# <span id="page-48-0"></span>27.2. Processus de surveillance

Le service financier en lien avec chaque GC réalise un compte administratif prospectif courant septembre N.

Ce compte administratif prospectif est présenté au Maire et au 1er Adjoint en charge des finances ainsi qu'à la Direction générale afin d'évaluer les résultats prévisionnels des sections et les ratios d'analyse financière présentés ci-dessus.

Cette démarche permet de vérifier la bonne gestion des budgets par les GC et d'ajuster les crédits si nécessaires par une DM.

# CHAPITRE 7 : LA GESTION FISCALE DE LA COMMUNE

<span id="page-48-1"></span>Le budget principal d'une collectivité retrace les activités de services publics administratifs financés quasi exclusivement par l'imposition locale et les dotations.

La gestion fiscale de la commune est régie par un calendrier national de délibérations afin de voter des taux, d'instaurer des dispositifs d'abattement, d'exonération ou de suppression d'exonération. Ce calendrier fixe également la temporalité de versement des avances de fiscalités étatiques dit des douzièmes.

#### <span id="page-49-0"></span>28. Etats Fiscaux : calendrier de gestion

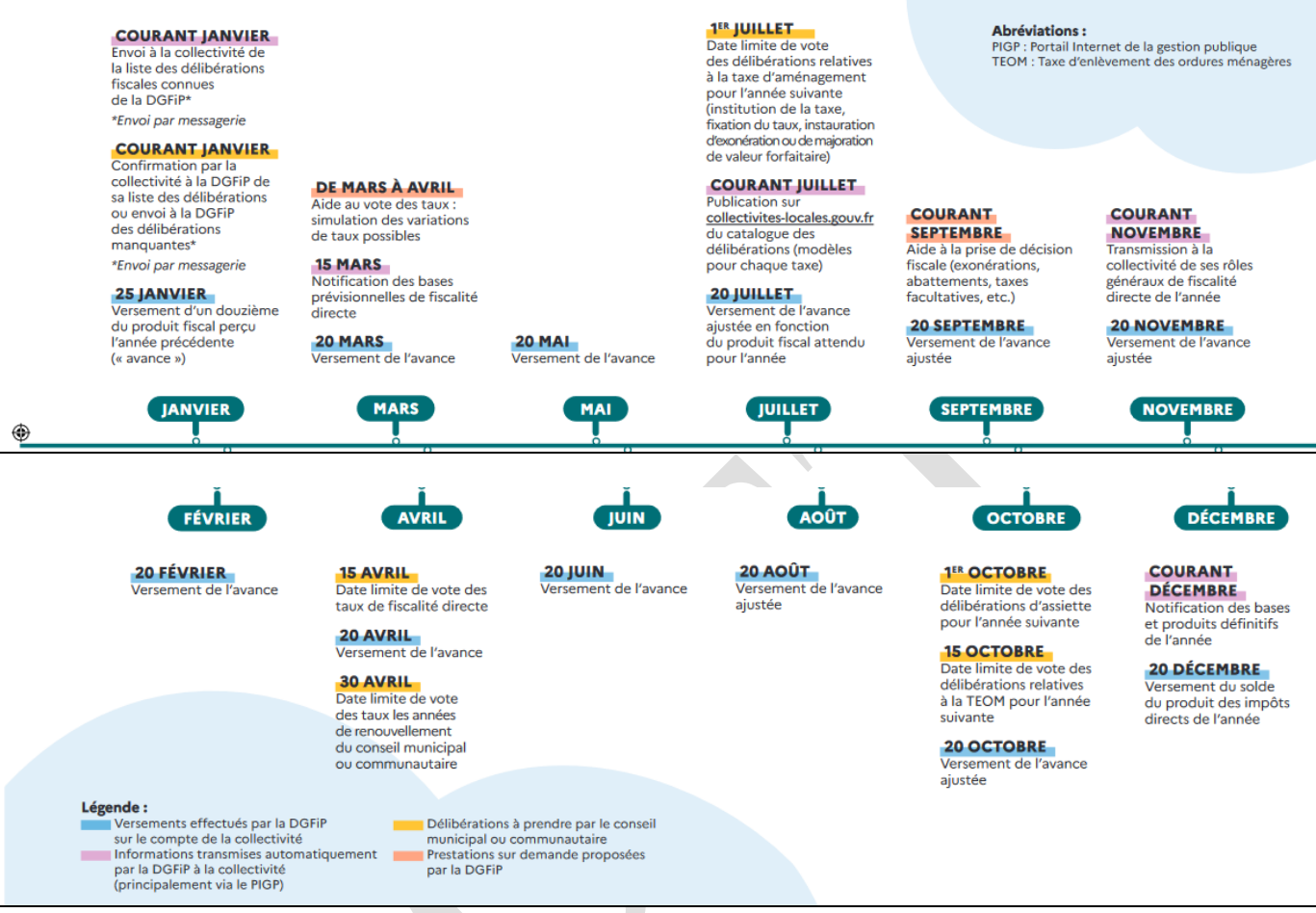

Source « Le calendrier fiscal du Maire et du Président d'EPCI (DGFIP Septembre 2023)

#### <span id="page-49-1"></span>29. Lien entre délibération de vote des taux et état 1259

L'état 1259 est l'état de notification étatique pour la fiscalité directe locale (FDL) permettant à la collectivité de voter les taux de fiscalité directe locale.

En effet, ce dernier apporte des précisions sur les montants prévisionnels de fiscalité directe locale attendus par la collectivité au vu des bases d'imposition prévisionnelles de l'année N et des taux de référence correspondant, la collectivité pouvant ainsi décider d'augmenter les taux de fiscalité si nécessaire.

Il existe donc un lien direct entre la délibération de vote des taux et l'état 1259 puisque l'état 1259 doit préciser les taux retenus par la collectivité pour l'imposition directe locale. Ces deux documents doivent être envoyés ensemble avant le 15 Avril N aux services étatiques (Préfecture + DDFIP) et ce même en cas d'absence de modification des taux.

#### <span id="page-49-2"></span>Présentation de l'Etat 1259

L'état 1259 comporte 2 feuillets et une annexe intitulée 1259 CC : une synthèse des montants de Fiscalité Directe Locale (FDL) votés et des éléments utiles au vote des taux.

#### Feuillet 1:

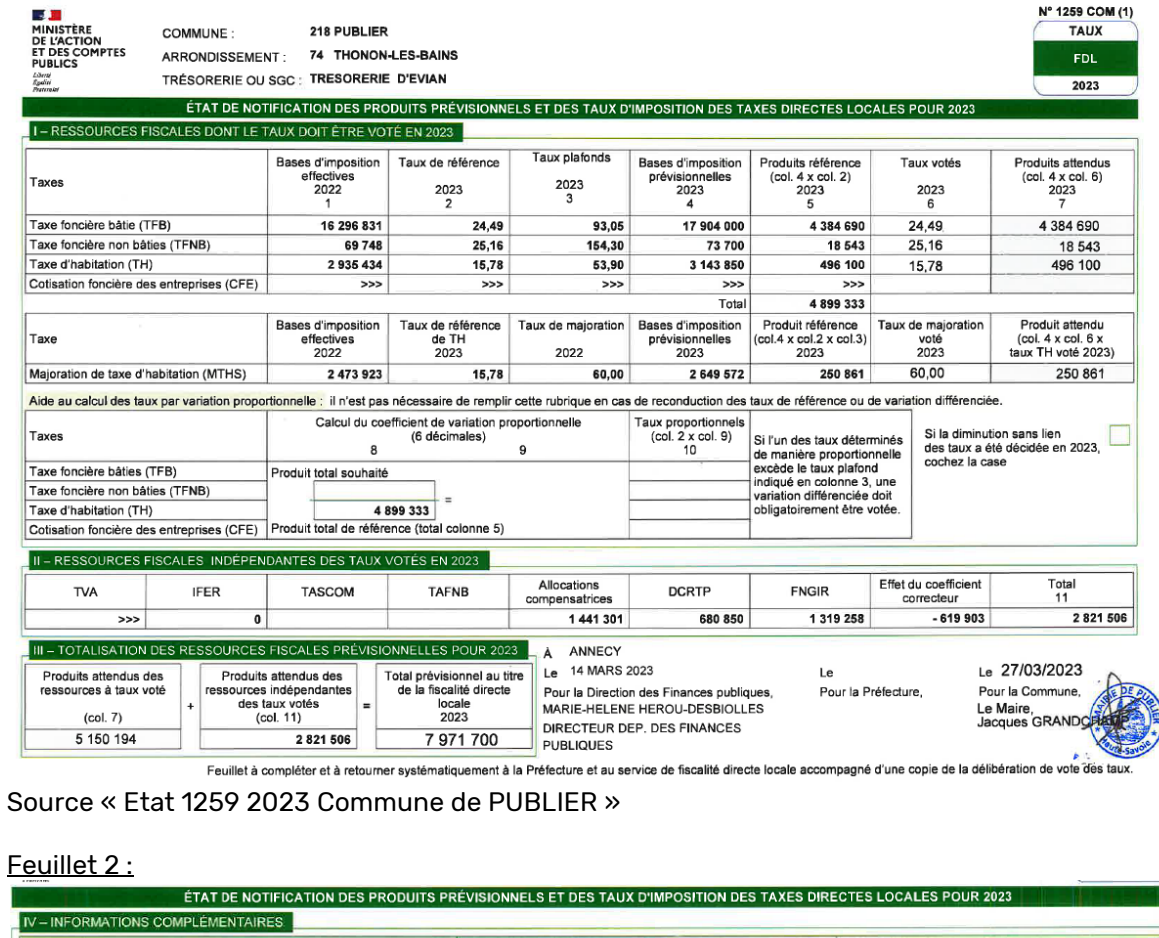

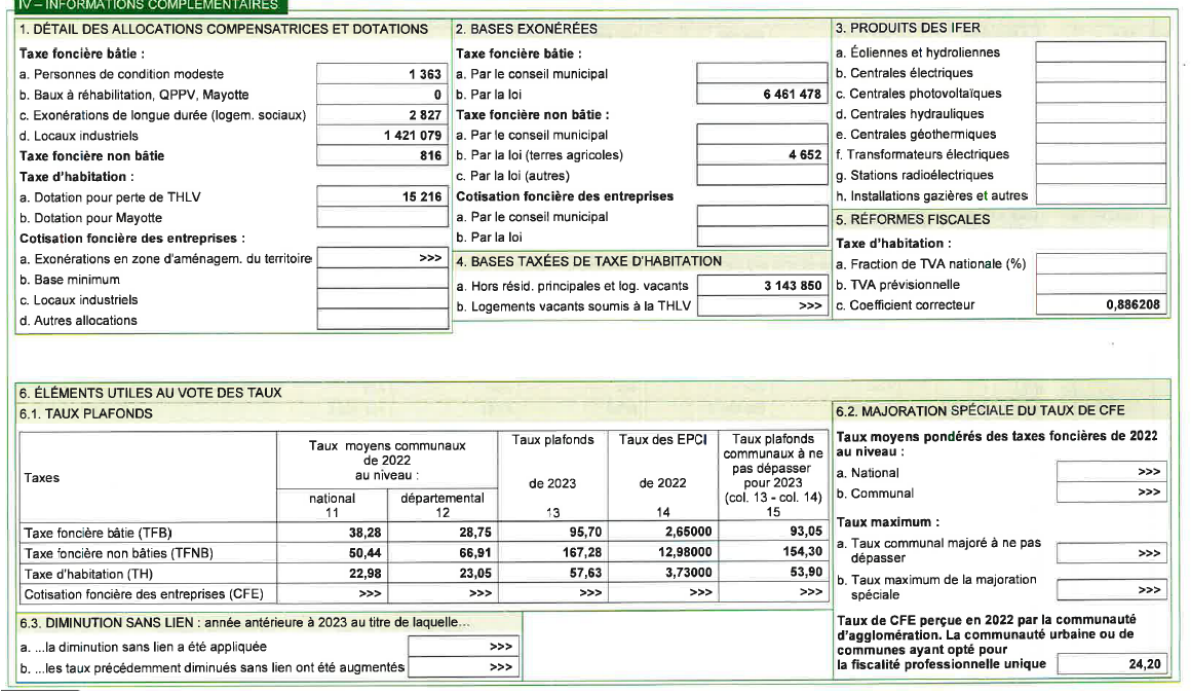

Source « Etat 1259 2023 Commune de PUBLIER »

L'annexe 1259 CC : Cette annexe détaille le calcul du coefficient correcteur, elle n'est pas à transmettre aux services préfectoraux.

#### <span id="page-51-0"></span>30. Régularisation des avances de fiscalité versées par douzièmes (P503)

Les recettes de fiscalité directe locale sont versées sous forme d'avances aux collectivités locales chaque mois.

« La mise à disposition des fonds des avances de fiscalité directe locale aux collectivités territoriales se fait le 20 de chaque mois (ou le 25 pour le mois de Janvier) ou le premier jour ouvré suivant pour leur permettre d'optimiser la gestion de leur trésorerie. »

La régularisation des avances de fiscalité directe locale versées mensuellement, ainsi que des autres recettes donnant lieu à versement récurrent (DGF, …) est opérée chaque mois à partir de l'édition du P503 (FDL, dotations, subventions…) et de l'état EDET (FDL uniquement) du mois écoulé (cf. infra).

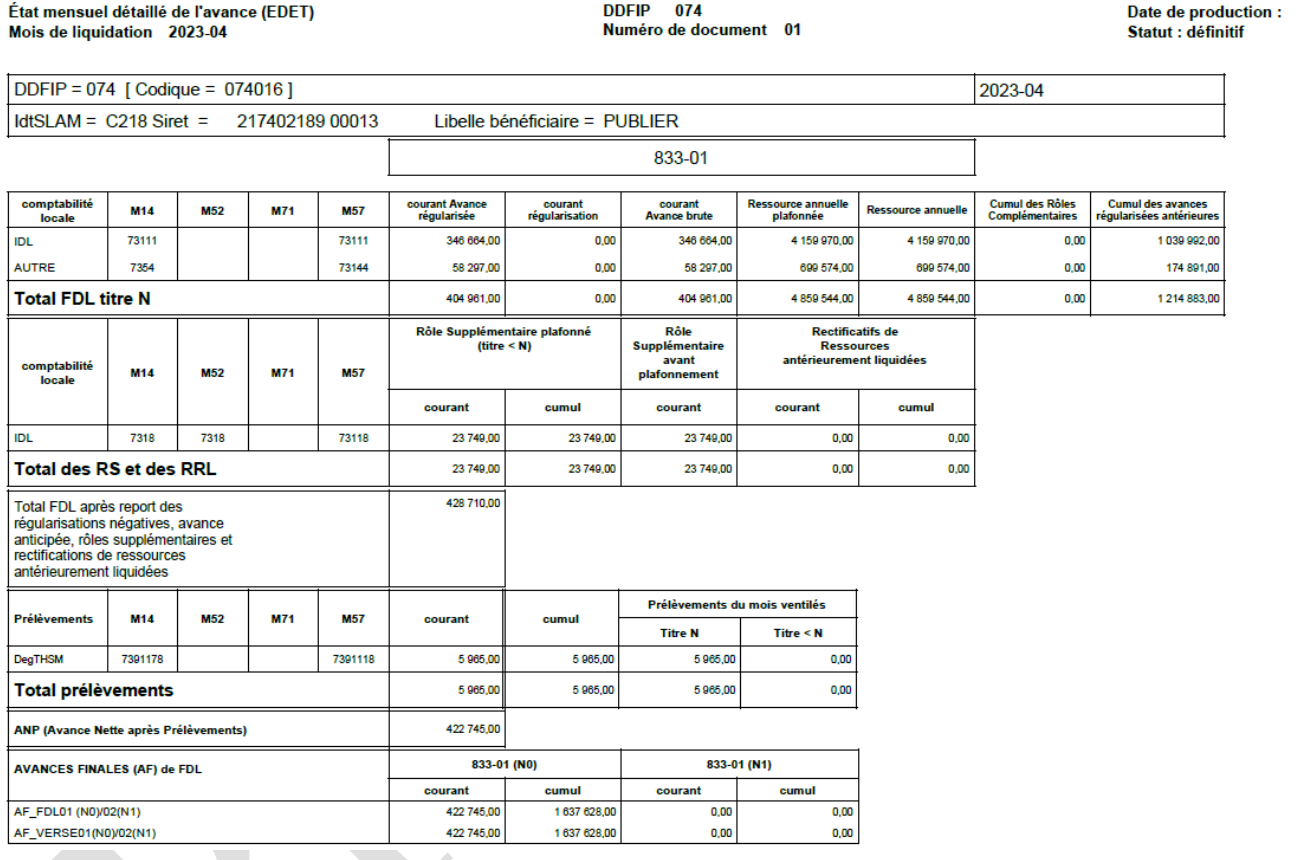

#### Source « Etat EDET Avril 2023 Commune de PUBLIER »

074016

TRES. EVIAN-LES-BAINS

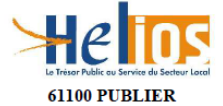

**DIVERS** 

Relevé des encaissements avant émission de titre

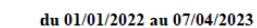

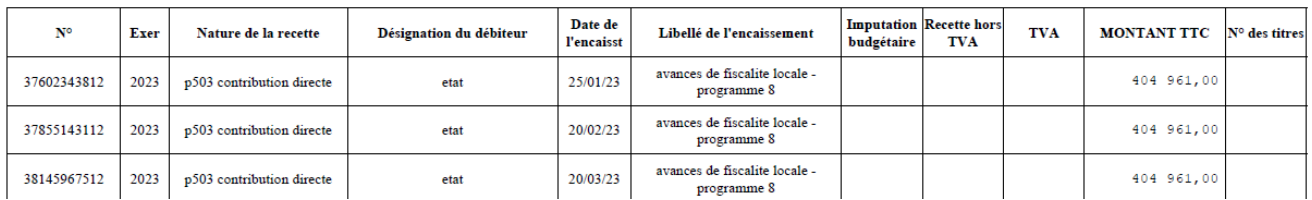

Exercice : 2023

2023/04/19

Envoyé en préfecture le 20/12/2023

Reçu en préfecture le 20/12/2023

Publié le

ID : 074-217402189-20231219-DE2023\_100-DE

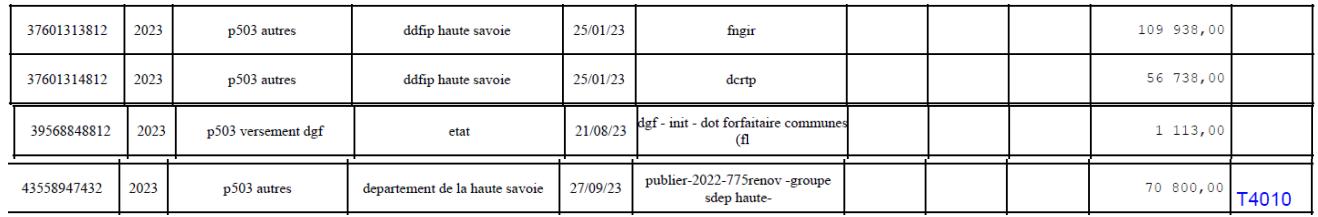

Source « P503 Commune de PUBLIER »

# CHAPITRE 8 : LA GESTION DES SUBVENTIONS VERSEES ET REÇUES

# <span id="page-52-1"></span><span id="page-52-0"></span>31. Subventions versées

# <span id="page-52-2"></span>31.1. Définition

Selon la loi n°2014-856 du 31 juillet 2014, constituent des subventions « les contributions facultatives de toute nature, valorisées dans l'acte d'attribution, décidées par les autorités administratives et les organismes chargés de la gestion d'un service public industriel et commercial, justifiées par un intérêt général et destinées à la réalisation d'une action ou d'un projet d'investissement, à la contribution au développement d'activités ou au financement global de l'activité de l'organisme de droit privé bénéficiaire. Ces actions, projets ou activités sont initiés, définis et mis en œuvre par les organismes de droit privé bénéficiaires. Ces contributions ne peuvent constituer la rémunération de prestations individualisées répondant aux besoins des autorités ou organismes qui les accordent ».

Toute subvention est donc :

- facultative : la collectivité dispose d'un pouvoir discrétionnaire ;

- précaire : son renouvellement ne peut être automatique ;

- conditionnelle : toute attribution est conditionnée à la notion d'intérêt communal ;

L'objet de la subvention ne doit pas être contraire à la législation en vigueur. Il ne doit pas viser à contourner les lois et règlements et ne doit pas permettre à la commune de s'abstenir de conduire en direct des actions relevant de ses missions sous peine de voir les bénéficiaires être déclarés gestionnaires de fait.

Enfin, l'association doit être à l'initiative du projet, le définir et le mettre en œuvre. C'est ce dernier critère qui permet de distinguer les subventions des marchés publics.

# <span id="page-52-3"></span>31.2. Modalités d'attribution

Les modalités d'attribution des subventions aux associations sont régies par les articles 9-1 et 10 de la loi n°2000-321 du 12 avril 2000 relative aux droits des citoyens dans leurs relations avec les administrations.

Un règlement d'attribution des subventions aux associations a été approuvé par le Conseil municipal le 17 octobre 2022.

Les associations sont invitées courant du 4<sup>ème</sup> trimestre de l'année N-1 à retirer le formulaire de demande de subvention (site internet ou en mairie), le compléter et le transmettre avant une certaine date. Les demandes font l'objet d'un n° d'ordre à réception par le cabinet du Maire. A expiration du délai, les demandes des associations à but autre que social sont instruites par le cabinet du Maire sous contrôle du DGS, puis transmises à l'élu de secteur pour avis sur le principe de l'attribution d'une subvention et son montant.

# Les demandes des associations à but social sont instruites par le CCAS.

Le Maire soumet les propositions d'attribution à l'approbation du Conseil municipal pour l'ensemble des demandes, dans la limite du montant de l'enveloppe budgétaire dédiée chaque année.

Les attributions font l'objet d'une délibération spécifique, sont inscrites au budget primitif de l'année N au compte 657X et font l'objet de l'annexe dédiée au compte administratif.

Une convention est conclue avec le bénéficiaire de la subvention dès lors que le montant de la subvention versée à une personne de droit privé excède 23 000 € ou si le versement est soumis à des conditions. La convention indique l'objet, le montant et les conditions de la subvention.

Le Conseil municipal, sur proposition du Maire, peut décider d'attribuer des subventions exceptionnelles en cours d'année, dans la limite des crédits inscrits au BP. Ces attributions font l'objet de délibérations spécifiques.

Indépendamment de la demande de subvention en numéraire, la commune met à disposition gracieusement de certaines associations des locaux et/ou des équipements/matériels municipaux. Une convention est conclue dès lors qu'il y a prêt de locaux en application de l'art. L 2125-1 du CGPPP.

L'ensemble de ces avantages est valorisé et recensé dans l'annexe dédiée au CA.

# <span id="page-53-0"></span>31.3. Saisie des subventions attribuées par la commune, au niveau du service financier

Le service financier procédera à la saisie des subventions délibérées dans le module « engagements donnés » sur le logiciel de gestion financière. Les engagements comptables ainsi que le mandatement est effectué par le même module.

Cette saisie par ce module complémentaire permet l'alimentation semi-automatique de l'annexe au CA.

# <span id="page-53-1"></span>32. Subventions reçues

# <span id="page-53-2"></span>32.1. Définition et contexte d'attribution par le Financeur

Les interventions financières des collectivités locales et plus particulièrement les financements destinés à leurs projets d'investissement sont encadrés par l'article L1111-10 du code général des collectivités territoriales (CGCT).

Les collectivités locales maîtres d'ouvrage sont tenues d'assumer une part minimale de leurs dépenses d'investissement : tant pour les études menées en vue de la réalisation d'un projet, que le financement de l'équipement lui-même, à hauteur de 20%. Il s'agit de limiter le cumul de subventions publiques à 80 % de la dépense subventionnable du projet. Tout projet d'investissement doit donc être à minima assuré par les ressources propres de la commune, soit par de l'autofinancement, soit par de l'emprunt.

Il existe cependant des dérogations permettant d'abaisser la participation minimale exigée du maitre d'ouvrage en deçà du quantum de 20% dans les cas suivants :

- s'agissant de l'application de l'article 9 de la loi n°2003-710 du 1er août 2003 d'orientation et de programmation pour la ville et la rénovation urbaine, celui-ci peut être inférieur à 20 % du montant total prévisionnel de la dépense subventionnée ;

- s'agissant des projets d'investissement en matière de rénovation des monuments protégés au titre du code du patrimoine, selon l'appréciation du Préfet de département qui pourra accorder une dérogation ;

- s'agissant des projets d'investissement destinés à réparer les dégâts causés par des calamités publiques, sur accord du Préfet de département en fonction de l'importance des dégâts et de la capacité financière de la collectivité territoriale.

La commune a fait le choix de recruter un agent chargé de la recherche de financements extérieurs, afin d'améliorer sa capacité d'investissement.

# <span id="page-53-3"></span>32.2. Processus de montage des dossiers de subventions

#### Définition du projet :

Une définition du projet en amont est primordiale afin de ne pas partir d'une aide pour monter son projet sous peine de voir celui-ci non concrétisé si les besoins sont mal évalués.

#### Organiser une veille :

Une veille est indispensable afin de connaitre toute nouvelle aide ainsi que l'évolution des dispositifs déjà existants.

#### Constitution du dossier :

Il convient de prendre soin de répondre aux attentes des financeurs, qui pour un même dossier n'attendent pas les mêmes données/ critères de sélection. Bien respecter le formalisme de chacun. Ce qui induit des échanges au préalable avec les services responsables du projet et les financeurs afin également d'être plus qu'un simple dossier.

#### <span id="page-54-0"></span>32.3. Processus de demande de versement des acomptes et soldes de subventions

#### Suivi des versements :

Pour chaque notification de subvention, une convention ou un arrêté d'attribution est transmis par le partenaire, chacun en ce qui le concerne, définit les règles de versement, qu'il convient de suivre. Des délais de réalisation incompressibles sont indiqués, qu'il convient de respecter.

Les décisions reçues sont transmises au service financier pour engagement.

Une information est envoyée automatiquement, par la personne en charge de la recherche de financement, au service gestionnaire du projet, afin d'engager les travaux, si toutefois aucune demande de démarrage anticipé n'a été formulée lors du dépôt de la demande de subvention.

#### Demandes d'acomptes et soldes :

Un suivi permanent des travaux est nécessaire, afin de connaitre l'avancement du projet (tant financier que technique) et la possibilité d'effectuer des demandes d'acomptes suivant les échéanciers des partenaires.

La personne en charge de la recherche de financement réalise les états des dépenses des projets (en conformité avec les dépenses éligibles de chaque projet), puis une validation par le comptable public du SGC de THONON est nécessaire avant envoi au partenaire pour versement.

Les pièces nécessaires aux demandes de versement de solde souhaitées par chaque partenaire doivent être fournies et complétées afin d'éviter tout retour inutile. Les pièces techniques sont transmises à la personne en charge des financements par le service gestionnaire du projet.

Toutes les copies des demandes d'acomptes ou de soldes sont transmises au service des finances pour une meilleure prise en compte des versements reçus sur le P503.

#### Mesures de publicité :

Lorsque qu'une opération d'investissement bénéficie de subventions de la part de personnes publiques, la commune est dans l'obligation d'en médiatiser le plan de financement de la manière suivante :

dans un délai de quinze jours à compter du commencement d'exécution de l'opération :

- o mise en ligne sur son site internet
- o affichage en mairie ou au siège
- pendant la réalisation de l'opération :
	- o affichage en un lieu aisément visible du public sous la forme d'un panneau d'affichage ou d'une affiche
- à l'issue de la réalisation de toute opération dont le coût total est supérieur à 10000€, et au plus tard trois mois après l'achèvement de celle-ci :
	- o apposer une plaque ou un panneau permanent, en un lieu aisément visible du public »

Ces mesures demeurent donc obligatoires, lesquelles sont complétées par des demandes spécifiques de chaque partenaire. Un justificatif est à produire aux financeurs lors des demandes d'acomptes ou de solde. La personne en charge de la recherche de financement est en lien permanent avec l'ensemble des services, technique, communication.

# <span id="page-54-1"></span>32.4. Processus d'engagement comptable

Dès réception de la notification d'attribution de la subvention, la personne en charge de la recherche de financements transmet au service financier le document pour engagement comptable de la recette. Cette recette sera engagée et typée en « Recette perçue avant émission

d'un titre » (P503) avec présence de l'arrêté attributif en pièces justificatives ainsi que de l'imputation comptable complète comprenant : Article/Opération (si concerné) /Fonction/Code GC/Code produit local.

L'objet de la recette devra comporter entre autres le numéro de décision d'attribution de l'organisme financeur afin de faciliter le suivi des versements entre le service financier et le service gestion des subventions.

# <span id="page-55-0"></span>32.5. Lien entre encaissement de la recette, P503 et titrage

Dès réception de la notification d'attribution et son engagement par le service financier, ce dernier en informe le SGC de THONON par mail afin qu'il puisse affecter l'encaissement à la commune. Le service financier doit traiter les P503 tous les 15 jours afin de procéder aux régularisations des recettes encaissées mais non titrées. Le service financier commente les P503 et les envois au SGC pour prise en compte des titres de régularisation et solde des comptes d'attente 471x

# CHAPITRE 9 : LES BUDGETS ANNEXES DE LA COMMUNE

<span id="page-55-1"></span>Afin de retracer certaines compétences communales, la loi impose l'établissement de budgets annexes. C'est le cas pour l'ensemble des communes > 500 habitants dès lors que la compétence exercée est de type industrielle et commerciale (SPIC).

# <span id="page-55-2"></span>33. Budgets annexes à comptabilité « de stocks »

Ce type de budgets annexes nécessite une comptabilité de stocks pour retracer les achats et les ventes qui y sont opérés jusqu'à la fin de l'opération de commercialisation.

Par exemple, les opérations d'aménagements liées aux ZAC ont vocation à être individualisées au travers d'un budget annexe de stocks, le temps de l'aménagement et de la commercialisation complète des lots aménagés. Lorsque tous les lots aménagés seront vendus, le budget annexe de la ZAC sera dissous et le résultat comptable réintégré sur le budget principal.

La procédure classique d'affectation du résultat de fonctionnement à la section d'investissement par le biais du compte 1068 n'est pas appropriée dans un budget annexe appliquant les principes de la comptabilité de stock.

# <span id="page-55-3"></span>33.1. Budget annexe CIMETIERE (61105) (M4)

Le budget annexe cimetière retrace les achats et ventes de caveaux tandis que le budget principal de la commune retrace les produits des achats et renouvellement de concessions cimetières. Ce budget annexe relève de la nomenclature M4 applicable aux Services Publics Industriels et Commerciaux (SPIC). Comme tout SPIC, ce budget annexe est donc exprimé en HT contrairement au budget principal qui lui est exprimé en TTC. La déclaration de TVA est trimestrielle.

De plus, ce budget annexe doit tenir ses écritures selon une comptabilité dite de « stock » permettant ainsi de connaître le coût de production stockée des caveaux ainsi que leur nombre, les caveaux étant destinés à être vendus et non à intégrer le patrimoine de la collectivité.

La méthode retenue par la collectivité pour la gestion du stock des caveaux est la méthode de l'inventaire intermittent, elle est exclusivement constituée d'opérations d'ordre budgétairess entre sections (aucune incidence sur la trésorerie de la collectivité).

Cette méthode consiste à annuler la valeur du stock final de l'exercice N-1 et à comptabiliser en fin d'exercice N au vu des charges et produits constatés sur l'année N la valeur finale du stock de caveaux.

Un certificat administratif est réalisé pour constater le stock final.

C'est donc un budget très technique comptabilisant en recette d'investissement (sur un compte de classe 16) la ressource financière nécessaire à la construction des caveaux retracée en section de fonctionnement (sur un compte de classe 6). La vente des caveaux au coût de production est enregistrée sur un compte de classe 7 tandis que la valeur du stock est quant à elle comptabilisée

par opérations d'ordre budgétaires sur les deux sections (chapitres 040 et 042) en constatant un stock de début et un stock de fin d'exercice.

Sur ce type de budget annexe, le besoin de financement n'est que temporaire, lié au décalage entre la construction et la commercialisation des caveaux et doit être financé par l'emprunt ou une avance remboursable du budget principal.

Ce budget annexe dispose d'une trésorerie autonome retracée sur le compte 515 du budget 61105, disponible en temps réel sur HELIOS, module accessible sur la passerelle du portail DGFIP.

# <span id="page-56-0"></span>33.2. Budget annexe ZAC DE LA RIVE (61116) (M57)

Ce budget annexe retrace les opérations d'études, d'aménagement et de commercialisation futures de parcelles aménagées.

Les opérations de lotissement ou d'aménagement de zones réalisées par les communes ne constituent pas une mission de service public, mais l'exploitation du domaine privé de la collectivité et constituent des opérations à caractère industriel et commercial. Ces budgets annexes sont soumis à l'instruction budgétaire et comptable de la collectivité de rattachement. En M57, un développement spécifique est consacré au suivi de ces activités

Ce budget annexe relève donc de la nomenclature M57, applicable aux Services Publics Administratifs (SPA) mais il a la particularité d'être assujetti à TVA (tout comme les SPIC) pour l'ensemble de ces opérations réelles. Son budget est donc exprimé en HT et non en TTC. La déclaration de TVA de ce budget annexe est également trimestrielle.

Il a vocation à exister le temps de l'aménagement et de la commercialisation des lots de parcelles. Une fois tous les lots commercialisés, ce budget annexe sera dissous avec intégration des résultats dans le budget principal.

Ce budget annexe ne dispose pas de l'autonomie financière, le budget principal est donc impacté par toutes les dépenses payées et les recettes recouvrées sur ce budget annexe, au travers d'un compte de comptabilité distincte rattachée. C'est donc le compte non budgétaire 4516 « Compte de rattachement (à subdiviser par budget annexe) », qui retrace les mouvements de trésorerie de la ZAC DE LA RIVE sur le budget principal.

La capacité de couverture du budget principal doit donc tenir compte des prévisions de dépenses et de recettes de ce budget annexe pour s'assurer de la disponibilité de trésorerie annuelle.

# <span id="page-56-1"></span>34. Autres budgets annexes

# <span id="page-56-2"></span>34.1. Le budget annexe PORT (61109) (M4)

Le budget annexe PORT est un SPIC, régi par l'instruction M.4.

Il retrace les recettes de tarification des droits de ports ainsi que les charges essentielles à son fonctionnement, dans le respect de l'équilibre des SPIC, les recettes issues de la tarification devant couvrir la totalité des dépenses réalisées de ce budget annexe.

Comme tout SPIC, ce budget annexe est donc exprimé en HT. La déclaration de TVA est trimestrielle.

# <span id="page-56-3"></span>35. Interprétation des ratios de gestion des SPIC

L'interprétation de certains ratios doit se faire avec précaution, du fait de la structure particulière des comptes des budgets annexes. Ces budgets sont en effet créés pour gérer certaines activités précises, dont l'équilibre budgétaire peut être très spécifique.

Par exemple, une activité de lotissement, associée à des opérations d'aménagement qui s'étalent sur plusieurs années, va entraîner des dépenses sans contrepartie pendant plusieurs années puis une recette importante l'année de revente du terrain une fois aménagé. Les ratios d'endettement qui en résultent peuvent en être artificiellement affectés, selon l'année considérée.

# CHAPITRE 10 : LES OUTILS LOGICIELS UTILISES POUR LE SUIVI FINANCIER DE LA COLLECTIVITE

# <span id="page-57-2"></span><span id="page-57-1"></span><span id="page-57-0"></span>36. Logiciel financier de gestion comptable et budgétaire

Ce logiciel comprend plusieurs modules dont le paramétrage et la saisie incombe au service financier :

- Module « Budget » = création des délibérations budgétaires et saisie des inscriptions budgétaires pour chaque budget ;
- Module « Immobilisations » = utilisé dans le suivi de la comptabilité auxiliaire lié à la gestion de l'inventaire de la collectivité ;
- Module « Marchés » = utilisé pour créer les fiches « Marchés » et générer les flux PES MARCHES au SGC ;
- Module « Emprunts » = permet d'établir la génération du mandatement des emprunts et d'alimenter les états financiers de la dette ;
- Module « Engagements donnés » = ce module est utilisé pour procéder aux engagements et mandatements des subventions versées par la collectivité ainsi que pour la gestion des garanties d'emprunts ;
- Module « Saisie des bons de commande » = module utilisé pour valider la demande d'achats et générer des bons de commande à envoyer aux fournisseurs ;
- Module « Saisie des mandats et titres » = module utilisé pour procéder aux demandes de paiement des factures fournisseurs (mandatement), pour procéder à l'ordre de mise en recouvrement des recettes de la commune (titrage) ;
- Module « Suivi des échanges » = module utilisé pour intégrer et suivre les PES ALLER et PES RETOUR des flux comptables envoyés au SGC de THONON ;
- Module « AP/AE » = module utilisé pour créer, réviser et suivre les AP/CP de la commune

# <span id="page-57-3"></span>37. Logiciel d'analyse financière

La commune utilise également un logiciel d'analyse financière comprenant deux modules :

- Expertise de gestion de la dette et des garanties d'emprunts ;
- Scénarios d'analyse financière prospective et rétrospective

# <span id="page-57-4"></span>38. Logiciel de gestion électronique documentaire (GED)

Le service financier utilise DAGED, logiciel édité par la société DATALP permettant de gérer de manière dématérialisée l'ensemble des documents du service y compris l'accès aux processus de gestion internes (fiches métiers). Ce logiciel permet également d'interroger, par le biais de l'intelligence artificielle (IA) les ressources sur le Web et d'autres fonctionnalités intéressantes telles que la planification des tâches journalières et des alertes mails.

L'administration des logiciels financiers est assurée exclusivement par le Directeur financier et en cas d'absence afin d'assurer la continuité de service par le Directeur des systèmes d'information de la commune.

# <span id="page-58-0"></span>ANNEXE 1 : « PARAMETRAGE DES COMPTES UTILISATEURS ET DROITS D'ACCES LOGICIELS FINANCIERS »

# Le logiciel financier :

Il existe 4 profils d'accès au logiciel financier ainsi qu'à l'administration de la base de données :

-Administrateur fonctionnel : le Directeur financier dispose de tous les droits de création de comptes utilisateur d'accès au logiciel financier et de paramétrage des comptes utilisateurs en fonction des profils ;

-Administrateur pour mises à jour logicielles : le service informatique dispose du droit d'administration pour effectuer l'intégralité des mises à jour logicielles ;

-Administrateur logiciel : tout agent du service financier, amené à réaliser des engagements, mandats et titres dispose de ce droit ;

-USER : tous les Gestionnaires de Crédits et leur ayant droits (saisie des bons de commande pour les GC…)

# Le parapheur électronique :

Il existe un seul profil administrateur pour ce logiciel, il est géré uniquement par le Directeur financier de la commune. Les GC sont utilisateurs du logiciel afin de pouvoir attester du service fait.

# Logiciel d'Analyse Financière :

L'administration du logiciel est directement gérée par la société éditrice du logiciel.

# La Gestion Electronique Documentaire (GED) :

Le Directeur financier administre les droits d'accès aux utilisateurs des documents du service. Le service informatique dispose d'un accès total à la base GED de la Mairie.

# <span id="page-59-0"></span>ANNEXE 2 : QFQ ?

# Missions par agent / A alimenter lors de chaque réorganisation de service ou départ d'agent de la collectivité

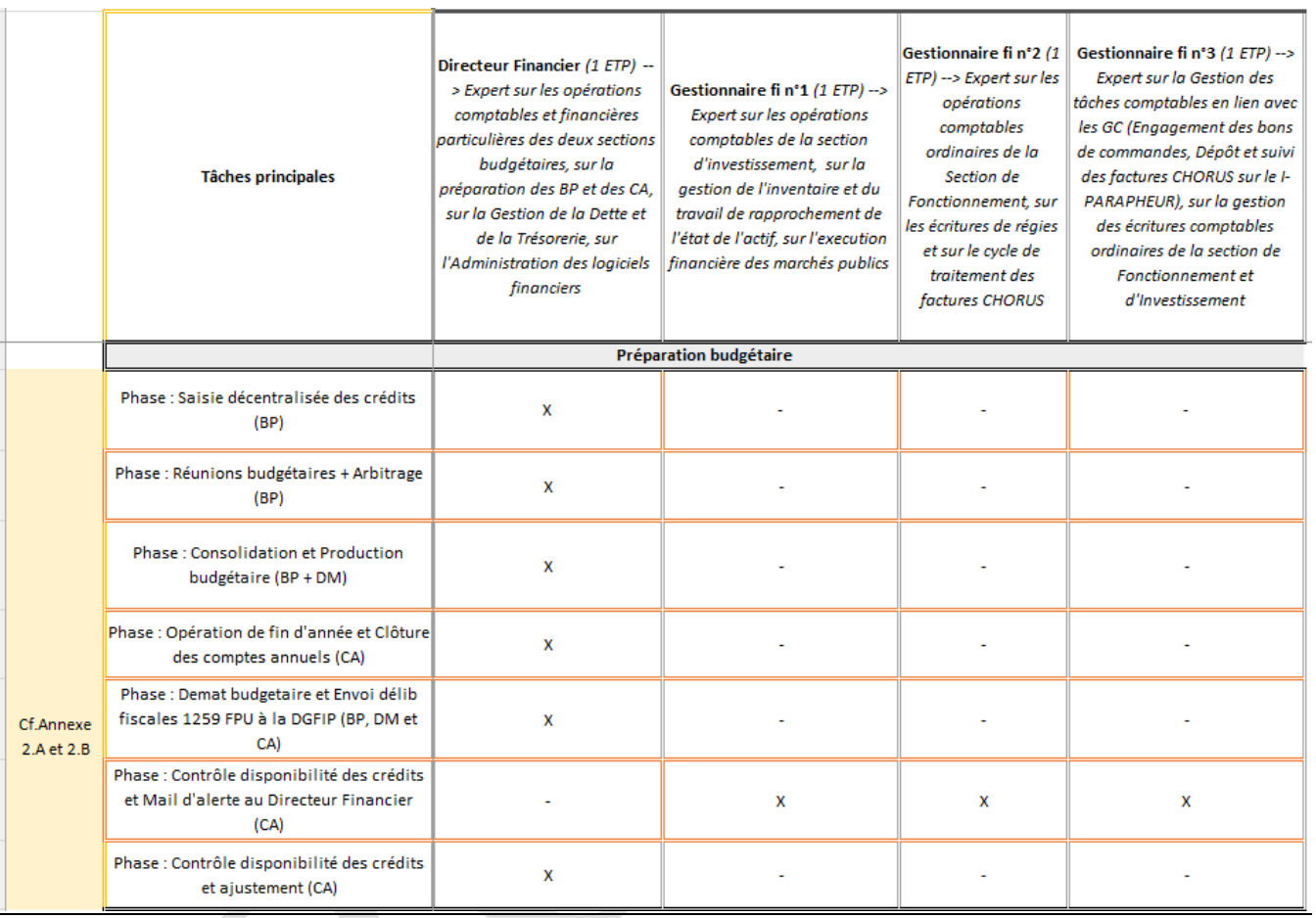

C

Envoyé en préfecture le 20/12/2023

Reçu en préfecture le 20/12/2023 Publié le

ID : 074-217402189-20231219-DE2023\_100-DE

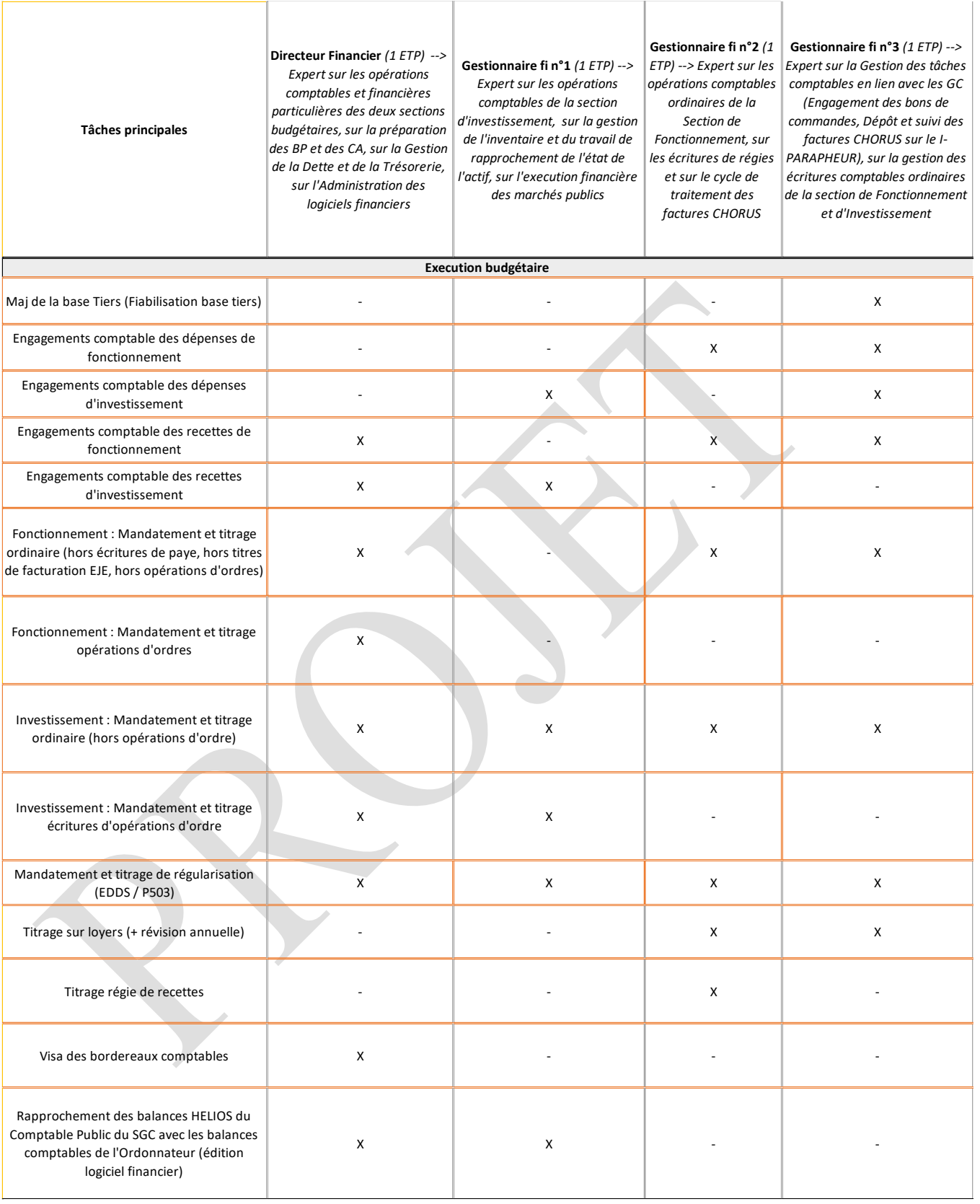

Reçu en préfecture le 20/12/2023

Publié le

ID : 074-217402189-20231219-DE2023\_100-DE

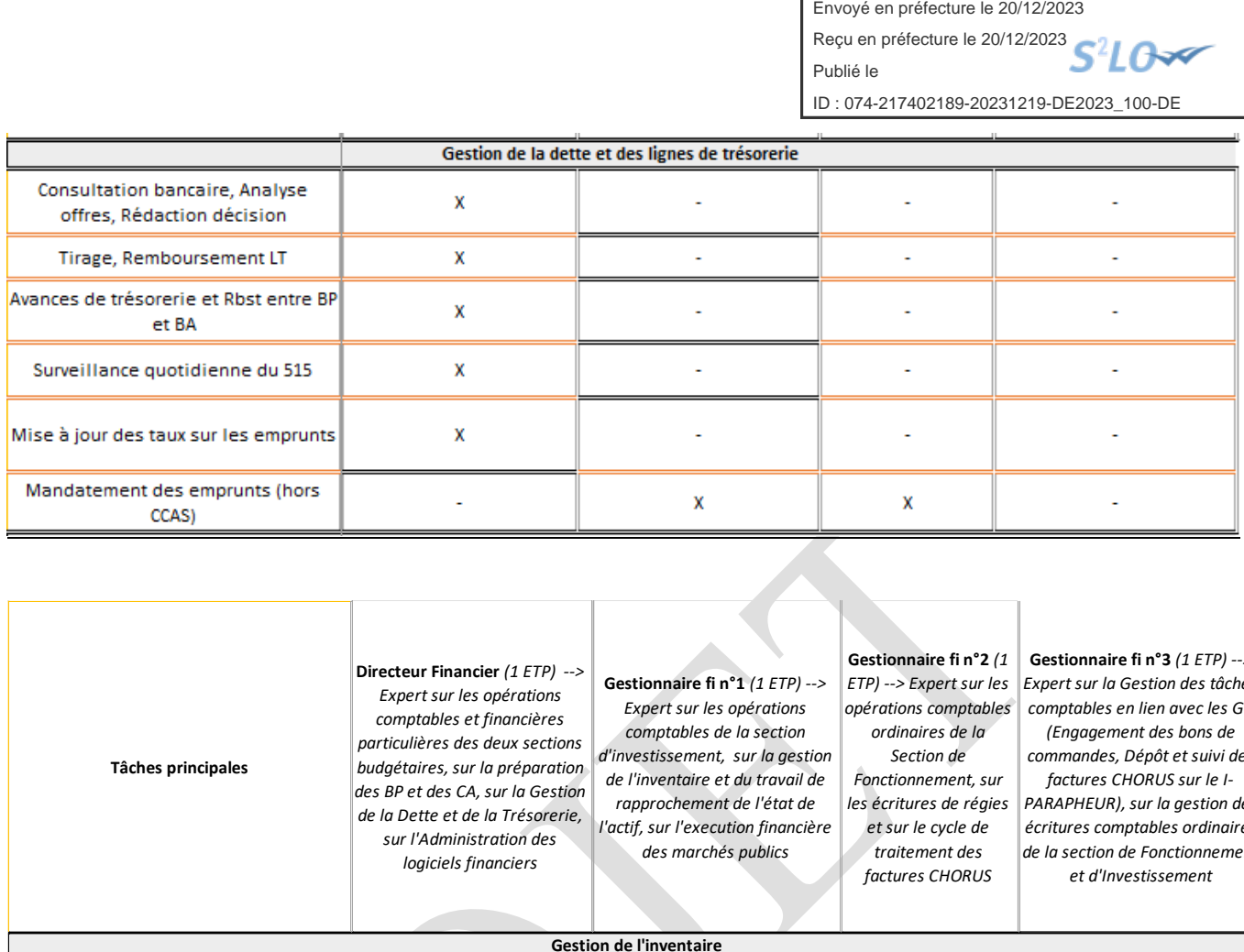

![](_page_61_Picture_275.jpeg)

61

Envoyé en préfecture le 20/12/2023 Envoye en préfecture le 20/12/2023<br>Reçu en préfecture le 20/12/2023

Publié le

ID : 074-217402189-20231219-DE2023\_100-DE

l,

![](_page_62_Picture_26.jpeg)

Envoyé en préfecture le 20/12/2023 Reçu en préfecture le 20/12/2023 Publié le ID : 074-217402189-20231219-DE2023\_100-DEGestionnaire fi n°2 Gestionnaire fi n°3 (1 ETP) --Directeur Financier (1 ETP) Gestionnaire fi n°1 (1 ETP) -- $(1 FTP)$  --> Expert > Expert sur la Gestion des > Expert sur les opérations > Expert sur les opérations sur les opérations tâches comptables en lien comptables et financières comptables de la section comptables avec les GC (Engagement des particulières des deux d'investissement, sur la ordinaires de la bons de commandes, Dépôt sections budgétaires, sur la gestion de l'inventaire et du **Tâches principales** Section de et suivi des factures CHORUS préparation des BP et des travail de rapprochement de Fonctionnement, sur sur le I-PARAPHEUR), sur la CA, sur la Gestion de la l'état de l'actif, sur gestion des écritures les écritures de Dette et de la Trésorerie, sur l'execution financière des réaies et sur le cycle comptables ordinaires de la l'Administration des logiciels marchés publics de traitement des section de Fonctionnement et financiers factures CHORUS d'Investissement Full demat /Securisation de la chaîne comptable / Analyse Financière Pré-requis full demat : Paramétrage  $\mathbf{x}$ CHORUS de la Structure et du Budget Téléchargement factures et  $\mathbf{x}$ ÷. L. x iparapheur Téléchargement manuel (si blocage X X technique dans BL) Traitement rejets CHORUS par les GC l.  $\mathbf{x}$ x lors du visa Attestation SF Création d'outils/forces de  $\pmb{\mathsf{x}}$ x X X propositions Mise à jour des variables de paramétrages logiciels (BL/ x L. L. L. **IPARAPHEUR/ FINANCE ACTIVE)** Formation sur les outils déployés X ÷. ä, ÷ Alimentation des outils Excel créés par le service financier (manuelle ou X X X X auto) Traitement des RETEX pour  $\mathbf{x}$ l, L, ä, amélioration des processus logiciels CA PROSPECTIF et Scénarii  $\mathbf x$ d'élaboration budgétaire **Relation avec les tiers** Gestion boite mail du service finances (mail concernant le DIR  $\mathbf{x}$  $\mathbf{x}$  $\mathbf{x}$ FINANCIER envoyé de la boite Finances à sa boite personnelle) Gestion du courrier du jour du service finances X  $\overline{\mathbf{x}}$ (Réception/Contrôle/Répartition) Gestion du courrier du jour (Traitement : intégration factures papiers dans iparapheur, gestion des X X relances, scan pour redirection de service) Courriel d'information sur la X modernisation du service Contact téléphonique avec les tiers fournisseurs (rappel des bonnes  $\mathbf x$ l, pratiques en terme de dépôt des factures, etc.) l,

l,

![](_page_64_Picture_22.jpeg)

![](_page_65_Picture_16.jpeg)